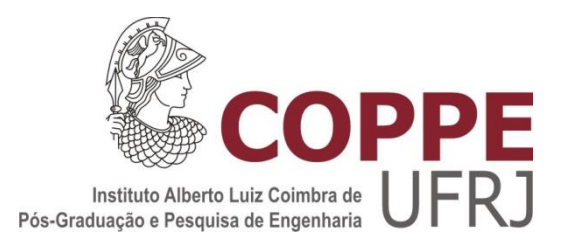

# TRAJETO AO MENOR RISCO – MODELO DE ANÁLISE / AVALIAÇÃO

Fábio Maia Porto

Dissertação de Mestrado apresentada ao Programa de Pós-graduação em Engenharia de Produção, COPPE, da Universidade Federal do Rio de Janeiro, como parte dos requisitos necessários à obtenção do título de Mestre em Engenharia de Produção.

Orientador: Francisco Antônio de Moraes Accioli Doria

Rio de Janeiro Março de 2019

# TRAJETO AO MENOR RISCO – MODELO DE ANÁLISE / AVALIAÇÃO

### Fábio Maia Porto

DISSERTAÇÃO SUBMETIDA AO CORPO DOCENTE DO INSTITUTO ALBERTO LUIZ COIMBRA DE PÓS-GRADUAÇÃO E PESQUISA DE ENGENHARIA (COPPE) DA UNIVERSIDADE FEDERAL DO RIO DE JANEIRO COMO PARTE DOS REQUISITOS NECESSÁRIOS PARA A OBTENÇÃO DO GRAU DE MESTRE EM CIÊNCIAS EM ENGENHARIA DE PRODUÇÃO.

Examinada por:

Mangler Andre M Prof. Francisco Antônio de Moraes Accioli Doria, D.Sc.  $\vee$  Prof. Carlos Alberto Nunes Cosenza, D.Sc.  $V \not\vdash \uparrow \uparrow \uparrow \uparrow \uparrow \uparrow$ 

Prof. Fernando Rodrigues Lima, D.Sc.

RIO DE JANEIRO, RJ – BRASIL MARÇO DE 2019

Porto, Fábio Maia

 Trajeto ao Menor Risco – Modelo de Análise / Avaliação / Fábio Maia Porto – Rio de Janeiro: UFRJ/COPPE, 2019.

XV, 126 p.: il.; 29,7 cm.

Orientador : Francisco Antônio de Moraes Accioli

Doria

 Dissertação (mestrado) – UFRJ/ COPPE/ Programa de Engenharia de Produção, 2019.

Referências Bibliográficas: p.116 a 118.

 1. Algoritmos do Caminho Mínimo. 2. Lógica Fuzzy. 3. Softwares de Georreferenciamento. I. Doria, Francisco Antônio de Moraes Accioli. II. Universidade Federal do Rio de Janeiro, COPPE, Programa de Engenharia de Produção. III. Título.

# DEDICATÓRIA

À minha esposa Isabel, que amo e sempre amarei! A quem compartilho minha missão na vida! Com ela me sinto mais seguro e amado! Obrigado pela paciência, pelo amor e por sua orientação a cada ano que passa, e sei que estes serão muitos.

#### AGRADECIMENTOS

Agradecemos a orientação e apoio no desenvolvimento deste trabalho ao Professor Carlos Cosenza, pela atração despertada pela Lógica Fuzzy e pela sugestão e discussão de tópicos a serem abordados no trabalho, ao professor Fernando Rodrigues Lima, pela orientação sobre o relacionamento do processo alvo com os softwares de georreferenciamento, ao Professor Francisco Doria, por suas aulas sobre as soluções de entendimento e seleção dos processos de caminho mínimo, ao colega e Prof. Luis Moura, pelo apoio e esclarecimentos sobre regras de formatação e conteúdo do trabalho, e participação importante na revisão do mesmo, ao meu irmão Cláudio, pelas horas dedicadas a avaliar algumas das minhas propostas de soluções, à minha irmã Maria, pelo apoio constante, à minha esposa Isabel e minha filha Clara, pelo apoio constante e revisão de alguns textos, a meus filhos em geral, pelo apoio irrestrito à minha dedicação a este trabalho.

Agradeço а todos оs *professores* pоr mе proporcionarem о conhecimento nãо apenas racional, mаs а manifestação dо caráter е afetividade dа educação nо processo dе *formação profissional*, pоr tanto qυе sе dedicaram а mim, nãо somente pоr terem mе ensinado, mаs por terem mе feito aprender. А palavra mestre, nunca fará justiça аоs *professores* dedicados аоs quais sеm nominar terão оs meus eternos agradecimentos.

Resumo da Dissertação apresentada à COPPE/UFRJ como parte dos requisitos necessários para a obtenção do grau de Mestre em Ciências (M.Sc.)

# TRAJETO AO MENOR RISCO – MODELO DE ANÁLISE / AVALIAÇÃO Fábio Maia Porto

Março/2019

Orientador: Francisco Antonio de Moraes Accioli Doria

Programa: Engenharia de Produção

O aumento da circulação de veículos nas cidades brasileiras nos últimos anos vem acompanhado do crescimento dos índices de ocorrências de sinistros em vias públicas. Alguns destes sinistros envolvem diretamente motoristas de automóveis, como roubos de veículos ou dos pertences de seus ocupantes, enquanto outros, como balas perdidas, também afetam os motoristas. Vem crescendo também nas cidades a formação de áreas de risco em torno de pontos de conflito bem definidos. E não são raros os casos de motoristas que, acabam entrando involuntariamente em ruas dentro de regiões de conflito, e sofrendo revezes inesperados. Em vista disto tudo, cada vez mais cresce a necessidade de avaliar a qualidade e o risco das opções de trajeto disponíveis.

Assim sendo, este projeto tem por objetivo apresentar um processo que ajude o motorista do veículo a quantificar e analisar o nível de risco associado a cada uma das opções de trajeto entre os pontos de partida e destino desejados.

O processo começa pela definição das áreas de risco de uma cidade, e de uma taxa de risco por tempo de tráfego em suas vias. As curvas que definem as áreas de risco são integradas aos mapas de vias dos softwares de georreferenciamento usados para obter as opções de trajeto recomendadas. Em seguida, para cada solicitação de alternativas de trajeto, em geral baseadas no menor tempo de percurso e/ou na menor distância, é calculado o risco acumulado em cada opção de percurso sugerida, em função das áreas de risco atravessadas e do tempo de trajeto em cada uma delas.

Por fim, com a ponderação dos dados de distância, tempo e risco de cada opção de trajeto recebida, obtém-se uma nota final de qualidade para cada uma delas

Abstract of Dissertation presented to COPPE/UFRJ as a partial fulfillment of the requirements for the degree of Master of Science (M.Sc.)

# PATH TO THE LESS RISK - ANALYSIS / EVALUATION MODEL Fábio Maia Porto

#### March/2019

#### Advisor: Francisco Antonio de Moraes Accioli Doria

#### Department: Production Engineering

The increase in the circulation of vehicles in Brazilian cities has come with the increase in the number of incidents in public streets. Some of these claims are targeted specifically at automobile drivers, such as theft of vehicles or belongings of their occupants, while others that are unrelated, such as the occurrence of shootings, but also affect drivers. Also, the formation of risk areas around well-defined points of conflict has also been growing in cities. There are many cases of drivers who enter involuntarily some streets within regions of conflict and suffer unexpected setbacks. So, the need to evaluate the quality and the risk of the available route options is increasing.

Therefore, this project aims to present a process that helps the driver of the vehicle to quantify and analyze the level of risk associated with each of the options of route between the desired starting and destination points.

The process begins registering the risk areas of a city, associating each of them to a risk rate for traffic time in its tracks. The curves defining the risk areas must be integrated with the roadmaps provided by the geo-referencing software used to obtain the recommended route options. So, a process is defined to, for each request of alternatives for carriage between two points of a map, usually based on the shortest travel time and / or the shortest distance; also calculate the cumulative risk in each option of suggested route, according to the risk areas crossed and the time of travel. Finally, with the weighting of distance, time and risk data of each route option received, a final quality score for each one is obtained.

# **SUMÁRIO**

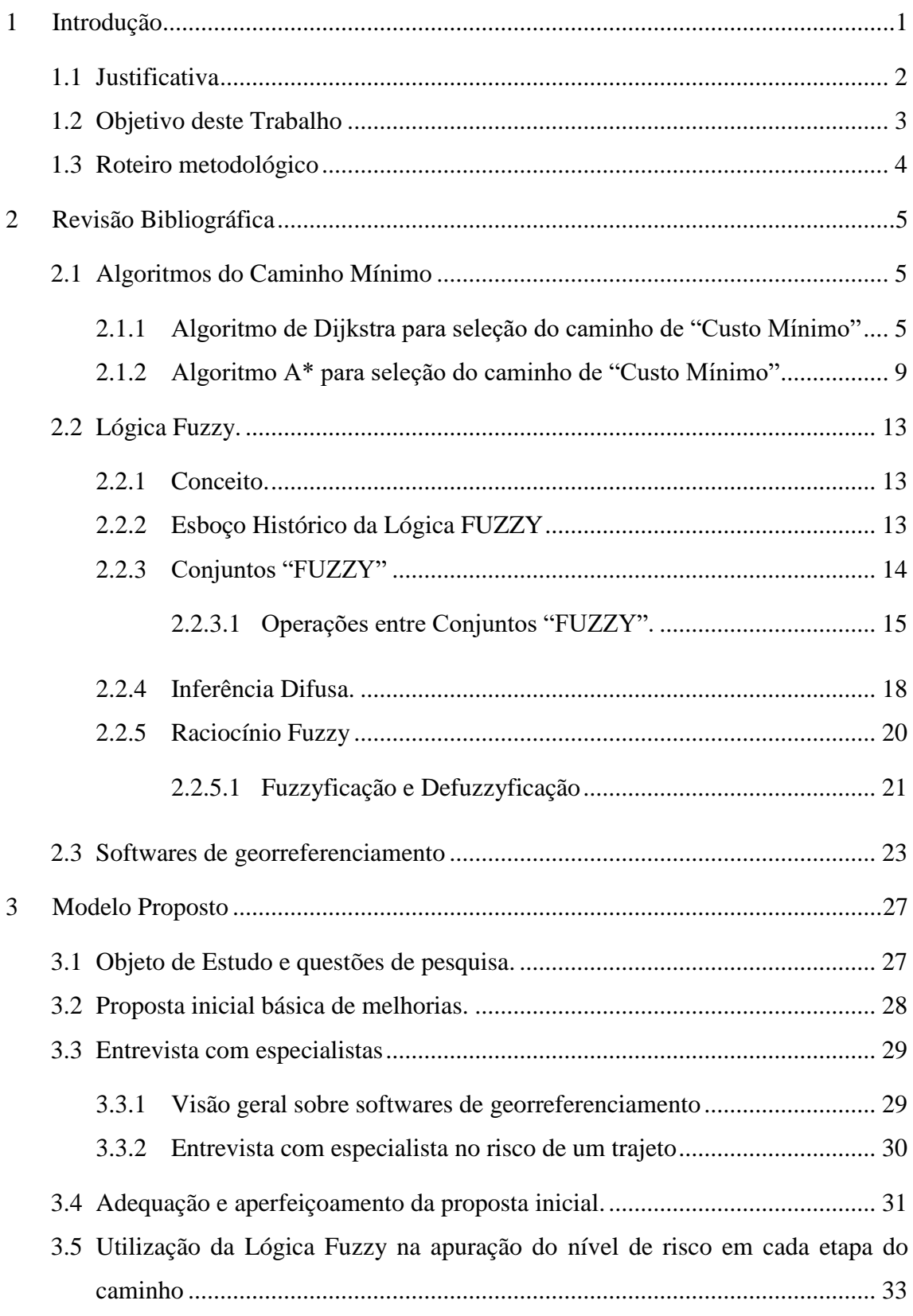

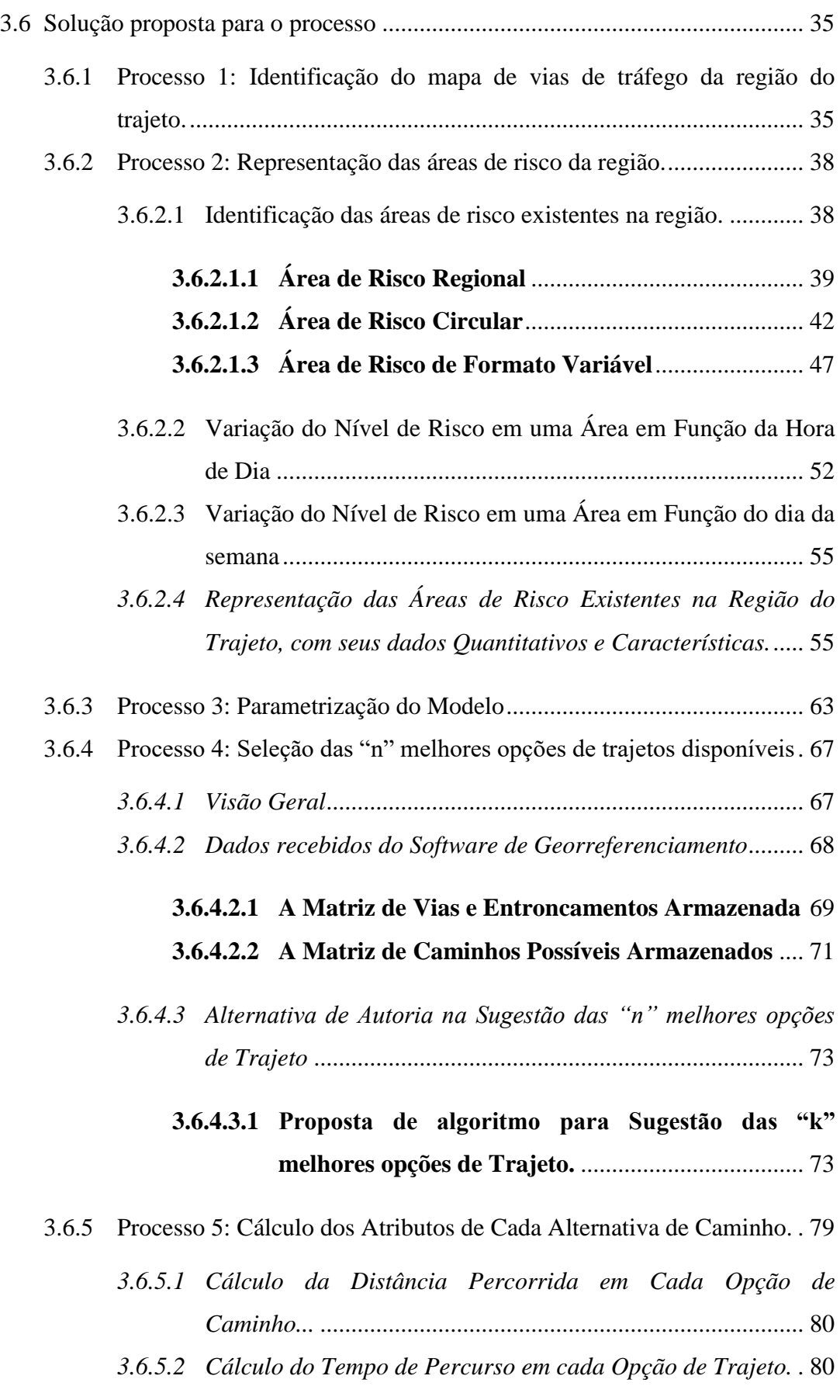

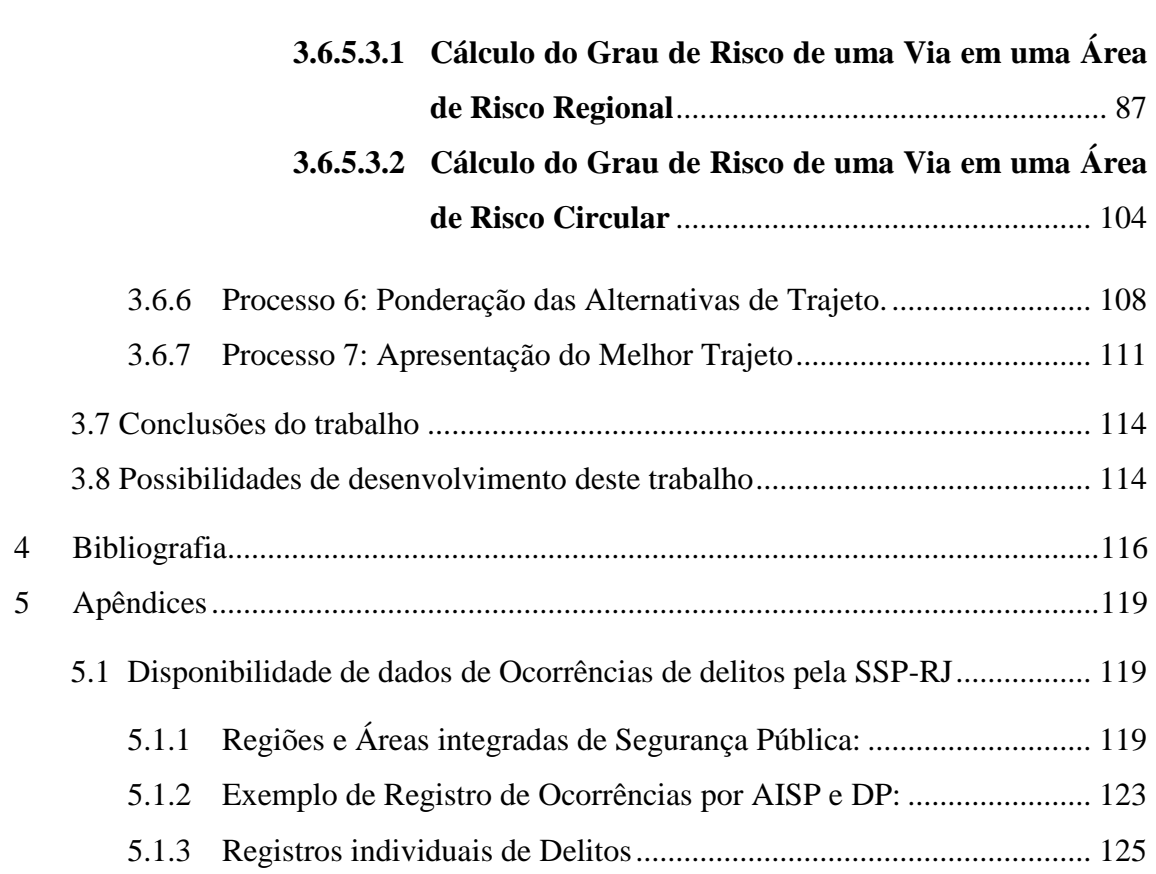

# LISTA DE FIGURAS

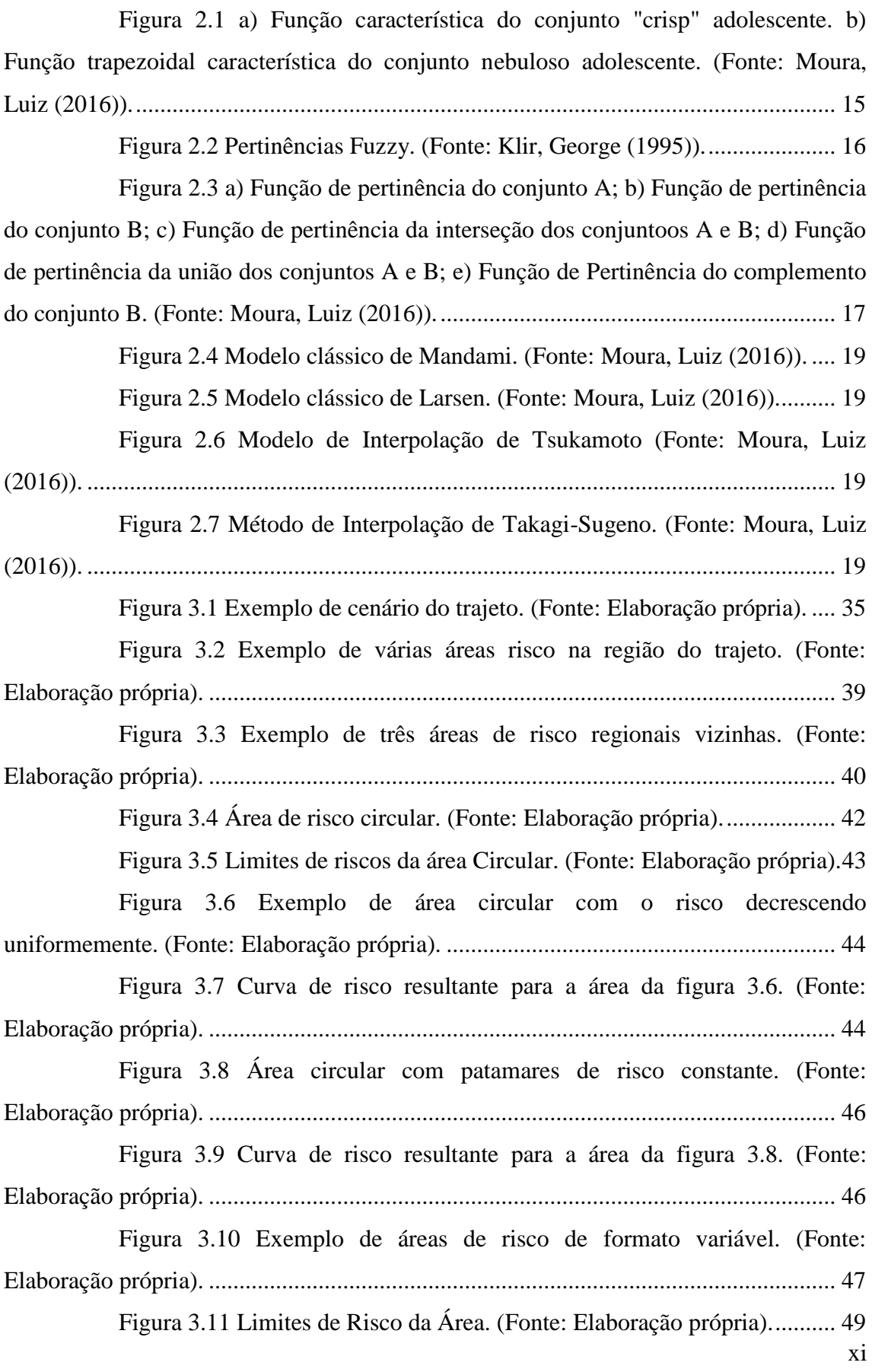

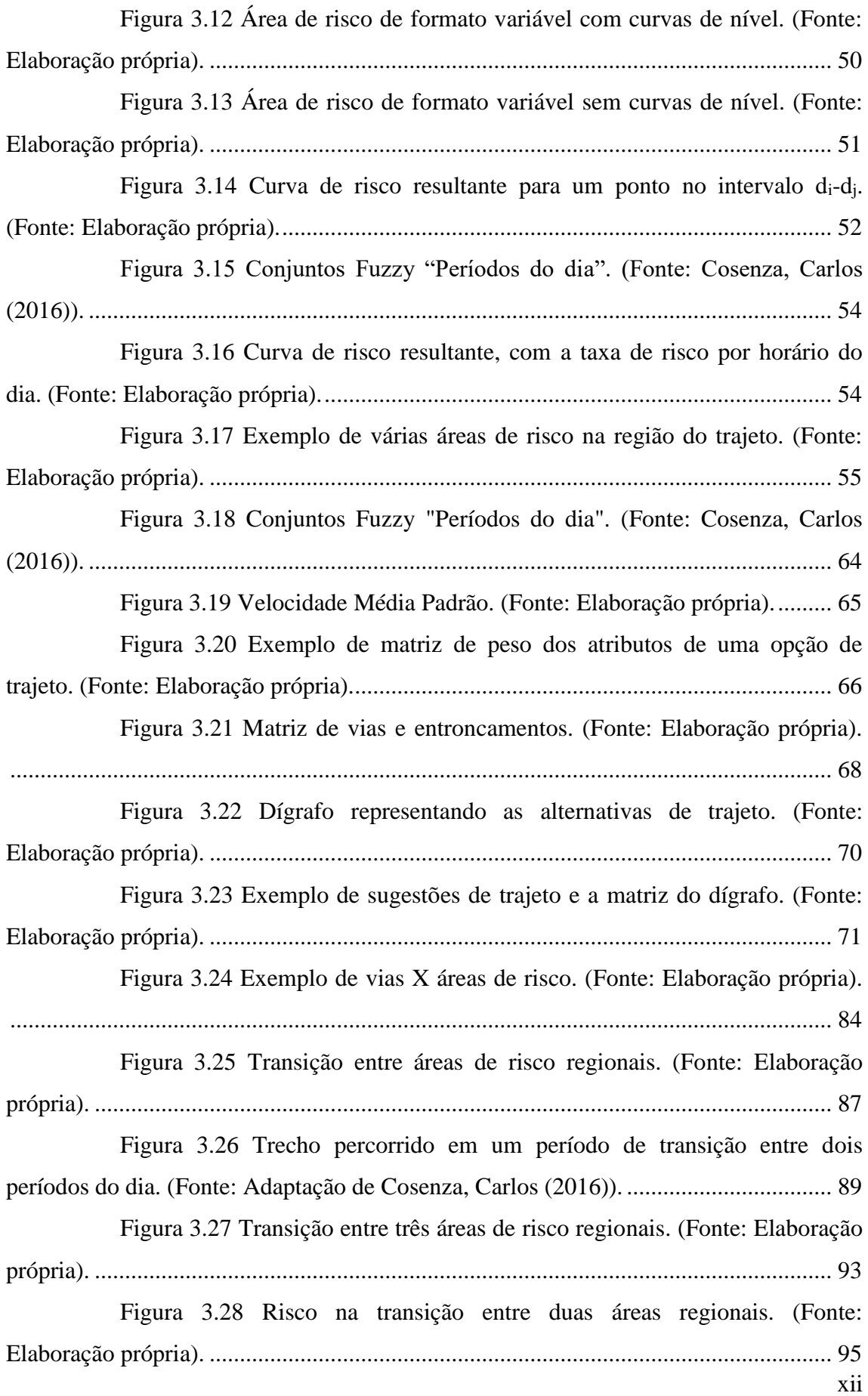

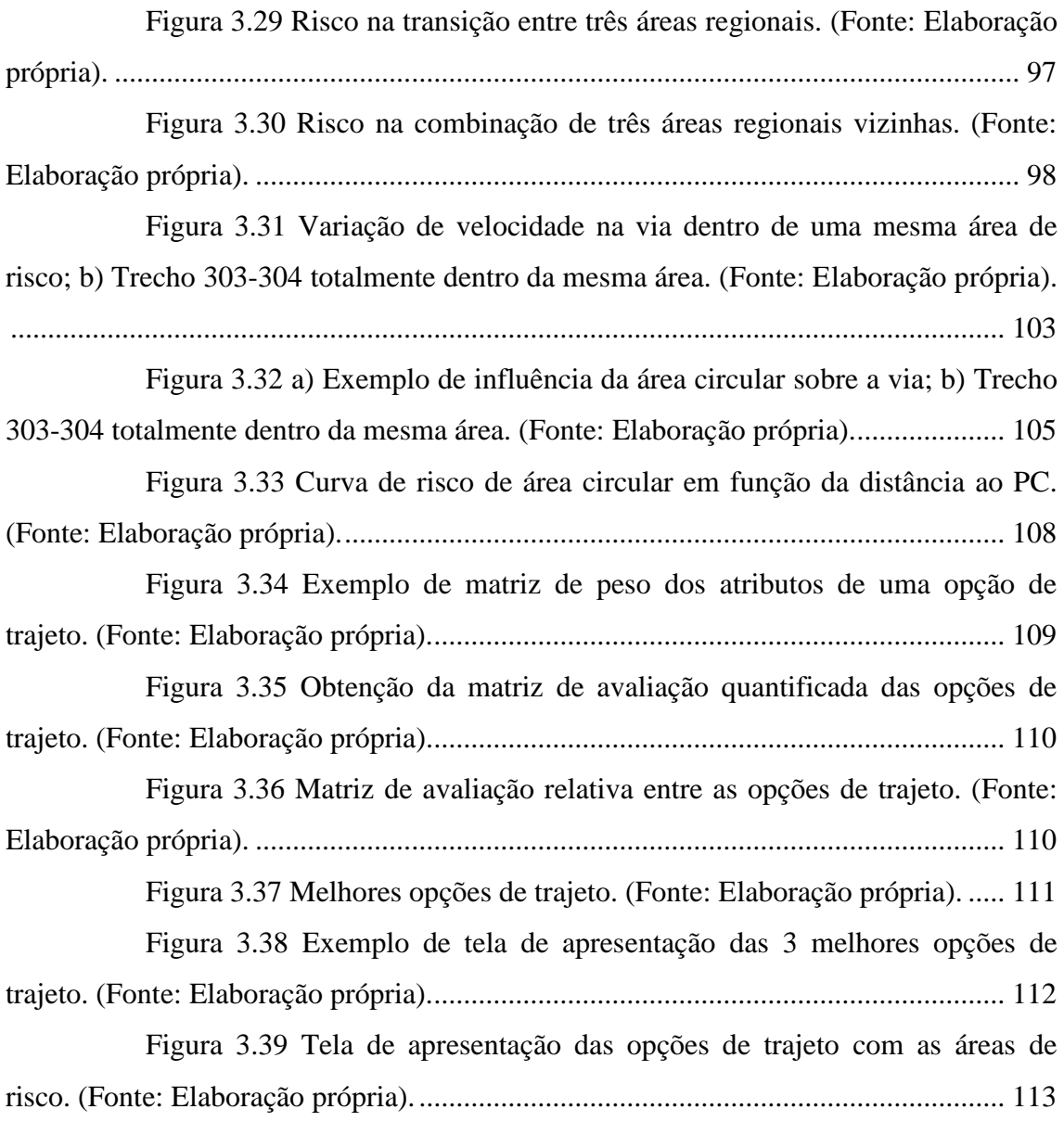

#### LISTA DE SIGLAS

- AI Ações Inseguras
- AMR Advanced Manufacturing Research
- ASEP Accident Sequence Evaluation Program
- ATHEANA A Technique for Human Error ANAlysis
- BSC Balanced Score Card
- CEO Chief Executive Officer
- CFP Probabilidade Nominal de Falha Cognitiva
- CHA Conhecimentos (C), Habilidades (H) e Atitudes (A)
- CLM Council of Logistics Management
- CONCISA Consultoria de Ciência Social Aplicada
- CPC common performance conditions
- CPFR Collaborative Planning, Forecasting and Replenishment
- CR Continuous Replenishment
- CREAM Cognitive Reliability and Error Analysis Method
- DAS Distância Assimétrica
- ECR Efficient Consumer Response
- EFC Contexto de Indução ao Erro
- GPI Gestão por Instruções
- GPV Gestão por Valores

HCR – Human Cognitive Reliability

HEP – Human Error Probability

- HFE Eventos de falha humana
- ISA Análise de Segurança Integrado

JIT – Just-In-Time

PHRA – Probabilistic Human Reliability Analysis

PRA – Gerenciamento Probabilístico de Risco

PSA – Probabilistic Security Analysis

PSFs – Performance Shaping Factor

QR – Quick Response

ROI – Return on Investiment

SCC – Supply Chain Council

SCM – Supply Chain Management

SCOR – Supply Chain Operations Reference

SHARP – Procedimento de Confiabilidade Humana Sistêmica

SKU – Stock Keeping Unit

SLIM – Success Likelihood Index Method

SLIMMAUD – Success Likelihood Index - Multiple Atribute Utility Decomposition

SMD – Sistema de Medição de Desempenho

THERP – Technique for Human Error Rate Prediction

VMI – Vendor Managed Inventory

# <span id="page-15-0"></span>**1 Introdução**

Neste texto de introdução, procuramos dar uma idéia da motivação inicial deste trabalho, da importância que o mesmo parece ter para o dia a dia dos cidadãos motoristas e passageiros de veículos, da necessidade de evolução da proposta inicial, e uma expectativa da solução proposta.

O aumento da circulação de veículos nas grandes cidades brasileiras nos últimos anos vem sendo acompanhado do crescimento dos índices de ocorrências de sinistros nas principais vias públicas. Mesmo com alguma eventual predisposição de prevenção ao crime de alguns governos estaduais, temos observado nas últimas décadas o aumento constante dos índices gerais de criminalidade no país. Em paralelo, vem crescendo também nas cidades a formação de áreas de risco em torno de pontos de conflito bem definidos. Temos notícias de vários casos de motoristas que, sem conhecer bem a região onde trafegam, acabam entrando involuntariamente em ruas dentro de regiões de conflito, e sofrendo revezes inesperados.

Observando esta realidade cada vez mais incisiva, só resta ao cidadão e condutor de um veículo particular avaliar cada vez mais o fator risco nas opções de trajeto e horários disponíveis para seus deslocamentos. Nesta linha de importância, alguns aplicativos de mercado, usados por motoristas, já começam a disponibilizar informações sobre a segurança das vias, assim como faziam em relação à intensidade de tráfego em cada uma delas.

Esta foi então a motivação deste nosso trabalho: a definição de um processo de avaliação do risco acumulado em cada uma das opções de trajeto disponíveis. Assim como o motorista de um automóvel pode ter hoje acesso a informações em tempo real sobre a intensidade de tráfego em algumas vias de seu trajeto, e daí à velocidade média e o tempo de trajeto provável resultante, a proposta final deste trabalho, como consequência, é de que os fatores risco, distância percorrida e tempo de percurso, cada um com um peso desejado pelo usuário, sejam combinados para calcular a nota final de cada uma das sugestões iniciais de trajeto tradicionais e/ou fornecidas por aplicativos de mercado.

Partindo de uma expectativa inicial mais simples sobre a disponibilidade de dados de risco de trajeto pelas vias, a proposta de avaliação de risco esbarrou na não disponibilidade de dados precisos por endereço das ocorrências, e daí teve que evoluir para um mecanismo mais complexo de criação de áreas de risco e apuração dos índices de risco em cada área. Por conta deste novo cenário, a computação do risco acumulado ao se trafegar por cada via de cada opção de trajeto a ser analisada passará a considerar as áreas de risco atravessadas por cada via.

Ao longo do trabalho apresentamos então as particularidades de cada processo proposto, da introdução das áreas de risco, e uma proposta detalhada do macroprocesso completo. E a expectativa de que o sucesso desta proposta possa trazer a evolução para um aplicativo real de apoio aos motoristas.

#### <span id="page-16-0"></span>**1.1 Justificativa**

Há algum tempo vimos observando cenários e problemas envolvendo o tráfego de veículos particulares em vias públicas. Dentre outros, são comuns duas ocorrências frequentes:

- há diferença de volume de tráfego em vias e seus entroncamentos ao longo do dia, enquanto os tempos dos estágios nos sinais de trânsito são em geral os mesmos em qualquer horário, independente do movimento na via em determinado sentido naquela hora do dia.
- os motoristas de veículos particulares e/ou taxis em geral optam frequentemente pelos mesmos trajetos, já conhecidos e/ou considerados mais seguros do que alternativas ainda não exploradas, contribuindo assim para a concentração em vias maiores e/ou mais tradicionais.

Neste tema, algumas oportunidades de melhorias para os condutores podem ser visualizadas, tais como:

> • o controle do volume de tráfego em vias e entroncamentos de uma dada região, permitindo o gerenciamento dinâmico e integrado dos tempos de abertura e fechamento de sinais de trânsito, visando a otimização do tempo de retenção dos veículos e, consequentemente, do tempo total gasto em um dado trajeto. Alguns países, como os

EUA, já aplicam este controle dinâmico e integrado de tráfego em regiões de algumas cidades.

• a visualização de opções de trajetos otimizados, em função de informações em tempo real sobre o volume de tráfego em cada via e, consequentemente, a velocidade média possível nas mesmas;

Nesta segunda linha de investimento, temos hoje à disposição do motorista de um veículo mais de um aplicativo de mercado se propondo a indicar o melhor caminho para se ir de um ponto a outro de uma cidade ou região. Em geral, o critério de seleção do melhor caminho está ligado à avaliação da distância a ser percorrida e ao tempo de percurso previsto (pelo volume de tráfego verificado nas vias previstas) em cada opção de trajeto considerada, que influi na velocidade média prevista no trajeto e, consequentemente, no tempo total do percurso por cada alternativa.

Com o crescente índice de incidentes/delitos em vias públicas no Brasil, alguns deles afetando significativamente motoristas de automóveis e similares em seus trajetos, nos ocorreu a proposta de acrescentar, aos fatores distância percorrida e tempo de percurso usados na busca das melhores opções de trajeto, o fator "risco acumulado" em cada alternativa de trajeto identificada, considerando os registros de incidentes em vias da região disponíveis nas Secretarias de Segurança estaduais e/ou outras fontes destes dados. o que entendemos mais relevante a cada dia.

A ideia é que, com uma base extensa de estatísticas de ocorrência de delitos, com o tipo de delito e endereço pontual de cada uma, pudéssemos fazer uma tabulação de dados e obter a taxa de ocorrências verificada (por minuto) para cada via, em um intervalo de tempo significativo. A partir daí seria definida a taxa de risco prevista ao se trafegar por cada via de um mapa da região.

Por fim, ao se fazer as simulações hoje existentes de alternativas de trajeto em busca do melhor caminho, seria calculado também o risco acumulado em cada opção de trajeto, considerando a taxa de risco ao se trafegar por cada via de uma região.

## <span id="page-17-0"></span>**1.2 Objetivo deste Trabalho**

Como dissemos, os motoristas de veículos particulares e/ou taxis em geral optam frequentemente pelos mesmos trajetos, já conhecidos e/ou considerados mais

seguros do que alternativas ainda não exploradas, contribuindo assim para a concentração em vias maiores e/ou mais tradicionais. Como alternativa, um motorista de veículo particular ou taxi, que deseja se deslocar entre dois pontos de uma região, tem hoje a possibilidade de obter de aplicativo de mercado algumas opções de melhor caminho para este trajeto. Mas, em geral, o critério de seleção do melhor caminho está ligado à avaliação da distância a ser percorrida e/ou ao tempo de percurso previsto em cada opção de trajeto considerada.

Com o crescente índice de incidentes/delitos em vias públicas no Brasil, o objetivo deste trabalho de dissertação é oferecer uma proposta de um macroprocesso de avaliação de alternativas de trajeto que considere, além dos fatores distância percorrida e tempo de percurso, o fator "risco acumulado" em cada alternativa de trajeto identificada, considerando os registros de incidentes em vias da região disponíveis nas Secretarias de Segurança estaduais e/ou outras fontes destes dados.

Desta forma, esperamos contribuir para a utilização mais eficiente destas ferramentas de sugestão de melhores trajetos disponíveis no mercado, e pela qualidade de vida e segurança em geral dos cidadãos que se deslocam pelas vias, sejam eles motoristas ou passageiros de veículos.

#### <span id="page-18-0"></span>**1.3 Roteiro metodológico**

Para desenvolvimento do presente trabalho foram realizados os seguintes passos ou etapas:

- a) Identificação e análise dos problemas no setor alvo, e verificação de algumas oportunidades de melhorias;
- b) Formulação de uma proposta inicial básica de solução para implementar melhorias;
- c) Entrevistas com especialistas para conhecimento da área e validação de características da proposta inicial de melhoria;
- d) Adequação e aperfeiçoamento da proposta inicial;
- e) Detalhamento da solução proposta no trabalho;
- f) Conclusões e recomendações de melhorias.

# <span id="page-19-0"></span>**2 Revisão Bibliográfica**

Para o desenvolvimento da proposta de trabalho desejada, foi necessária uma pesquisa bibliográfica sobre temas clássicos que suportam tecnicamente o processo de análise de risco de opções de trajeto desejado.

Consideramos, portanto, importante relacionar aqui os seguntes tópicos:

- Algoritmos do Caminho mínimo: usados pelo software de georreferenciamento adotado, pelo aplicativo do usuário, ou na iteração do usuário com o software de georreferenciamento, para seleção inicial das "k" melhores opções de caminho;
- Lógica Fuzzy: usada em algumas etapas do processo proposto para definir as regras de variação do risco em áreas de risco, na transição entre áreas vizinhas, entre períodos do dia e entre dias da semana distintos.
- Sistemas de georreferenciamento: são usados extensivamente na visualização do mapa de vias da região do trajeto, na aplicação sobre o mesmo das curvas de definição das áreas de risco, e na simulação de trajetos para seleção inicial das "k" melhores opções e posterior avaliação do risco de cada uma;

#### <span id="page-19-1"></span>**2.1 Algoritmos do Caminho Mínimo**

Apresentamos a seguir dois algoritmos tradicionais para a seleção do melhor caminho entre dois pontos de um mapa de vias. Eles são a base para um algoritmo, do próprio software de georreferenciamento ou do aplicativo do usuário, de identificação das "k" melhores opções de caminho entre estes dois pontos do mapa, usadas posteriormente para o cálculo do risco acumulado em cada uma destas opções de trajeto.

#### <span id="page-19-2"></span>**2.1.1 Algoritmo de Dijkstra para seleção do caminho de "Custo Mínimo"**

Na Biblioteca Universitária da UFSC, Departamento de Informática e Estatística, podemos encontrar a seguinte descrição para o Algoritmo de Dijkstra para

cálculo do caminho de "Custo Mínimo" [\(http://www.inf.ufsc.br/grafos/temas/custo](http://www.inf.ufsc.br/grafos/temas/custo-minimo/dijkstra.html)[minimo/dijkstra.html\)](http://www.inf.ufsc.br/grafos/temas/custo-minimo/dijkstra.html) :

O Algoritmo de Dijkstra [\(E.W. Dijkstra\)](http://net.cs.utexas.edu/users/UTCS/report/1994/profiles/dijkstra.html) é um dos algoritmos que calcula o caminho de custo mínimo entre vértices de um grafo. Escolhido um vértice como raiz da busca, este algoritmo calcula o custo mínimo deste vértice para todos os demais vértices do grafo. Ele é bastante simples e com um bom nível de performance. Ele não garante, contudo, a exatidão da solução caso haja a presença de arcos com valores negativos.

Este algoritmo parte de uma estimativa inicial para o custo mínimo e vai sucessivamente ajustando esta estimativa. Ele considera que um vértice estará fechado quando já tiver sido obtido um caminho de custo mínimo do vértice tomado como raiz da busca até ele. Caso contrário ele dito estar aberto.

Algoritmo: Seja G(V,A) um grafo orientado e **s** um vértice de G:

- 1. Atribua valor zero à estimativa do custo mínimo do vértice **s** (a raiz da busca) e infinito às demais estimativas;
- 2. Atribua um valor "-" (inexistente ou não identificado) aos precedentes de todos os vértices (o precedente de um vértice **t** é o vértice que precede **t** no caminho de custo mínimo de **s** para **t**);
- 3. Enquanto houver vértice aberto:
	- a. seja **k** um vértice ainda aberto cuja estimativa seja a menor dentre todos os vértices abertos;
	- b. feche o vértice **k**
	- c. Para todo vértice **j** ainda aberto que seja sucessor de **k** faça:
		- i. some a estimativa do vértice **k** com o custo do arco que une **k** a **j**;
		- ii. caso esta soma seja menor que a estimativa anterior para o vértice **j**, substitua-a e anote **k** como precedente de **j**.
		- iii. caso esta soma seja igual à estimativa anterior para o vértice **j**, adicione k ao conjunto dos precedentes de **j**;

# Exemplo:

1. Inicialmente todos os nós têm um custo infinito, exceto **s** (a raiz da busca), que tem valor 0:

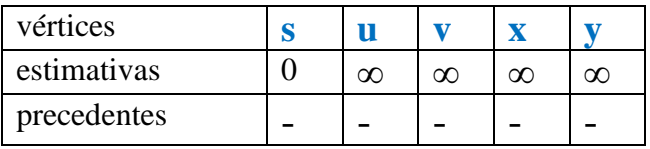

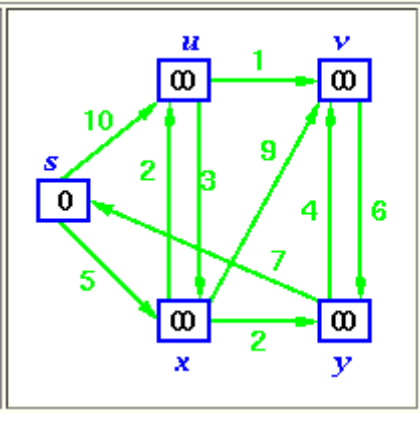

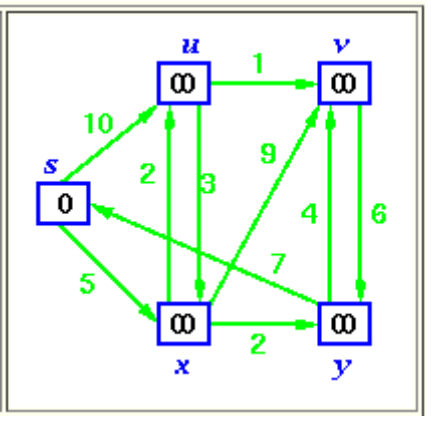

- 2. Feche o primeiro vértice (S, a raiz da busca):
	- Selecione **s** (vértice aberto de estimativa mínima)
	- Feche **s**
	- Recalcule as estimativas de u e x

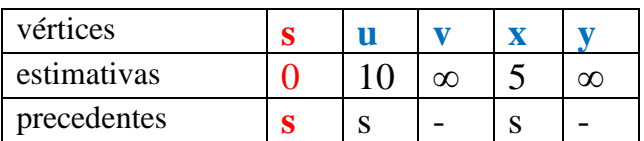

- 3. Passe ao vértice seguinte:
	- Selecione **x** (vértice aberto de estimativa mínima)
	- Feche **x**
	- Recalcule as estimativas de u, v e y

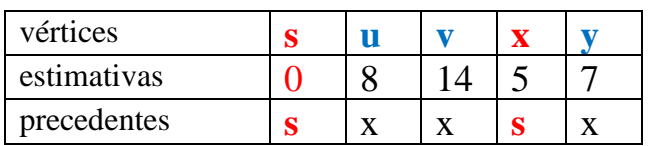

- 4. Passe ao vértice seguinte:
- Selecione **y** (vértice aberto de estimativa mínima)
- Feche **y**
- Recalcule a estimativa de V

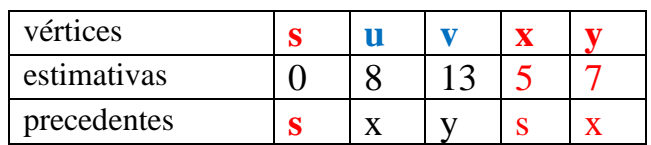

- 5. Passe ao vértice seguinte:
- Selecione **u** (vértice aberto de estimativa mínima)
- Feche **u**
- Recalcule a estimativa de v

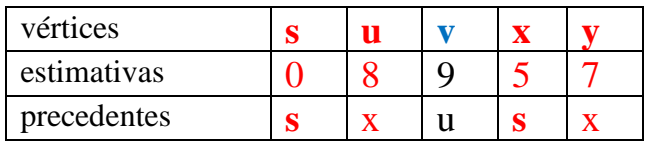

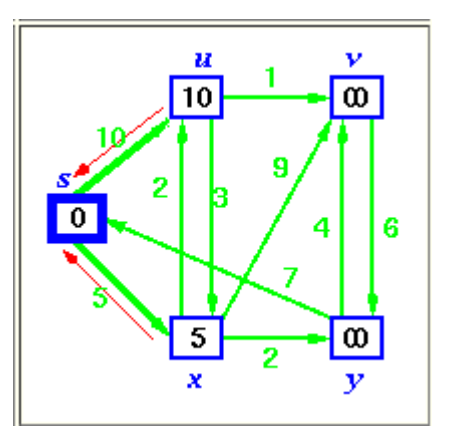

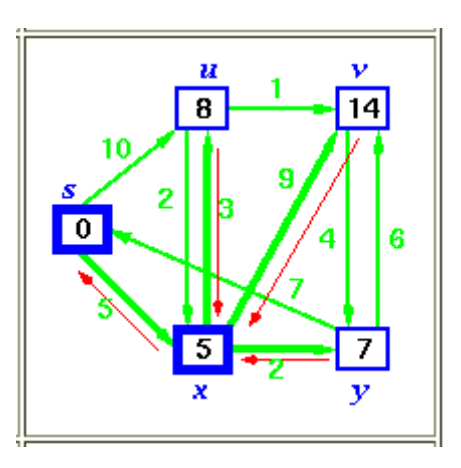

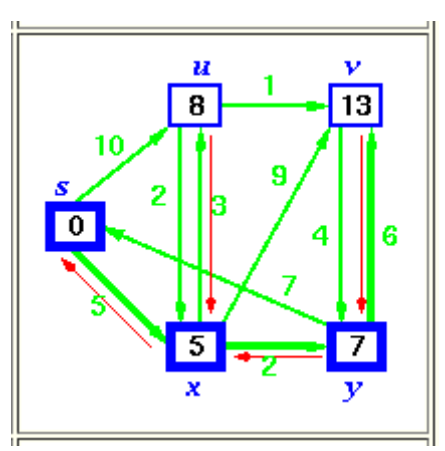

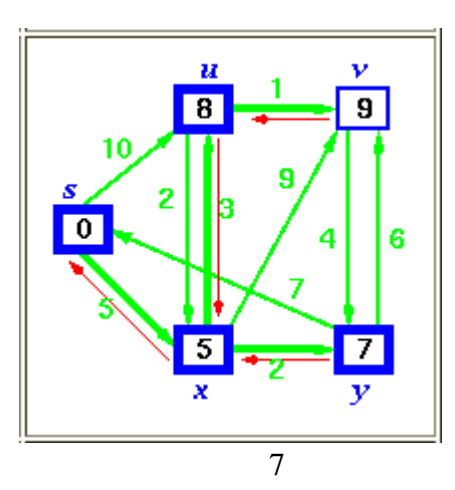

- 6. Passe ao vértice seguinte:
- Selecione **v** (vértice aberto de estimativa mínima)
- Feche **v**

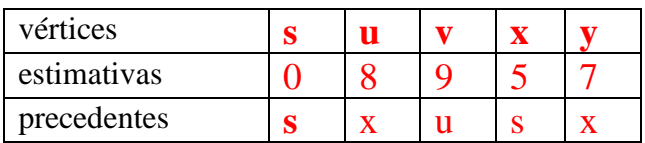

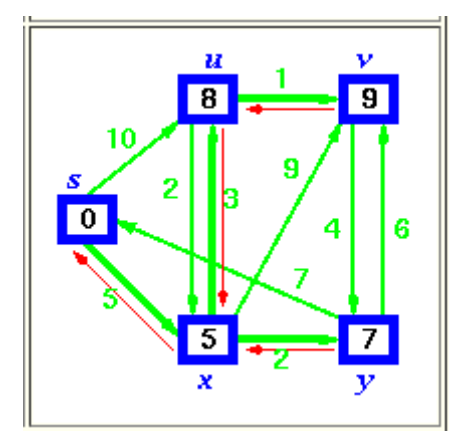

Quando todos os vértices tiverem sido fechados, os valores obtidos serão os custos mínimos dos caminhos que partem do vértice tomado como raiz da busca até os demais vértices do grafo.

O melhor caminho propriamente dito entre um ponto de origem e um ponto de destino no mapa é obtido então:

- A estimativa de "custo mínimo" (distância ou tempo) para atingir o destino já foi calculada e está associada ao vértice de destino;
- A partir do vértice de destino, identificamos  $o(s)$  respectivo $(s)$  vértice $(s)$ precedente(s), definindo o trecho final do(s) melhor(es) caminho(s);
- Continuando, partindo de cada vértice precedente ao vértice de destino, vamos selecionando o(s) precedente(s) deste vértice precedente, e assim construindo cada trecho das alternativas de melhor(es) caminho(s) do ponto de destino até o ponto de origem do trajeto.

Considerando os dados do exemplo usado nos passos 1 a 6 acima, e considerando que o trajeto alvo vai do ponto **s** ao ponto **v**, temos o seguinte caminho inverso**:**

 $v \leftarrow u \leftarrow x \leftarrow s$ 

Consequentemente, o melhor caminho entre os pontos S e v seria:

 $s \rightarrow x \rightarrow u \rightarrow v$ 

Supondo, entretanto, no exemplo usado, que o peso do arco  $(y, y)$  no grafo acima fosse 2, haveria dois caminhos de custo mínimo do vértice s para v. Esta duplicidade resulta de dois precedentes para o vértice v:

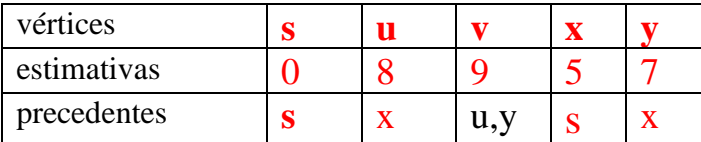

Sendo assim, identificando 2 precedentes (u e y) para o vértice v, e seguindo as precedências para u e y nestes dois casos, obtemos os dois caminhos de **s** a **v**:

 $v \leftarrow u \leftarrow x \leftarrow s$  e  $v \leftarrow y \leftarrow x \leftarrow s$ 

Consequentemente, haveria 2 opções de melhor caminho entre os pontos **s** e **v**, com a mesma estimativa final:

 $s \rightarrow x \rightarrow u \rightarrow v$  e  $s \rightarrow x \rightarrow v \rightarrow v$ 

## <span id="page-23-0"></span>**2.1.2 Algoritmo A\* para seleção do caminho de "Custo Mínimo"**

Podemos encontrar na Wikipedia a seguinte apresentação para o algoritmo A\* (Lê-se: A-estrela):

O Algoritmo A\* é um algoritmo para **Busca de Caminho**. Ele busca o caminho em um grafo de um vértice inicial até um vértice final. Ele é a combinação de aproximações heurísticas como do algoritmo [Breadth First Search](https://pt.wikipedia.org/wiki/Busca_em_largura) (Busca em Largura) e da formalidade do [Algoritmo de Dijkstra.](https://pt.wikipedia.org/wiki/Algoritmo_de_Dijkstra)

O algoritmo foi descrito pela primeira vez em 1968 por Peter Hart, Nils Nilsson, e Bertram Raphael. Na publicação deles, ele foi chamado de algoritmo A. Usando este algoritmo com uma heurística apropriada atinge-se um comportamento ótimo, e passou a ser conhecido por A\*

Na Biblioteca Universitária da Universidade federal de Tecnologia do Paraná – UTFPR , Departamento Acadêmico de Informática - DAINF, temos a seguinte descrição do Professor Dr João Alberto Fabro para o Algoritmo A\* (endereço IP: http://www.dainf.ct.utfpr.edu.br/~fabro/IA\_I/busca/Algoritmo\_A\_Estrela.pdf):

Algoritmo A\* - Prof. João Alberto Fabro

#### **Utiliza as seguintes funções:**

g = função de avaliação do custo par chegar até o nó (soma dos custos da aplicação de cada regra que leva do estado inicial até este nó.)

 $h'$  = função de avaliação que estima o custo para se chegar deste nó até o estado final. Esta função é a responsável pela parte "heurística" do processamento. É

chamada de h' para indicar que é uma aproximação da função de avaliação exata h do custo para chegar deste nó até o estado final.

 $f' = g + h' - \hat{E}$  a avaliação global de um determinado nó.

#### **E as seguintes listas:**

ABERTOS: nós que foram gerados e sofreram a aplicação da função heurística, mas que ainda não foram examinados (isto é, seus sucessores ainda não foram gerados). ABERTOS é na verdade uma fila de prioridades onde os elementos com prioridade máxima são aqueles onde a avaliação tem o valor mais promissor. Técnicas padrão que manipulam filas de prioridades podem ser utilizadas para manipular esta lista.

FECHADOS: nós que já foram examinados. Precisamos manter também estes nós na memória se quisermos efetuar uma busca em grafo em vez de em árvore, já que, sempre que um nó é gerado, precisamos verificar se ele já foi gerado antes (se está em ABERTOS), ou se já esteve em ABERTOS e agora está em FECHADOS).

#### **Algoritmo:**

1) Comece com ABERTOS contendo apenas o nó inicial. Atribua 0 ao valor de g do nó, e seu valor de h' para qualquer que seja (dado pela função heurística), e atribua f' =  $g + h'$ . Atribua a FECHADOS a lista vazia.

2) Até ser encontrado um nó-meta, repita o seguinte procedimento:

- Se não houver nenhum nó em ABERTOS, reporte fracasso e saia.
- Caso contrário:
	- o pegue o nó de ABERTOS com menor valor de f'
	- o remova-o de ABERTOS e coloque-o em FECHADOS;

o veja se o MELHOR-NÓ é um nó –meta. Em caso positivo, encerre e reporte a solução (MELHOR-NÓ, se tudo o que quisermos for o nó, ou o caminho que foi criado entre o estado inicial e MELHOR-NÓ, se estivermos interessados no caminho). Caso contrário:

- gere os sucessores de MELHOR-NÓ mas ainda não ajuste MELHOR-NÓ para apontar para eles. (Precisamos primeiro ver se algum deles já foi gerado.)
- Para cada SUCESSOR, faça o seguinte:

(a) Ajuste SUCESSOR para apontar de volta para MELHOR-NÓ. Estas ligações para trás permitirão recuperar o caminho, uma vez encontrada a solução.

(b) Compute  $g(SUCESSOR) = g(MELHOR-NO) + custo$  de sair de MELHOR-NÓ e chegar a SUCESSOR.

(c) Veja se SUCESSOR é igual a qualquer nó em ABERTOS (isto é, se ele já foi gerado, mas ainda não processado). Em caso positivo, chame aquele nó de ANTIGO. Uma vez que este nó já existe no grafo, podemos desconsiderar SUCESSOR e acrescentar ANTIGO à lista de sucessores de MELHOR-NÓ. Agora precisamos decidir se a ligação com o pai de ANTIGO deve ser ou não reajustada para apontar para MELHOR-NÓ. Ela deve ser reajustada se o caminho que encontramos para chegar a SUCESSOR for mais barato que o atual melhor caminho até ANTIGO (já que SUCESSOR e ANTIGO são, na realidade, o mesmo nó). Portanto, veja se é mais barato chegar a ANTIGO via seu pai atual ou a SUCESSOR via MELHOR-NÓ: compare os valores de g. Se ANTIGO for mais barato (ou se o preço for o mesmo), então não precisaremos fazer nada. Se SUCESSOR for mais barato, então reajuste a ligação com o pai de ANTIGO, para apontar para MELHOR-NÓ, registre o novo caminho mais barato em g(ANTIGO) e atualize f' (ANTIGO).

(d) Se SUCESSOR não estava em ABERTOS, veja se está em FECHADOS. Em caso positivo, chame o nó em FECHADOS de ANTIGO e acrescente ANTIGO à lista de sucessores de

MELHOR-NÓ. Verifique se o novo caminho ou o caminho antigo é melhor, como na etapa 2(c), e ajuste corretamente a ligação com o pai e os valores de g e f'. Se tivermos acabado de encontrar um melhor caminho para ANTIGO, precisamos propagar a melhoria aos sucessores de ANTIGO. Essa operação é um pouco delicada. ANTIGO aponta para seus sucessores. Cada sucessor, por sua vez, aponta para seus sucessores, e assim por diante, até que cada ramificação acabe com um nó que ainda esteja em ABERTOS ou que não tenha sucessores. Portanto, para propagar um novo custo a todos os sucessores, faça caminhamento em profundidade da árvore, começando em ANTIGO, mudando o valor de g em cada nó (e portanto também o valor de f'), e encerrando cada ramificação quando encontrar um nó sem sucessores ou um nó para o qual um caminho melhor ou equivalente já tenha sido encontrado(\*). Esta condição é fácil de ser verificada. A ligação de cada nó com o pai aponta para o melhor pai conhecido. No momento da propagação, verifique se o pai aponta para o nó do qual você está vindo. Se sim, continue. Caso contrário, então o valor de g já reflete o melhor caminho do qual ele é parte. Então a propagação pode parar por aqui. Mas é possível que, com o novo valor de g sendo propagado aos sucessores, o percurso em que você esteja torne-se melhor do que o caminho através do pai atual. Então compare os dois. Se o caminho através do pai atual ainda for melhor, encerre a propagação. Se o caminho através do qual você está propagando agora for melhor, reajuste o pai e prossiga com a propagação.

(e) Se SUCESSOR não estava nem em ABERTOS nem em FECHADOS, então:

o Coloque-o em ABERTOS e acrescente-o à lista de sucessores de MELHOR-NÓ;

# o Compute  $f'(SUCESSOR) = g(SUCESSOR) + h'$ (SUCESSOR).

(\*) Essa Segunda verificação garante que o algoritmo termine mesmo que haja ciclos no grafo. Se houver um ciclo, quando um dado nó for visitado pela segunda vez, o caminho não será melhor que na primeira vez, portanto, a propagação acabará.

## <span id="page-27-0"></span>**2.2 Lógica Fuzzy.**

#### <span id="page-27-1"></span>**2.2.1 Conceito.**

Resolver sistemas complexos, aferir desempenho através de sentimentos, desafio proposto! Diante de uma tecnologia revolucionária, passamos a entender o não entendido e mensurar o imensurável! Eis a Lógica Fuzzy!

O conceito "fuzzy" pode ser entendido como uma situação onde não podemos responder simplesmente "Sim" ou "Não". Mesmo conhecendo as informações necessárias sobre a situação, dizer algo **entre** "sim" e "não" como, por exemplo, "talvez", "quase", ....se torna mais apropriado.

Considere, por exemplo, informações como "homens altos", "dias quentes" ou "vento forte". Nada existe que determine exatamente qual a "altura", "temperatura" ou "velocidade" que podemos considerar como limites para tais informações. Se considerarmos como alto todos os homens com mais de 1,90m, então um homem com 1,88m não seria "alto" e sim "quase alto".

#### <span id="page-27-2"></span>**2.2.2 Esboço Histórico da Lógica FUZZY**

As primeiras noções da lógica dos conceitos "vagos" foram desenvolvidas por um lógico polonês **Jan Lukasiewicz** (1878-1956) em 1920 que introduziu conjuntos com graus de pertinência sendo 0, ½ e 1 e, mais tarde, expandiu para um número infinito de valores entre 0 e 1.

A primeira publicação sobre lógica "fuzzy" data de 1965, quando recebeu este nome. Seu autor foi **Lotfi Asker Zadeh** (ZAH-da), professor em Berkeley, Universidade da California. Zadeh criou a lógica "fuzzy" combinando os conceitos da lógica clássica e os conjuntos de Lukasiewicz, definindo graus de pertinência.

Entre 1970 e 1980 as aplicações industriais da lógica "fuzzy" aconteceram com maior importância na Europa e após 1980, o Japão iniciou seu uso com aplicações na indústria. Algumas das primeiras aplicações foram em um tratamento de água feito pela Fuji Electric em 1983 e pela Hitachi em um sistema de metrô inaugurado em 1987. Por volta de 1990 é que a lógica "fuzzy" despertou um maior interesse em empresas dos Estados Unidos.

Devido ao desenvolvimento e as inúmeras possibilidades práticas dos sistemas "fuzzy" e o grande sucesso comercial de suas aplicações, a lógica "fuzzy" é considerada hoje uma técnica "standard" e tem uma ampla aceitação na área de controle de processos industriais.

#### <span id="page-28-0"></span>**2.2.3 Conjuntos "FUZZY"**

Na teoria clássica, os conjuntos são denominados **"crisp"** e um dado elemento do universo em discurso (domínio) **pertence** ou **não pertence** ao referido conjunto.

Na teoria dos conjuntos **"fuzzy"** existe um grau de pertinência de cada elemento a um determinado conjunto. Por exemplo, considere os conjuntos abaixo:

- Conjunto das pessoas com alta renda.
- Conjunto das pessoas altas.

Podemos verificar que não existe uma fronteira bem definida para decidirmos quando um elemento pertence ou não ao respectivo conjunto nos exemplos acima.

Com os conjuntos "fuzzy" podemos definir critérios e graus de pertinência para tais situações.

A **função característica (crisp sets)** pode ser generalizada de modo que os valores designados aos elementos do conjunto universo **U** pertençam ao intervalo de números reais de 0 a 1 inclusive, isto é [0,1].

$$
\mu_A: U \to [0,1]
$$

14

Estes valores indicam o **GRAU DE PERTINÊNCIA** dos elementos do conjunto **U** em relação ao conjunto **A**, isto é, *quanto é possível* para um elemento x de **U** pertencer ao conjunto **A**.

Tal função é chamada de **FUNÇÃO DE PERTINÊNCIA** e o conjunto **A** é definido como *"CONJUNTO FUZZY".*

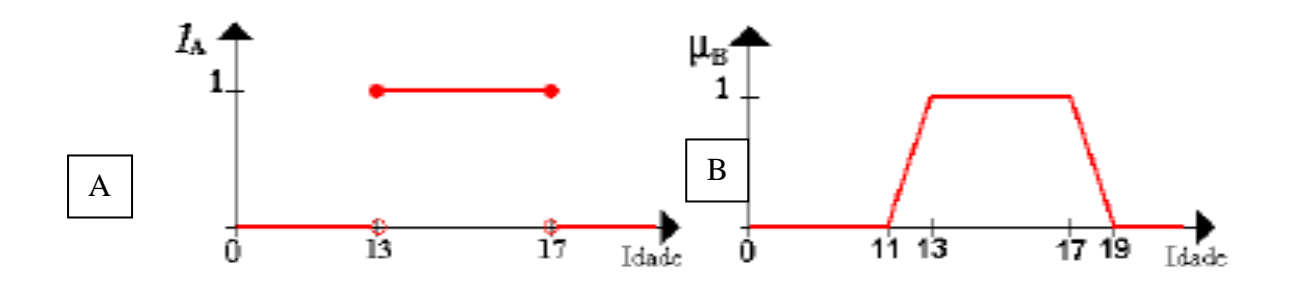

<span id="page-29-1"></span>Figura 2.1 a) Função característica do conjunto "crisp" adolescente. b) Função trapezoidal característica do conjunto nebuloso adolescente. (Fonte: Moura, Luiz (2016)).

#### <span id="page-29-0"></span>**2.2.3.1 Operações entre Conjuntos "FUZZY".**

O conjunto "fuzzy" **A** é um *SUBCONJUNTO* de um conjunto "fuzzy" **B** se o grau de pertinência de cada elemento do conjunto universo **U** no conjunto **A** é menor ou igual que seu grau de pertinência no conjunto **B**; ou seja para todo x є **U** ,  $\mathcal{A}_A(x)$  ≤  $\mathcal{A}_B(x)$  e indicamos **A b**.

Exemplo: Seja o conjunto universo **U** ={5,10,20,30,40,50,60,70,80} e consideremos os seguintes conjuntos "fuzzy" : **A**={crianças}, **B**={jovens}, **C**={adultos} e **D**={velhos} para os quais atribuímos os graus de pertinência dos elementos do conjunto **U** na seguinte figura:

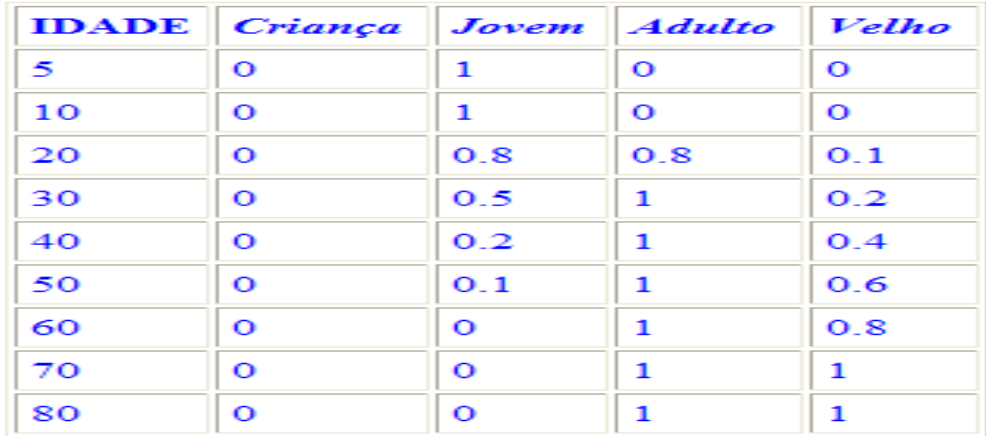

<span id="page-30-0"></span>Figura 2.2 Pertinências Fuzzy. (Fonte: Klir, George (1995)).

Na tabela o conjunto "fuzzy" "velho" é um subconjunto do conjunto "fuzzy""adulto" pois para todo x  $\in$  **U** temos: (x)  $\leq$  ( $\frac{\mathcal{A}_{\text{relative}}}{\mathcal{A}_{\text{in}}(x)}$  e (x)  $\neq$  $\mathcal{A}_{\text{hdlube}}(x)$  para no mínimo um  $x \in U$ .

Os conjuntos "fuzzy" **A** e **B** *SÃO IGUAIS* se  $\mathcal{A}_A(x) = \mathcal{A}_B(x)$  para todo elemento  $x \in U$  e indicamos  $A = B$ .

Os conjuntos "fuzzy" **A** e **B** *NÃO SÃO IGUAIS* se  $A_A(x) \neq A_B(x)$  para no mínimo um  $x \in U$  e indicamos  $A \neq B$ .

O conjunto "fuzzy" **A** é um *SUBCONJUNTO PRÓPRIO* do conjunto "fuzzy" **B** quando **A** é um subconjunto de **B** e  $A \neq B$ , isto é,

 $\mathcal{A}_A(x) \leq \mathcal{A}_B(x)$  para todo  $x \in U$  **;** 

 $\mathcal{A}_A(x)$  ≠  $\mathcal{A}_B(x)$  para no mínimo um x ∈ **U** e indicamos **A**  $\subseteq$ **B** se e somente  $se A \subseteq B e A \neq B$ .

O *COMPLEMENTO* de um conjunto "fuzzy" **A** em relação ao conjunto universo U é indicado por **A'** e a função de pertinência é definido como:

 $\mathcal{A}_A(x) = 1 - \mathcal{A}_A(x)$  para todo x  $\in U$ 

Exemplo: Se um elemento x є **U** tem grau de pertinência 0.8 no conjunto "fuzzy" **A**, seu grau de pertinência em **A'** será 0.2.

A *UNIÃO* de dois conjuntos "fuzzy" **A** e **B** é um conjunto "fuzzy" **A**  $\cup$ **B** tal que para todo x  $\in$  **U**  $\forall A \sim B(\mathbf{x}) = \max [\forall A(\mathbf{x}), \exists B(\mathbf{x})]$ 

A *INTERSEÇÃO* de dois conjuntos "fuzzy" **A** e **B** é um conjunto "fuzzy" A  $\cap$ B tal que para todo x  $\in$  **U**  $\mathcal{A}_{A \wedge B}(\mathbf{x}) = \min \left[ \mathcal{A}_A(\mathbf{x}), \mathcal{A}_B(\mathbf{x}) \right]$ 

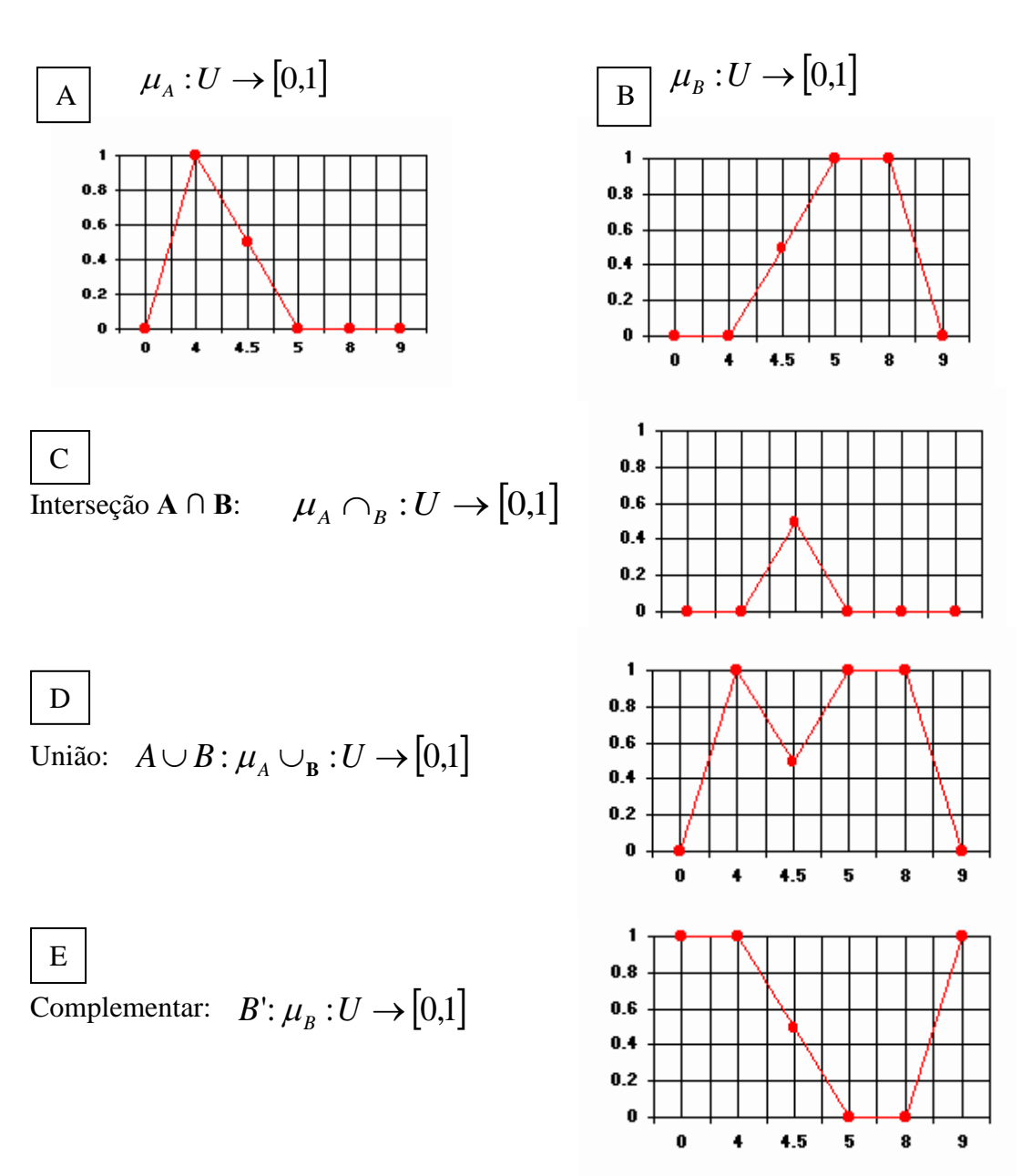

Consideremos o conjunto  $U = [0, 9]$  e sejam **A** e **B** dois conjuntos "fuzzy" e as respectivas funções de pertinência representadas pelas figuras:

<span id="page-31-0"></span>Figura 2.3 a) Função de pertinência do conjunto A; b) Função de pertinência do conjunto B; c) Função de pertinência da interseção dos conjuntoos A e B; d) Função de pertinência da união dos conjuntos A e B; e) Função de Pertinência do complemento do conjunto B. (Fonte: Moura, Luiz (2016)).

#### <span id="page-32-0"></span>**2.2.4 Inferência Difusa.**

Fazer uma inferência difusa significa aplicar regras do tipo SE X ENTÃO Y de forma que X e Y, e a própria sentença, sejam noções difusas. Dessa forma, se torna mais fácil interpretar matematicamente e implementar sistemas a partir do conhecimento humano, como em:

# **"***SE A TEMPERATURA É ALTA E A PRESSÃO É ALTA ENTÃO O FLUXO DE COMBUSTÍVEL DEVE SER PEQUENO."*

É importante notar que no caso acima, uma versão de uso corrente da lógica difusa, a regra é igual a uma regra nítida que seria usada em um sistema especialista. Porém, os conjuntos (ALTO, MÉDIO e BAIXO para temperatura, por exemplo) permitem graus de pertinência, onde uma temperatura pode ter algum grau em todos os conjuntos, enquanto em um sistema nítido, apenas um valor seria possível.

Assim, em sistemas difusos, com um conjunto de regras, várias regras aparentemente contraditórias são válidas simultaneamente, possuindo ainda um grau de validade. A solução final é obtida por meio da agregação dos resultados por meio de alguma operação matemática, como o cálculo do centro de massa da resposta obtida.

No caso da inferência, para cada conjunto de operações básicas NÃO, E e OU escolhidos, são possíveis várias versões da implicação. Isso porque, na lógica nítida,  $A \rightarrow B$  (A implica B) é equivalente a várias sentenças.

Outra forma de inferência difusa é aplicar regras como o *modus ponens* e *modus tolens*. Isso permite várias variações. Em uma delas, sabendo que "A implica B" de forma nítida, e tendo apenas um valor difuso de A, é possível calcular o valor de B.

Um controlador nebuloso é um sistema especialista simplificado onde a conseqüência de uma regra não é aplicada como antecedente de outra. Assim, o processo de inferência consiste em:

1. Verificação do grau de compatibilidade entre os fatos e as clausulas nas premissas das regras;

2. Determinação do grau de compatibilidade global da premissa de cada regra;

3. Determinação do valor da conclusão, em função do grau de compatibilidade da regra com os dados e a ação de controle constante na conclusão (precisa ou não);

4. Agregação dos valores obtidos como conclusão nas várias regras, obtendo-se uma ação de controle global.

Os tipos de controladores nebulosos encontrados na literatura são os modelos clássicos, compreendendo o modelo de Mamdani e o de Larsen, e os modelos de interpolação, compreendendo o modelo de Takagi- Sugeno e o de Tsukamoto. Os modelos diferem quanto à forma de representação dos termos na premissa, quanto à representação das ações de controle e quanto aos operadores utilizados para implementação do controlador.

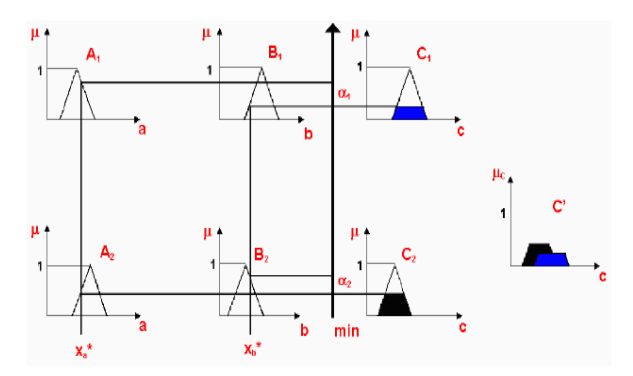

Figura 2.4 Modelo clássico de Mandami. (Fonte: Moura, Luiz (2016)).

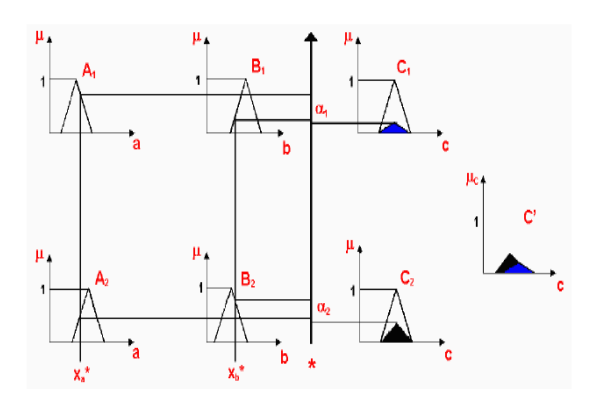

Figura 2.5 Modelo clássico de Larsen. (Fonte: Moura, Luiz (2016)).

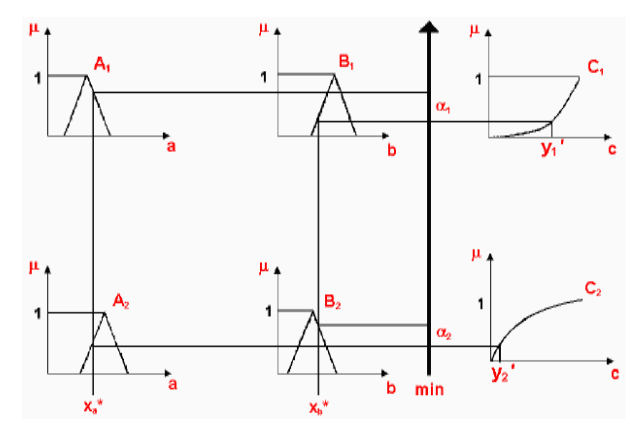

Figura 2.6 Modelo de Interpolação de Tsukamoto (Fonte: Moura, Luiz (2016)). Figura 2.7 Método de Interpolação de Takagi-

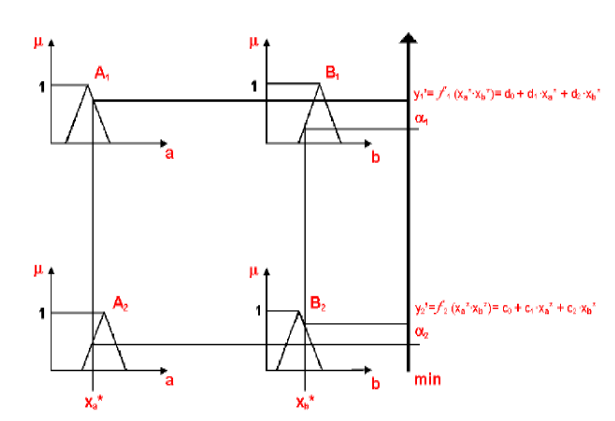

Sugeno. (Fonte: Moura, Luiz (2016)).

#### <span id="page-34-0"></span>**2.2.5 Raciocínio Fuzzy**

O raciocínio fuzzy também é conhecido como raciocínio aproximado e pode ser dividido em 5 etapas.

- Transformação das variáveis do problema em valores fuzzy, ou *fuzzificação*
- Aplicação dos operadores fuzzy
- Aplicação da implicação
- Combinação de todas as saídas fuzzy possíveis
- Transformação do resultado fuzzy em um resultado nítido, a *defuzzificação*.

No primeiro passo, para cada valor de entrada associamos uma função de pertinência, que permite obter o *grau de verdade* da proposição.

- Determinar o grau de pertinência de cada conjunto (proposição);
- Limitar o valor da entrada entre 0 e 1;

O segundo passo é aplicar os operadores fuzzy, assim como os operadores da lógica nítida. Os operadores usados na lógica fuzzy são AND e OR, conhecidos como operadores de relação. Na lógica fuzzy são utilizados para definir o grau máximo e mínimo de pertinência do conjunto.

O terceiro passo é aplicar o operador de implicação, usado para definir o peso no resultado e remodelar a função, ou seja, o terceiro consiste em criar a hipótese de implicação. Como no exemplo abaixo:

• Serviço é excelente OU atendimento é rápido ENTÃO pagamento é alto.

No quarto passo ocorre à combinação de todas as saídas em um único conjunto fuzzy, algo semelhante ao processo de união e intersecção, na teoria dos conjuntos abruptos (crisp).

O quinto e último passo no processo do raciocínio fuzzy, é a 'defuzzyficação' que consiste em retornar os valores, obter um valor numérico dentro da faixa estipulada pela lógica fuzzy.

Um exemplo simples que demonstra o processo de pertinência do raciocínio fuzzy seria. Se A é identificado como 'o tomate está vermelho' e B como 'o tomate está maduro', então se é verdade que 'o tomate está vermelho', é também verdade que 'o tomate está maduro'. Essa seria um exemplo pensado na lógica tradicional onde:

- Fato: x é A:
- Regra: se x é A então y é B;
- Conclusão: y é B

Esta regra aplica um conceito aproximado. Porem se pensarmos desta forma: se nós temos a mesma regra de implicação se "o tomate está vermelho", então ele está maduro e nós sabemos que o tomate está mais ou menos vermelho, então nós podemos inferir que o tomate está mais ou menos maduro.

#### Ou seja:

- Fato:  $x \notin A'$  (quase A)
- Regra: se x é A então y é B
- Conclusão: y é B' (quase B)

Este conceito de fuzzyficação funciona da seguinte forma se A' está próximo de A (situação inicial) e B' está próximo de B (inicial). A, A', B e B' fazem parte do conjunto universo, chegando assim ao paradigma do raciocínio fuzzyano, também chamado de *modus ponens* generalizado.

#### <span id="page-35-0"></span>**2.2.5.1 Fuzzyficação e Defuzzyficação**

De Acordo com Antunes (*apud* Seabra, 2011) **fuzzificação** é também chamado de processo de generalização, consiste na conversão das variáveis numéricas (suporte), discretas ou contínuas, em graus de pertinências associados a variáveis linguísticas. Estas variáveis lingüísticas estão atreladas a algum tipo de escala numérica. Em alguns modelos Fuzzy essa escala de valores aparece com a denominação escala psicométrica, pois refletem uma mensuração subjetiva, que não utiliza elementos como metros graus, dólares, mas conceitos mentais, tais como: aceitável, apropriado, razoável importante e outros.
Segundo Shaw e Simoes (1999) é o mapeamento do dominio de numeros reais (em geral discretos) para o domínio fuzzy. **Fuzzificação** também representa que há atribuição de valores linguísticos, descrições vagas ou qualitativas, definidas por funções de pertinências às variáveis de entrada. A **fuzzificação** e uma espécie de préprocessamento de categorias ou classes dos sinais de entrada, reduzindo grandemente o número de valores as serem processados.

**Defuzzyficação** é obtenção de um valor discreto, também chamado de processo de especificação. Esta última etapa consiste no resgate das variáveis gerando o output (saída) do modelo. Alguns métodos empregados neste processo são: Método do Centro da Área (Centróide), Método Máximo e o Método da Média dos Máximos.

Em algumas aplicacoes, uma interpretacao linguística do resultado e suficiente, por exemplo, quando o resultado e usado para fornecer uma resposta verbal ou qualitativa. Em outras aplicacoes, um valor numérico como variável de saída e solicitado, por exemplo, para se decidir sobre a aceitação ou rejeição de um projeto, ou mesmo para o caso de comparações ou estabelecimentos de um "ranking" ou ordem de priorização. Desta forma, nos casos em que um resultado numérico e necessário, o processo de defuzzificação deve ocorrer após a inferência fuzzy.

O processo de defuzzificação pode ser definido como uma função que associa a cada conjunto fuzzy um elemento (do conjunto abrupto subjacente) que o represente. Não é exatamente o processo inverso da fuzzificação. Existem alguns métodos bastante utilizados de obter o valor condensado a partir do conjunto fuzzy, dentre eles podemos destacar:

## **↓** Centróide da área

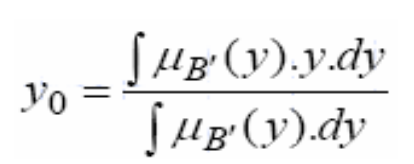

 $\overline{\phantom{a}}$  Média dos Máximos

$$
y_0 = \frac{\sum \mu_{B'}(\overline{y}).\overline{y}}{\sum \mu_{B'}(\overline{y})}
$$

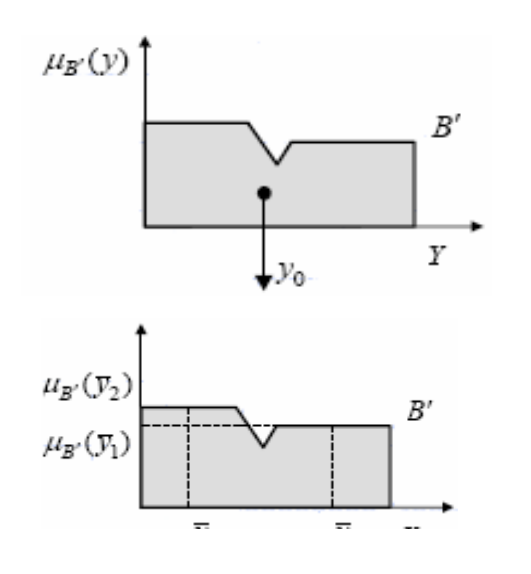

#### Média dos Centros

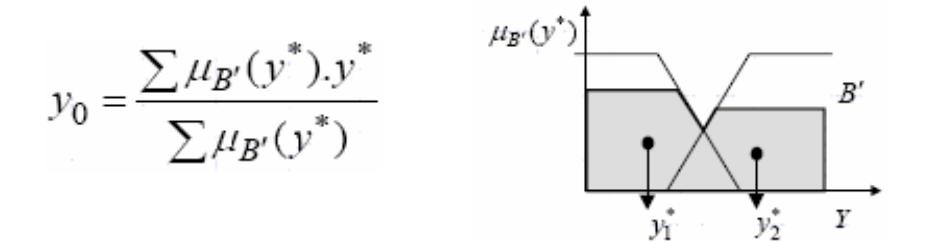

Von Altrock (1995), o método da Media dos Centros e, portanto, o mais usado. Determina o valor mais típico para cada termo e então computa o valor que reflete o melhor compromisso com o resultado da inferência fuzzy. Para se obter este melhor valor de compromisso como um número real, as pertinências do resultado linguístico da inferência fuzzy sao consideradas como os "pesos" dos valores mais típicos dos termos linguísticos. Assim, valor de melhor compromisso e aquele que equilibra os pesos, ou seja, por meio de uma média ponderada dos máximos se obtém a saída discreta.

Já devemos observar que a lógica Fuzzy permite a aferição daquilo que compreendemos como imensurável! As decisões humanas acabam por colocar em pauta a possibilidade de sucesso em determinado processo, então, visualiza-se a importância da compreensão desse modelo matemático, para que se realize-se a defuzificação, partindo para o método que melhor se enquadrará, uma vez que, a incidência de falha será minimamente assustadora.

# **2.3 Softwares de georreferenciamento**

**Georreferenciamento** de uma imagem, um mapa ou qualquer outra forma de informação geográfica é tornar suas coordenadas conhecidas num dado **sistema** de referência.

Este processo inicia-se com a obtenção das coordenadas (pertencentes ao sistema no qual se pretende georreferenciar) de pontos da imagem ou do mapa a serem georreferenciados, conhecidos como pontos de controle. Os pontos de controle são locais que oferecem uma feição física perfeitamente identificável, tais como intersecções de [estradas](https://pt.wikipedia.org/wiki/Estrada) e de [rios,](https://pt.wikipedia.org/wiki/Rio) [represas,](https://pt.wikipedia.org/wiki/Represa) pistas de [aeroportos,](https://pt.wikipedia.org/wiki/Aeroporto) edifícios proeminentes, topos de [montanha,](https://pt.wikipedia.org/wiki/Montanha) entre outros. A obtenção das coordenadas dos pontos de controle pode ser realizada em campo (a partir de [levantamentos topográficos,](https://pt.wikipedia.org/wiki/Levantamento_topogr%C3%A1fico) Levantamento Geodésico com GPS – [Sistema de Posicionamento Global\)](https://pt.wikipedia.org/wiki/Sistema_de_Posicionamento_Global), ou ainda por meio de [mesas](https://pt.wikipedia.org/wiki/Mesa_digitalizadora)  [digitalizadoras,](https://pt.wikipedia.org/wiki/Mesa_digitalizadora) ou outras imagens ou mapas (em papel ou digitais) georreferenciados.

Em geoprocessamento (processamento de dados geográficos, ou georreferenciados) as atividades de captar, organizar e desenhar mapas, adquirir, manipular, analisar e apresentar os dados georreferenciados são desenvolvidas através de programas específicos que facilitam o trabalho de processamento dos dados. De acordo com estas funções, ou atividades em geoprocessamento, são inúmeros os softwares que podemos utilizar desde a etapa de captura de imagens até a etapa de apresentação dos dados georreferenciados. Entretanto, podemos dividir em três tipos básicos os softwares utilizados em geoprocessamento: CADs, SIGs e Desktop Maping.

Um **SIG** (**Sistema de informações geográficas)**, ou GIS (Geographic Information System) é uma ferramenta de informática que permite integrar bases de dados de origens distintas sobre uma base cartográfica digitalizada. É um sistema composto por um conjunto de programas de computador que integra dados geográficos definidos por seus atributos espaciais (forma e localização) e que descrevem "onde" um objeto se localiza, com atributos não espaciais deste objeto (dados estatísticos ou textuais a eles relacionados, como proprietário, valor, uso e outros).

O primeiro SIG foi criado na década de 60 no Canadá com o intuito de possibilitar a criação de um inventário de recursos naturais. Mas, naquela época os programas ainda eram muito difíceis de se utilizar, exigiam mão de obra especializada, o que custava caro, e ainda não havia programas específicos para os variados tipos de aplicação, logo, estes tinham que ser desenvolvidos, tomando mais tempo e mais dinheiro.

Entretanto, com o desenvolvimento da informática e de modelos matemáticos para aplicação da [cartografia](https://www.infoescola.com/geografia/cartografia/) em meio computadorizado, os GIS foram se aperfeiçoando. Já na década seguinte, Ottawa (Canadá) sediaria o primeiro simpósio sobre Sistemas de Informações Geográficas do mundo.

Desde a criação do primeiro sistema simples para aplicação da cartografia por meio de sistemas informatizados em 1950, até a recente massificação do acesso à GIS (como o Google Earth), as tecnologias para captura, armazenamento, tratamento e recuperação de informações georreferenciadas tem melhorado cada vez mais e possibilitado um leque cada vez maior de aplicações.

Assim, podemos identificar três formas principais de se utilizar um SIG: para produção de mapas, como suporte para a [análise espacial](https://www.infoescola.com/geotecnologias/analise-espacial/) de fenômenos, ou como um [banco de dados geográficos,](https://www.infoescola.com/informatica/banco-de-dados-geograficos/) com funções de armazenamento e recuperação de informação espacial.

Diz-se que um banco de dados é "georreferenciado" quando os dados constantes nele têm uma correspondência com o objeto real representado. Assim, o banco de dados georreferenciados é o principal componente do SIG, utilizado para possibilitar análises complexas das informações obtidas sobre determinado local, empreendimento, fenômeno climático, etc.

Alguns modelos de bancos de dados utilizados para SIG (Sistemas de Informações Geográficas) são: o modelo "relacional" e o modelo "orientado a objetos".

O banco de dados relacional é um modelo no qual os dados são organizados na forma de tabela (modelo de relação) onde as colunas correspondem aos atributos (ou campos) e as linhas, também chamadas de tuplas, correspondem aos dados ou registros. Este modelo de base de dados, é o mais utilizado para aplicações tradicionais e menos complexas (ex.: Vision GIS). Para que possam ser feitas operações comuns em SIGs neste tipo de modelo, são necessárias algumas extensões da linguagem SQL (utilizada nos Sistemas Gerenciadores de Bancos de Dados – SGBD – deste tipo. Como a inclusão de operadores geográficos do tipo "contém", "vizinho a", etc.), além da implementação de mecanismos de indexação espacial (= permitem organizar os dados de forma a manter sua relação com o espaço que ocupam)

Entretanto, de forma geral, o modelo de banco de dados "orientado a objetos" é o mais utilizado para SIGs e outras aplicações específicas que exigem uma complexidade maior (ex.: ArcGIS, SPRING). Neste tipo de banco de dados as informações são armazenadas na forma de "objetos": "qualquer módulo que contém rotinas de dados e estruturas, e é capaz de interagir com outros módulos similares, trocando mensagens".

São exemplos de SIG: Spring, ArcGIS, VisionGIS, QGIS, Idrisi, etc.

**ArcGIS** é um sistema de informações geográficas (SIG) para trabalho com mapas e informações geográficas.

**Google Maps** é um serviço de mapeamento da Web desenvolvido pela Google. Oferece imagens de satélites, mapas de vias, visão panorâmica 360 graus de vias (Street Views), condições de tráfego em tempo real (Google Traffic), e

planejamento de rotas para deslocamentos em automóveis, bicicletas, transporte público ou a pé.

**OpenStreetMap** (**OSM**) é um projeto colaborativo para criar um "mapa livre e editável" do mundo.

Nos processos definidos neste projeto de dissertação, que visam compor um macroprocesso de "Definição de Trajetos ao menor Risco" entre dois pontos de um mapa de vias, o software de georreferenciamento a ser utilizado deverá ter, se possível, os seguintes recursos:

- Disponibilização de um mapa de vias e entroncamentos de uma região geográfica onde serão realizados trajetos por um motorista de veículo;
- Permitir a aplicação, sobre um mapa de vias, de uma malha de curvas que definem as áreas de risco consideradas na região, de forma que estas áreas de risco sejam identificadas durante atividades de simulação de trajetos;
- Fornecer, diretamente ou por um conjunto de iterações sucessivas com o usuário, a lista das "k" melhores opções de trajeto de "custo mínimo" entre os pontos de partida e destino definidos de um mapa de vias da região, considerando os fatores distância percorrida e/ou tempo de percurso;

• Simulação de cada uma dessas "k" opções de trajeto entre dois pontos do mapa fornecidos, para apuração do tempo e distância percorridos, e do risco acumulado no percurso, ao se atravessar as áreas de risco envolvidas em cada opção de trajeto. A expectativa é que, ao fazer a simulação dos trajetos pelas vias, o software identifique quando for atingida uma linha de fronteira de uma área de risco, ou a linha limite de influência desta área sobre as demais. Isto será necessário para saber que taxas de risco utilizar em cada trecho.

# **3 Modelo Proposto**

Neste capítulo vamos apresentar a visão inicial do cenário que nos motivou ao desenvolvimento deste trabalho, como a nossa percepção de detalhes do problema foi evoluindo, a partir das pesquisas e contatos com especialistas das áreas envolvidas, e como a solução proposta foi surgindo em seus detalhes até se transformar no macroprocesso proposto para consideração do fator risco na avaliação de opções de trajeto entre dois pontos de uma região.

Por fim, apresentamos as nossas conclusões sobre o trabalho realizado, em geral e sobre a proposta de processo apresentada, e a nossa expectativa de oportunidades de melhorias e desenvolvimento futuro do mesmo.

## **3.1 Objeto de Estudo e questões de pesquisa.**

Observando cenários e problemas envolvendo o tráfego de veículos particulares em vias públicas, observamos duas ocorrências frequentes:

- diferença de volume de tráfego em vias e seus entroncamentos ao longo do dia, enquanto os tempos dos estágios nos sinais de trânsito são em geral os mesmos em qualquer horário, independente do movimento;
- os motoristas de veículos particulares e/ou taxis em geral optam frequentemente pelos mesmos trajetos, já conhecidos e/ou considerados mais seguros do que alternativas ainda não exploradas, contribuindo assim para a concentração em vias maiores e/ou mais tradicionais.

Quanto a este segundo tipo de ocorrência, uma oportunidade de melhoria é o estudo de opções de trajetos otimizados, em função de informações em tempo real sobre o volume de tráfego em cada via e, consequentemente, a velocidade média possível nas mesmas. Para tanto, temos hoje à disposição de um motorista mais de um aplicativo de mercado se propondo a indicar o melhor percurso entre dois pontos de uma cidade ou região.

Em geral, o critério de seleção do melhor caminho nos aplicativos está baseado na distância a ser percorrida e/ou no tempo de percurso previsto (pelo volume de tráfego verificado nas vias previstas) em cada opção de trajeto considerada. Entretanto, com o crescente índice de incidentes/delitos em vias públicas no Brasil, uma oportunidade de melhoria neste processo é avaliar as alternativas de trajeto considerando, além dos fatores distância percorrida e tempo de percurso, o fator "risco acumulado" em cada alternativa de trajeto identificada, considerando para tanto as taxas de risco definidas para o tráfego em cada área.

## **3.2 Proposta inicial básica de melhorias.**

A proposta inicial de melhoria no processo dos aplicativos de identificação das melhores opções de trajeto em um mapa da região, compreende a inclusão da avaliação do fator "risco acumulado" em cada alternativa de trajeto proposta, além dos fatores distância percorrida e tempo de percurso. Definindo então um peso para os atributos distância percorrida, tempo total gasto e risco total acumulado de cada opção de trajeto, teríamos então a lista ordenada das "n" melhores opções de percurso entre dois pontos, segundo a média ponderada obtida por cada uma.

Como estará mais detalhada a seguir, na preparação da solução final proposta, caberá inicialmente ao software de georreferenciamento utilizado, ou ao próprio aplicativo do usuário, a apresentação das "k" melhores opções de trajeto entre os pontos de origem e destino, pelos critérios e menor distância ou menor tempo de percurso.

Por sua vez, para que o fator risco acumulado no trajeto seja apurado para cada uma das "k" opções de percurso selecionadas iniciamente, é preciso a definição do processo de apuração do risco incorrido em se trafegar por cada via selecionada em cada opção de trajeto.

A expectativa inicial é que, com base nos registros de ocorrências em vias da região, registrados pelas Secretarias de Segurança estaduais e/ou outras fontes destes dados, seria necessário então associar a cada via do mapa um índice de ocorrência por tipo de evento, com base nos dados captados da localização do evento. Em seguida, na etapa de simulação de cada uma das "k" opções de percurso selecionadas inicialmente,

seria apurado então o risco acumulado em cada uma delas, com base no risco em se passar por cada via.

Ficou claro neste momento, que o projeto proposto envolveria pelo menos três recursos básicos:

- Algoritmo de definição dos *k* melhores caminhos entre dois pontos de um mapa, para a sugestão inicial das "k" melhores opções de trajeto;
- Utilização de software de georreferenciamento, para sugerir inicialmente as k melhores opções de trajeto, e para simular estas opções de trajeto durante a etapa de cálculo do risco acumulado em cada uma delas;
- Definição da taxa de risco ao se trafegar em cada via do mapa da região.

## **3.3 Entrevista com especialistas**

Estando clara a necessidade de utilização dos três recursos básicos citados no desenvolvimento do projeto, planejamos então algumas visitas a especialistas para conhecer melhor os recursos de mercado já disponíveis para suprir as necessidades previstas em termos de:

- Software de georreferenciamento;
- Histórico de ocorrências de delitos nas diversas regiões do Estado do Rio de janeiro, para que pudéssemos usá-lo na definição da estrutura de áreas de risco e na apuração da taxa de risco de cada uma delas.

Em paralelo, revisitamos a documentação disponível sobre o algoritmo do caminho mínimo de Dijkstra e a sua variação para obtenção dos "k" melhores caminhos.

### **3.3.1 Visão geral sobre softwares de georreferenciamento**

A proposta inicial básica para a solução já nasceu baseada em uma série de recursos esperados do software de georreferenciamento a ser usado, tais como sugestão das "k" melhores opções de caminho, reconhecimento das áreas de risco definidas (uma malha aplicada sobre o mapa de vias da região), e simulação de navegação pelas "k"

opções de trajeto sugeridas. Para desenvolvimento da idéia, e melhor conhecimento de como trabalham os softwares de georreferenciamento de mercado, tais como Google Maps, Arqgis e outros, procurei o Departamento de Transportes da EE da UFRJ para assistir algumas demonstrações de como o ArqGIS faz a navegação por mapas de uma região, como seleciona a melhor opção de trajeto, quais as opções de interferência do usuário na escolha das opções (bloqueio de algumas vias, por exemplo), etc. Destas demonstrações surgiu então:

- o conhecimento básico dos recursos dos softwares de georreferenciamento para simulação de um dado trajeto;
- que informações sobre cada opção de trajeto podem ser passadas por interface ao aplicativo do usuário a ser desenvolvido, em um primeiro momento do processo;
- expectativas e requisitos quanto à iteração do futuro aplicativo com o software de georreferenciamento, durante a simulação de cada opção de trajeto, para apuração do nível de risco acumulado na mesma.

## **3.3.2 Entrevista com especialista no risco de um trajeto**

Tendo definido uma macroproposta inicial de se calcular o risco de um trajeto com base no risco apurado em se trafegar por cada via do mapa, foi feita uma visita e uma entrevista com um especialista da Secretaria de Segurança Pública do Estado do Rio de Janeiro, para verificar a disponibilidade de dados sobre delitos ocorridos, e uma visão mais ampla e especializada sobre a caracterização do risco em se trafegar por uma via.

Na estrutura da SSP-RJ, o estado é dividido em regiões do tipo RISP (Região integrada de segurança pública), por sua vez compostas de áreas chamadas de AISP (Área integrada de segurança pública). Cada AISP corresponde a um BPM e a várias Delegacias de Polícia Civil (DP), em uma estrutura que representa a integração de atuação das polícias Civil e Militar no Estado. Cada AISP contém também várias "unidades territoriais", que são bairros de um município ou, em alguns casos, o próprio município inteiro.

Nesta entrevista nos foi informado que o conjunto de ocorrências individuais de delito é então tabulado em matrizes por período (mês), RISP, AISP, DP e tipo de delito, dentre uma lista disponível de tipos padrão de ocorrências da SSP-RJ. E que a SSP/RJ não disponibiliza regularmente os dados individuais de cada ocorrência, e sim essas matrizes citadas, em algumas variações de formato, que podem ser consultadas no site da SSP-RJ na internet. (Nos anexos deste trabalho apresentamos dois exemplos de AISPs, com a respectiva estrutura de DPs correspondentes e tipos de delitos observados em janeiro de 2016). Por outro lado, em uma atenção especial pelo tema de nosso trabalho, e por estar ligado à UFRJ, conseguimos uma base de dados em Excel com dados de ocorrências individuais de 2014 na região metropolitana do Rio de Janeiro, mas cada linha de ocorrência possui como endereço do evento apenas o "bairro" onde ocorreu o evento, segundo uma tabela oficial de bairros da RMRJ.

Um outro aspecto abordado na entrevista é que, apesar de não falarmos sobre tipos específicos, alguns tipos de delitos ocorrem mais em determinados períodos do dia (ex.: à noite), em função da luminosidade e/ou do volume de tráfego existente no horário., e/ou em determinados dias da semana.

### **3.4 Adequação e aperfeiçoamento da proposta inicial.**

A entrevista com o especialista da SSP-RJ, e a forma como a SSP-RJ se propõe oficialmente a disponibilizar os dados sobre ocorrências de delitos no Estado do Rio de janeiro, nos levou a uma revisão e aperfeiçoamento da forma como os dados de risco de tráfego em uma via estarão disponibilizados no modelo proposto.

Com base no endereço preciso ou estimado de cada ocorrência, que não será disponibilizado, seria possível estabelecer até uma taxa de risco de trajeto, por minuto, para cada via de um mapa. E então, na simulação de execução de cada opção de trajeto, envolvendo uma lista definida de vias e tempos de permanência, acumular o risco total envolvido.

Como os dados de ocorrências de delitos estarão disponíveis por RISP > AISP > DP, e não por via, e como cada DP corresponde a uma região que inclui um ou mais bairros, podendo ser até um município inteiro, criamos no projeto a figura das "áreas de risco regionais", que são polígonos de formato livre, definidos por:

- uma curva fechada que define a fronteira com as áreas regionais vizinhas;
- um valor chamado de limite de influência (la) da área sobre as demais, constante para todos os pontos da fronteira;
- como consequência, uma segunda curva chamada "curva limite de influência da área" sobre as demais, cujos pontos estão a uma distância constante da curva de fronteira da área igual ao limite de influência da área (la);

A cada área de risco regional será associada uma taxa de risco básica para a área, por minuto de permanência na mesma.

Conforme será explicado posteriormente no detalhamento desta solução proposta, no item 3.6, como duas áreas regionais vizinhas podem ter taxas de risco básicas diferentes, e como definimos uma distância limite de influência de uma área de risco sobre as vizinhas, além de sua fronteira, será definido um mecanismo de transição Fuzzy para a taxa de risco de um ponto P situado em uma determinada área, mas sob influência de uma ou mais áreas vizinhas. Não haverá um degrau na taxa de risco de um ponto P quando se cruza a fronteira de uma área e se entra na vizinha, mas sim uma transição suave.

Assim sendo, dependendo do nível de detalhamento que as Secretarias de Segurança dos Estados disponibilizem as estatísticas de delitos (ex.: por DP, ou por bairro, ou ainda em uma segmentação futura mais detalhada), será criado o conjunto de áreas de risco regionais a ser aplicado sobre o mapa de vias da região onde serão simulados os trajetos. Em decorrência, as taxas de risco de se trafegar por uma via não estarão associadas à via em si, mas à(s) área(s) de risco onde está localizada a via, ou trecho da via, que será usada na opçao de trajeto em questão.

Como resultado, uma das etapas iniciais do macroprocesso proposto para obtenção das melhores opções de trajeto, é a divisão da região do trajeto em áreas de risco, e a aplicação, sobre o mapa utilizado pelo software de georreferenciamento na simulação e cálculo dos trajetos, de **uma malha das áreas de risco** a serem consideradas e visualizadas durante os trajetos. A expectativa é que, ao fazer a simulação dos trajetos pelas vias, o software identifique quando for atingida uma linha de fronteira de uma área de risco, ou a linha limite de influência desta área sobre as demais. Isto será necessário para saber que taxas de risco utilizar.

Outro ponto de aperfeiçoamento desenvolvido após a entrevista na SSP-RJ foi dividir as 24 horas do dia em 4 períodos distintos, considerando as características de cada horário do dia e a provável interferência das mesmas no tipo e frequência dos delitos. Da mesma forma, propomos a divisão da semana em períodos trapezoidais de dias, em função da observação de maior incidência de determinados tipos de delitos em alguns dias da semana.

# **3.5 Utilização da Lógica Fuzzy na apuração do nível de risco em cada etapa do caminho**

A Lógica Fuzzy está presente neste trabalho em algumas características da forma de determinação do nível de risco de um trajeto:

a) Na variação do nível de risco entre duas áreas de risco regionais contíguas:

Cada área de risco regional possui o seu "valor base de risco", que é considerado constante em todos os pontos daquela área, para uma dada hora do dia. E deve ser também definida uma distância limite de influência desta área regional sobre as vizinhas. Conforme será explicado posteriormente no detalhamento desta solução proposta, no item 3.6, como duas áreas regionais vizinhas podem ter taxas de risco básicas diferentes, e como definimos uma distância limite de influência de uma área de risco sobre as vizinhas, além de sua fronteira, será definido um mecanismo de transição Fuzzy para a taxa de risco de um ponto P situado em uma determinada área, mas sob influência de uma ou mais áreas vizinhas. Não haverá um degrau na taxa de risco de um ponto P quando se cruza a fronteira de uma área para a vizinha, mas sim uma transição suave. com base em uma faixa definida por estes limites de influência mútua de cada uma das duas áreas.

b) Na variação do nível de risco entre pontos de uma área de risco do tipo "Circular":

Cada área de risco circular possui o seu "valor base de risco" no ponto central, que será o valor máximo, e o valor do risco nos demais pontos decresce suavemente até zero, à medida que a distância deste ponto para o ponto central aumenta, para uma dada hora do dia.

c) Na variação do nível de risco em função da hora do dia:

O grau de periculosidade de uma dada área é definido por um "valor base de risco", e uma matriz com pesos (percentuais) ponderando o grau de periculosidade do local pela hora do dia e pelo dia da semana.

Foi gerado um gráfico trapezoidal Fuzzy para definir os períodos do dia, e percentuais de probabilidade de risco de delitos em cada pedíodo, sobre o valor base definido para a área.

A transição entre os níveis de risco de dois períodos distintos de horário será suave, como característica da Fuzzy;

d) Na variação do nível de risco em função do dia da semana:

Será também possível definir um outro gráfico trapezoidal Fuzzy para agrupar os dias da semana em períodos, e definir percentuais de probabilidade de risco em cada um destes períodos em relação ao risco base da área (Ex.: Definir que determinado delito ocorre mais frequentemente – 120% - nos fins de semana, sendo o período de fim de semana formado pela 6ª feira, sábado e domingo).

Neste caso também, a transição entre os níveis de risco de dois períodos distintos de uma semana será suave.

# **3.6 Solução proposta para o processo**

O macroprocesso proposto neste trabalho, para a identificação do trajeto de menor risco entre os pontos de partida e destino desejados em uma região, é formado pelos seguintes componentes:

- **Processo 1**: Identificação do mapa de vias de tráfego da região do trajeto.
- **Processo 2:** Representação das áreas de risco da região.
- **Processo3**: Parametrização do modelo.
- **Processo 4**: Seleção das "n" melhores opções de trajetos disponíveis.
- **Processo 5**: Cálculo dos atributos de cada alternativa de caminho.
- **Processo 6**: Ponderação das alternativas de trajeto.
- **Processo 7:** Apresentação do melhor trajeto.

# **3.6.1 Processo 1: Identificação do mapa de vias de tráfego da região do trajeto.**

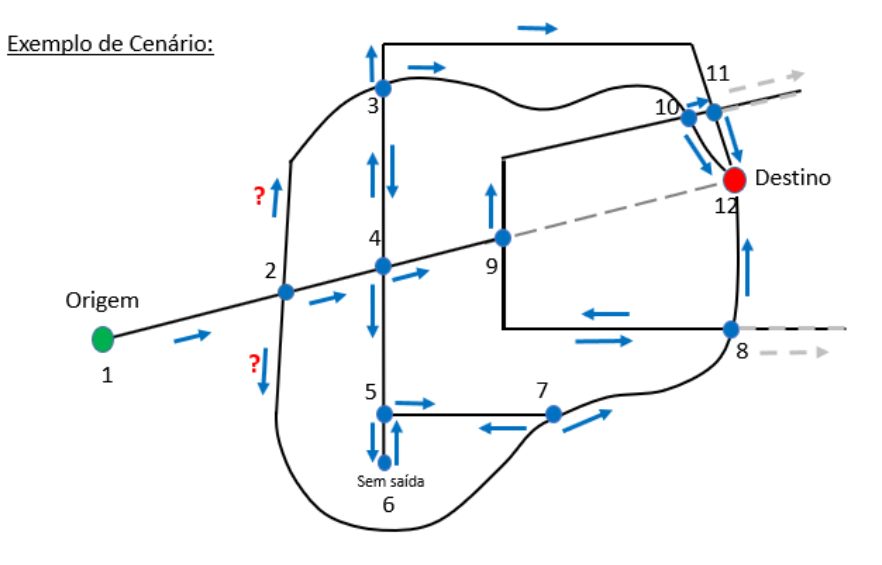

Figura 3.1 Exemplo de cenário do trajeto. (Fonte: Elaboração própria).

Este processo inicial é responsável pela definição do mapa de vias de tráfego na região onde será feito o trajeto. Para tanto, inclui a escolha do software de georreferenciamento a ser usado nesta função.

O mapa da região onde será feito o trajeto, com suas vias e entroncamentos, está disponível no mercado através de alguns softwares de georreferenciamento (ArcGIS, Quantum GIS, Google Earth, Google Maps, Openstreetmap e outros), sendo alguns deles softwares abertos, e outros, produtos comerciais.

A disponibilidade destes mapas é fundamental para o desenho e armazenamento sobre eles, no processo seguinte, das áreas de risco e, a cada consulta, para a simulação e análise das opções de trajeto entre os pontos de origem e destino desejados.

O software de georreferenciamento a ser utilizado neste processo deverá dispor de informações sobre cada via, algumas essenciais e outras desejáveis, de forma a permitir e/ou facilitar, nos processos seguintes, o cálculo dos tempos e risco do trajeto em cada uma delas:

- Categoria da via:
	- o Rodovia;
	- o Via expressa;
	- o Via principal;
	- o Via interna de bairro

Permitirá a definição da velocidade média esperada de tráfego e prioridade de uso desta via por categoria da via, quando não houver (ou não for o caso) a disponibilidade destes dados reais por via no momento do ingresso na via, durante a simulação de trajeto.

- Comprimento da via;
- Velocidade média de tráfego na via no instante da consulta, ou por período do dia:

É uma informação desejável, mas não essencial, pois podem ser usadas as médias previstas por período. E, mesmo quando estão disponíveis, no software de georreferenciamento, informações em tempo real da velocidade de fluxo em cada via,

nem sempre o horário de partida previsto para o trajeto é o horário em que a simulação é solicitada ao aplicativo.

Para permitir a escolha, neste primeiro processo, do software de georreferenciamento a ser usado no trabalho completo, apresentaremos a seguir uma série de funções do mesmo necessárias nos processos seguintes:

- O(s) software(s) de georreferenciamento selecionados serão informados, a cada consulta, dos pontos de origem e destino do trajeto, do horário previsto da partida, dos limites da região geográfica onde poderão estar as opções de trajeto, e de algumas condições adicionais para seleção. E deverão fornecer, em geral em forma de dígrafo, a descrição das "n" melhores opções de trajeto sugeridas, respeitando as condições pedidas.
- Por fim, já durante o processo de extração do dígrafo com as sugestões de caminhos, ou durante a simulação posterior de cada opção de trajeto, para cálculo do risco envolvido, os softwares de georreferenciamento escolhidos deverão disponibilizar as informações sobre os limites das áreas de risco atingidos em cada opção de trajetos sugerida. E se, durante o cálculo do risco de cada trajeto, for desejado o uso de faixas de transição Fuzzy entre duas áreas de risco regionais vizinhas, isto implicará no uso intensivo da informação, passada pelo software de georreferenciamento envolvido, da distância de cada ponto do trajeto às fronteiras e limites de cada área de risco regional.

Assim sendo, o software de georreferenciamento a ser agora selecionado para o projeto pode precisar de rotinas personalizadas desenvolvidas para realizar os procedimentos de interface com o aplicativo do usuário, tais como:

- Receber o desenho das áreas de risco definidas, quando o forem em outro aplicativo;
- Receber os parâmetros do trajeto desejado, incluindo restrições e desejos, e exportar as opções de caminho sugeridas e seus detalhes, incluindo as áreas de risco envolvidas;
- Exportar informações sobre a velocidade esperada nas vias;
- Simular o caminho pelas vias do mapa no cálculo de tempos e riscos;

Quando estes procedimentos não puderem ser manuais, e for necessária a integração via software entre o aplicativo do usuário e o software de georreferenciamento que possui os mapas, estas rotinas deverão ser desenvolvidas na linguagem de programação indicada pelos responsáveis pelo software recomendado. Não havendo essa recomendação explícita, deverão ser utilizadas as linguagens Python e/ou R, que já estão em geral previstas para interface em alguns softwares deste universo, por serem linguagens modernas e em uso cada vez maior no desenvolvimento de aplicativos de destaque na área de TI.

### **3.6.2 Processo 2: Representação das áreas de risco da região.**

#### **3.6.2.1 Identificação das áreas de risco existentes na região.**

A divisão da região onde serão feitos os trajetos em áreas de risco é fundamental para a quantificação adequada do risco acumulado em se fazer cada opção de trajeto. Isto em geral depende da similaridade e/ou diferença entre os índices de incidentes observados em segmentos da região.

Estes dados de incidentes são obtidos preferencialmente com os órgãos de segurança pública dos estados onde se localiza a região dos futuros trajetos, que totalizam os tipos de eventos individuais que ocorrem em cada local. Podem eventualmente estar também disponíveis em trabalhos de ONGs, especialmente em relação a regiões de conflito e/ou de interesse social. Por exemplo, é comum obtermos estes dados acumulados por bairro e tipo de ocorrência, o que nos permitiria considerar cada bairro como uma área de risco específica. Entretanto, este nível de detalhe não atende às necessidades de diferenciar trajetos dentro de um mesmo bairro, ou fazer uma avaliação significativa de trajetos que se desenvolvem em grande parte em um mesmo bairro.

Quanto mais detalhada a localização nas estatísticas de ocorrências, mais precisa será a distinção do risco acumulado em opções diferentes de trajeto.

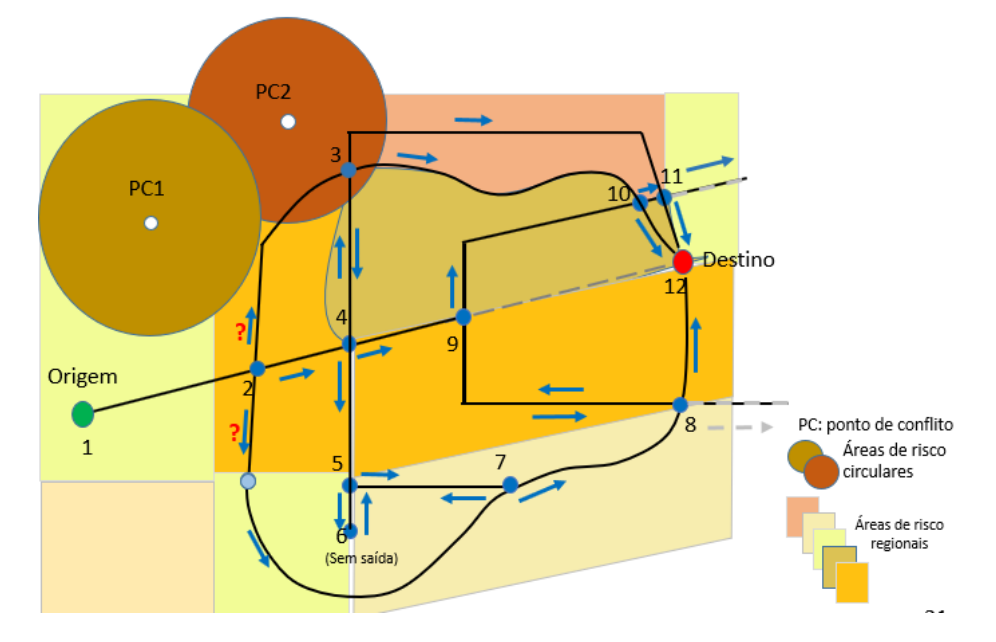

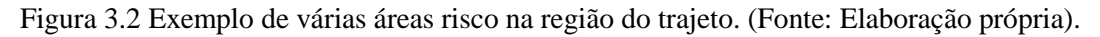

Enfim, observando os dados de risco disponíveis, é feita a divisão da região em áreas de risco, que podem ser dos seguintes tipos:

- $\overline{\text{4}}$  Àrea de Risco Regional
- $\overline{\text{4}}$  Área de Risco Circular
- Área de Risco de Formato Variável

# **3.6.2.1.1 Área de Risco Regional**

Trata-se de uma área da região, definida por uma curva fechada, com uma ou mais áreas regionais vizinhas. As áreas de risco do tipo regional não se sobrepõem, mas devem ser vizinhas, compartilhando uma linha divisória. (Ex.: bairros de uma cidade).

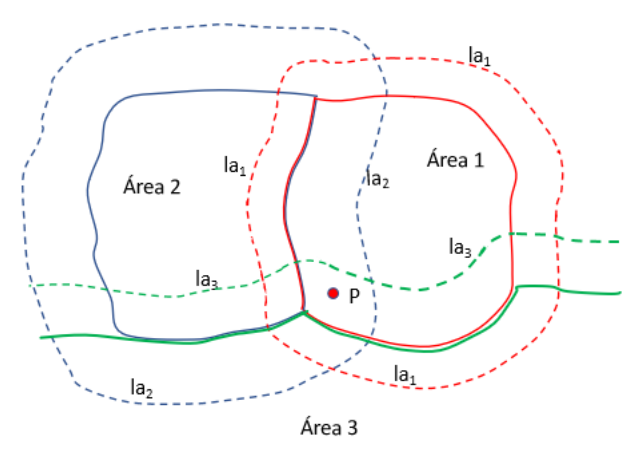

Figura 3.3 Exemplo de três áreas de risco regionais vizinhas. (Fonte: Elaboração própria).

Uma área de risco regional é definida pelos seguintes dados:

- O código de identificação (ID) único da área;
- A curva fechada (polígono) que define a fronteira da área de risco;
- A distância limite de influência (la) da área regional sobre as vizinhas, a partir de sua fronteira. Esta distância limite define, então, uma segunda curva fechada para a área, que é a curva limite de influência da área sobre as vizinhas, em que cada ponto desta curva dista, da curva de fronteira da área, exatamente a distância (la) limite de influência da área sobre as vizinhas. Este dado é importante para a definição de uma região de transição Fuzzy entre duas áreas de risco regionais, evitando a variação súbita do risco quando se passa de uma área para outra no trajeto.
- O nível de risco base da área (Rn), expresso em nível de risco por tempo (minuto) de permanência na área;
- Curva de variação do risco da área em função da hora do dia, já que, sabidamente, os níveis de risco podem variar com o horário do dia em que é feito o trajeto (ver a seguir a proposta de definição desta curva no item 3.8.2.2);
- Percentuais, em relação ao nível de risco base da área, de variação do risco da área em função do dia da semana (ver item 3.8.2.3);

Cada área de risco regional será definida, nos mapas do software de georreferenciamento, por:

- Um número de área;
- Um "tipo de área" = 1, específico para área de risco regional;
- Um polígono que representa a linha de fronteira da área de risco, associado ao ID da área, com a "função da curva" = 1, indicando ser o polígono de fronteira, e "número da curva" = 1, por ser a  $1^a$ curva da área.
- Outro polígono (concêntrico, mas externo ao polígono de fronteira) representando a linha-limite de influência da área de risco sobre as regionais vizinhas, também associado ao ID da área. Tem "função da curva" = 2, indicando ser o polígono limite de influência da área, e "número da curva" = 2, por ser a 2ª curva da área.
- Este 2º polígono deve estar localizado, portanto, a uma distância constante do polígono de fronteira da área. Esta distância deve ser utilizada no desenho da curva desta linha-limite no mapa do aplicativo de georreferenciamento.

(Há exemplo, na internet, de definição de uma região de proteção ambiental nas margens de um rio, construindo as linhas-limite, em cada lado do rio, por uma distância fixa a partir da respectiva linha de borda do rio, disponível no mapa).

Obs.: o uso de transição Fuzzy entre duas áreas de risco regionais vizinhas é uma opção de configuração do processo, que interfere nos processos de definição e desenho das áreas de risco e no processo de cálculo do risco no trajeto, que ficam mais precisos, mas os cálculos do risco acumulado no trajeto ficam bem mais complexos.

Uma vez definidas as áreas de risco, suas curvas de fronteira e de influência serão aplicadas sobre o mapa da região no software de georreferenciamento, para que possam ser identificadas durante as sugestões de trajeto.

## **3.6.2.1.2 Área de Risco Circular**

Trata-se de um tipo de área de risco diferente da área regional, pois pode se sobrepor a outras áreas e somar-se ao risco destas.

Está baseada em um ponto de conflito central bem definido, de risco máximo na área, e de uma taxa de risco que diminui à medida que nos afastamos deste ponto de conflito, até chegarmos a um risco zero na fronteira da área.

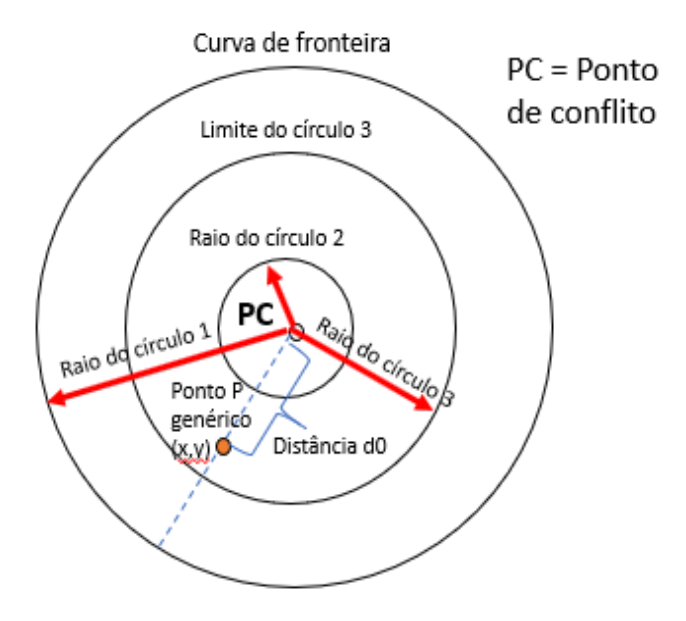

Figura 3.4 Área de risco circular. (Fonte: Elaboração própria).

É definida por um um conjunto de círculos concêntricos, onde o centro é um ponto de conflito, e o círculo maior (círculo 1) define a linha onde o risco chega a zero.

Em mais detalhes, uma área de risco circular é composta de:

- Um ponto central, de coordenadas definidas (x,y), chamado de "ponto de conflito" (PC), e onde a taxa de risco é máxima na área;
- Uma taxa de risco máxima da área, observada no seu ponto central;
- Um conjunto de círculos concêntricos, cada um representando um grau de risco de referência para uma dada distância do ponto de conflito. Para cada círculo destes temos:
	- o A "**função da curva**":
		- $\blacksquare$  1 = fronteira da área;
- $\blacksquare$  2 = nível intermediário de risco na área;
- o O número do círculo:
	- $\blacksquare$  1 = fronteira da área;
	- $\blacksquare$  2 a "n" = nível intermediário de risco na área;
- o O raio do círculo, que define uma distância de referência ao ponto de conflito (central);
- o A taxa de risco da área a esta distância;

A definição destes círculos concêntricos de uma área de risco circular deve ser feita de acordo com a figura 5 com os seguintes dados:

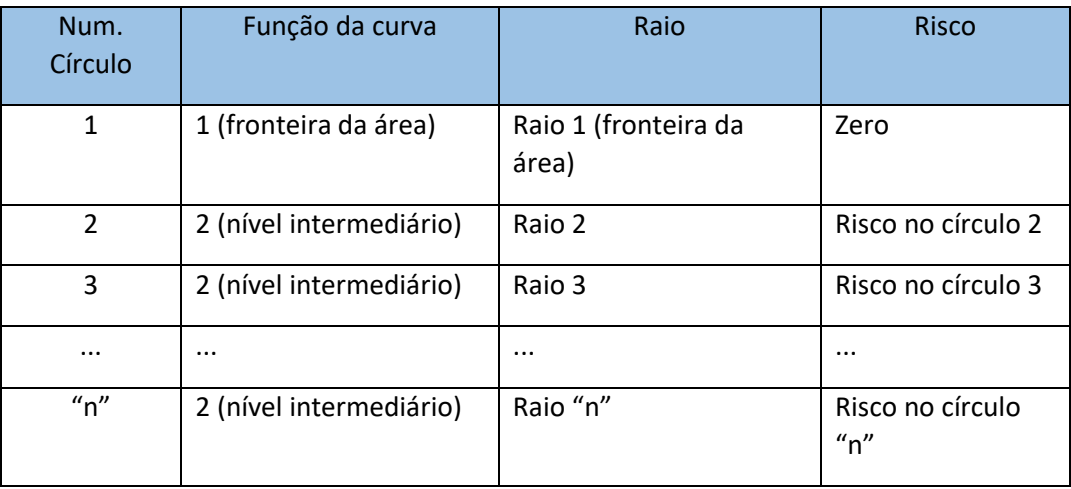

Figura 3.5 Limites de riscos da área Circular. (Fonte: Elaboração própria).

Dado um ponto a uma distância do ponto de conflito intermediária entre o raio de dois círculos da área, o risco da área neste ponto é calculado proporcionalmente aos raios destes dois círculos e ao nível de risco que cada um deles representa (ver Processo 6).

Este modelo permite definir patamares de risco a certas distâncias do ponto de conflito, permitindo representar alternativas de áreas de risco como:

> • Uma área onde o risco decresce de forma constante à medida que nos afastamos do ponto de conflito, até atingir a linha de fronteira da área, de risco zero.

Representada apenas pelo ponto central, de risco máximo, e por um círculo de fronteira, de risco zero.

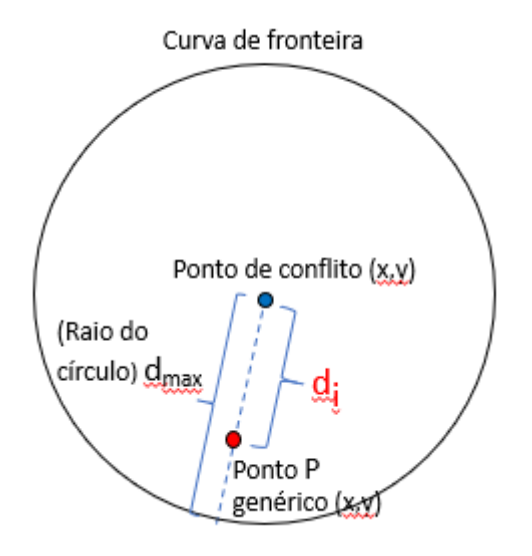

Figura 3.6 Exemplo de área circular com o risco decrescendo uniformemente. (Fonte: Elaboração própria).

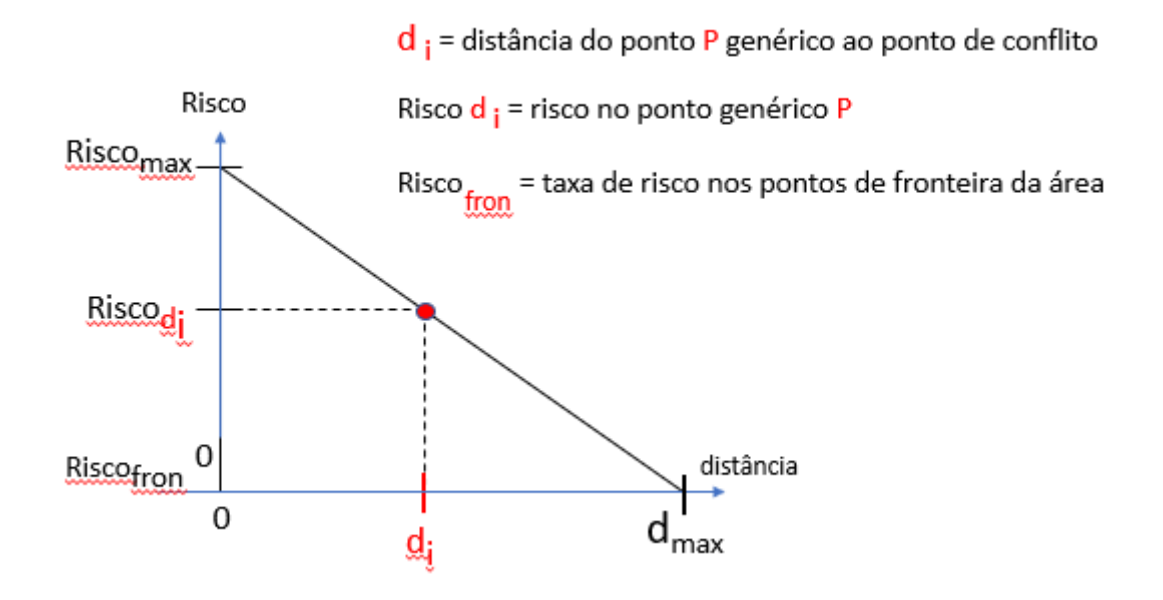

Figura 3.7 Curva de risco resultante para a área da figura 3.6. (Fonte: Elaboração própria).

Uma área com alguns patamares de risco constante, alternando com faixas de risco decrescente, até atingir a linha de risco zero (fronteira da área). Por exemplo, podemos definir uma área de risco com:

- Um 1º círculo, de fronteira (Círculo 1, função "1"), com risco zero.
- Um 2º círculo (Círculo 2, função "2"), com o nível de risco **igual ao risco máximo da área** (no ponto de conflito). Neste caso, este círculo define uma região em que o risco é constante e igual ao máximo da área;
- um 3º círculo (círculo 3, função "2"), intermediário entre o círculo central e o círculo de fronteira, com raio maior e nível de risco inferior ao do 1º círculo (círculo 2, função "2"). Isto define uma região de risco decrescente uniformemente para pontos a uma distância intermediária entre os raios do círculo 2 (central, função "2") e deste 3º círculo;
- um 4º círculo (círculo 4, função "2"), intermediário entre o 3º círculo e o círculo de fronteira, com raio maior do que o 3º círculo e mesmo nível de risco deste. Isto define um patamar constante de risco, para pontos com distância ao ponto central intermediária entre os raios do 3º e deste 4º círculo.
- Obs: no caso acima, o 2º, o 3º e o 4º círculos são "círculos de função 2", pois definem patamares de risco intermediários na curva, embora, neste exemplo particular, o nível de risco do 2º círculo tenha sido definido como igual ao do ponto central da área, de risco máximo.

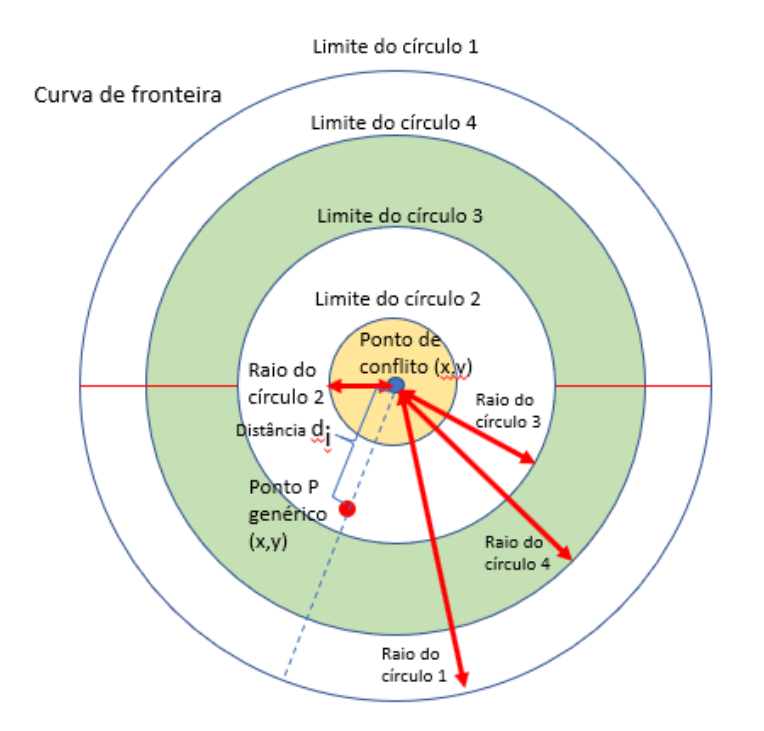

#### Área de risco com curvas de nível intermediárias

Figura 3.8 Área circular com patamares de risco constante. (Fonte: Elaboração própria).

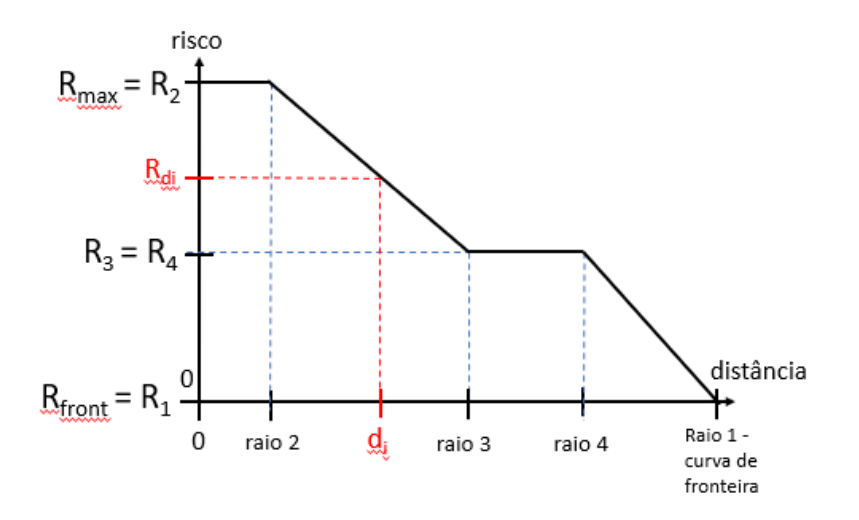

Figura 3.9 Curva de risco resultante para a área da figura 3.8. (Fonte: Elaboração própria).

Neste exemplo de área de risco circular com patamares, esta é definida pelos seguintes parâmetros:

- $Risco<sub>max</sub> = taxa$  de risco no ponto central da área (d = 0)
- $Raio<sub>1</sub> = raio do círculo 1 (fronteira)$
- Risco  $R_1$  = zero = risco nos pontos da linha de fronteira da área
- Raio<sub>2</sub> = raio do círculo 2 (círculo central da área)
- Risco  $R_2$  = risco nos pontos do círculo 2 (igual a Risco<sub>max</sub>, neste exemplo)
- Raio<sub>3</sub> = raio do círculo 3
- Risco<sub>R3</sub> = risco nos pontos na linha-limite do círculo 3
- Raio<sub>4</sub> = raio do círculo 4
- Risco<sub>R4</sub> = risco nos pontos na linha-limite do círculo 4 (igual a Risco  $R_3$ , neste exemplo

Com relação a um ponto genérico P nesta área, temos:

- $\bullet$  d<sub>g</sub> = distância do ponto P genérico ao ponto de conflito
- Risco<sub>dg</sub> = risco no ponto genérico P

# **3.6.2.1.3 Área de Risco de Formato Variável**

Trata-se de uma área de risco de formato variável, que se destina a caracterizar áreas de risco máximo em torno de um ponto de conflito (ponto central da área), e que diminui à medida que nos afastamos do ponto de conflito, até chegar a zero nos pontos da sua curva de fronteira.

Em um dado ponto do trajeto, o risco de uma área de risco de formato variável se soma ao risco das áreas regionais, ou de outras áreas de risco circulares vizinhas.

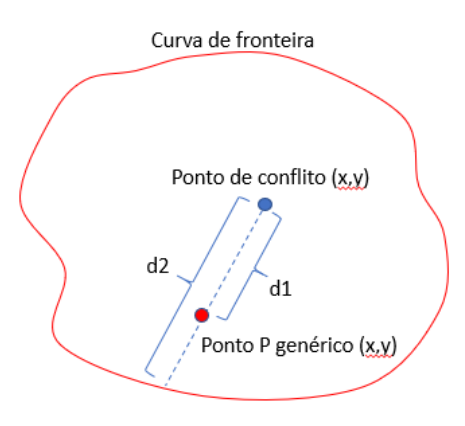

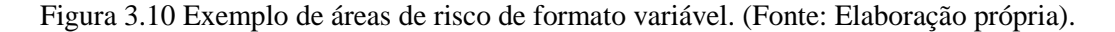

Em um caso mais simples, como na figura 3.10 acima, é definida por uma curva fechada, mas de formato variável (circular é um caso particular), que possui um ponto central de conflito, de risco máximo, e uma distância variável deste ponto central a cada ponto da borda, de risco zero.

A exemplo das áreas circulares, uma área de formato variável pode incluir também outras curvas virtuais, de mesmo formato e concêntricas à curva de fronteira da área, representando cada uma um nível de risco intermediário para a área.

A taxa de risco de uma área de formato variável é máxima no ponto central, é zero na sua fronteira, e tem níveis intermediários de referên cia fixados pelas curvas virtuais de nível. Em cada ponto da área, é função das distâncias do ponto em questão para as curvas de nível adjacentes, definidas sobre uma reta que passa no ponto central e no ponto em questão.

Detalhando, uma área de risco de formato variável é definida pelos seguintes dados:

- O ponto central da área de risco, que chamaremos de "ponto de conflito", definido por suas coordenadas (x,y);
- A taxa **de risco máximo** da área  $(R_m)$ , ocorrido no ponto central, expresso em nível de risco por minuto de permanência no ponto central;
- A **curva** fechada de formato livre que delimita a **fronteira da área** de risco, onde o risco é zero;
- A largura máxima desta curva de fronteira da área de risco;
- Outras curvas virtuais, de mesmo formato e concêntricas à curva de fronteira da área em torno do ponto central, representando um nível de risco intermediário para a área.

Tanto para a curva de fronteira da área como para as curvas de nível intermediárias são definidos:

- o A "função da curva":
	- $\blacksquare$  1 = fronteira da área;
	- $\blacksquare$  2 = nível intermediário de risco na área;
- o O número da curva:
	- $\blacksquare$  1 = fronteira da área:
	- $\blacksquare$  2 a "n" = nível intermediário de risco na área;
- o Um percentual da largura da área representado por este nível;
- o A taxa de risco da área neste nível;
- o A largura máxima desta curva de nível; (CONFIRMAR SE NECESSARIO)

A exemplo das áreas de risco circulares, podemos ter duas curvas virtuais com a mesma taxa de risco, definindo um patamar de risco constante entre elas.

A definição destas curvas concêntricas de uma área de risco de formato variável pode ser feita por uma tabela com os seguintes dados:

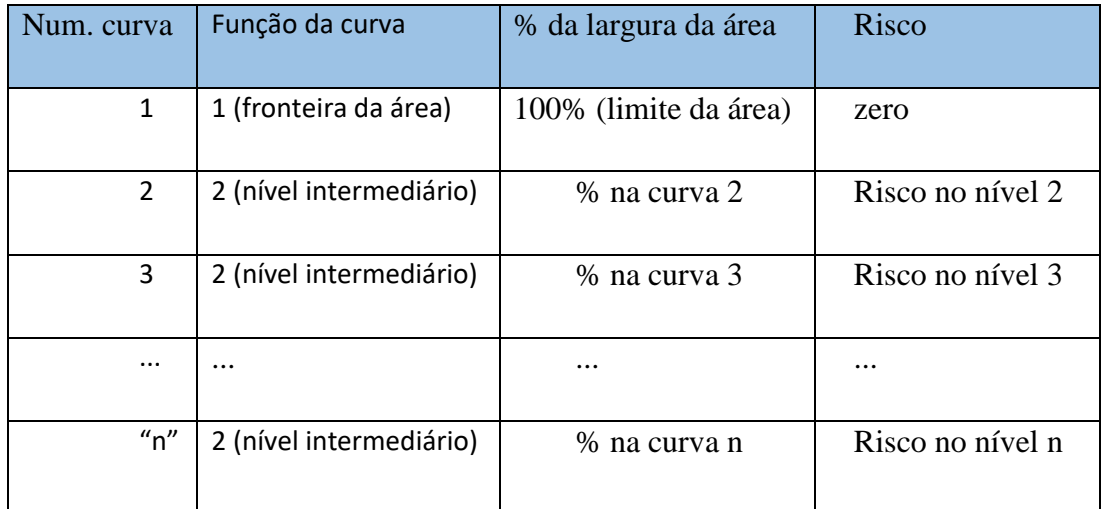

Figura 3.11 Limites de Risco da Área. (Fonte: Elaboração própria).

Dadas as coordenadas do ponto central da área de risco de formato variável, e de um ponto P sob influência desta área (dentro de seus limites), existe um segmento de reta que vai do ponto central à fronteira da área, passando pelo ponto P. Este segmento de reta tem uma direção definida e um comprimento d2, o qual chamaremos de largura da área nesta direção.

Dado um ponto P, a uma distância do ponto de conflito situada entre os limites de duas curvas de risco intermediárias da área, o risco da área neste ponto é calculado proporcionalmente à distância do ponto a estas curvas intermediárias, e ao nível de risco que cada uma delas representa (ver Processo 6).

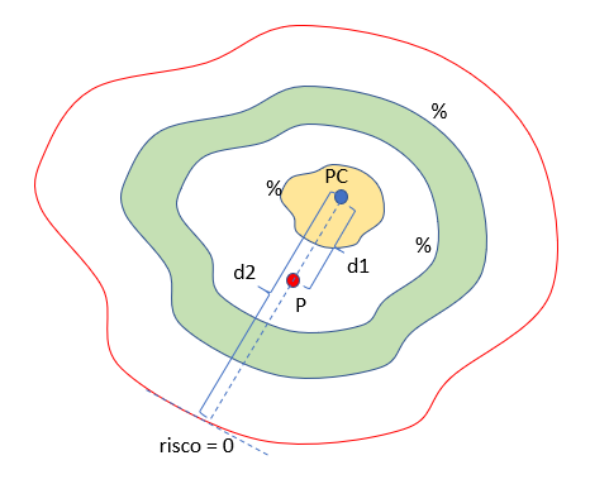

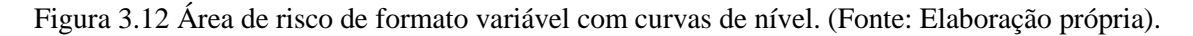

Neste exemplo:

**PC** = ponto de conflito, ponto central com risco máximo na área

**d1** = distância do ponto P genérico ao ponto central da área (PC)

**d2** = distância do ponto central à fronteira da área (PC), em linha reta passando pelo ponto P

**% n** = percentual, da distância do ponto central à fronteira, representado pela curva de nível específica "n";

Se não definirmos estas curvas de níveis intermediários de risco, representamos um modelo de área mais simples, com:

- O ponto central da área de risco, com suas coordenadas (x,y);
- O nível de risco máximo da área (Rm), ocorrido no ponto central (taxa de risco por minuto de permanência);
- A **curva** fechada de formato livre que delimita a **fronteira da área** (risco zero);
- A largura máxima desta curva de fronteira da área;

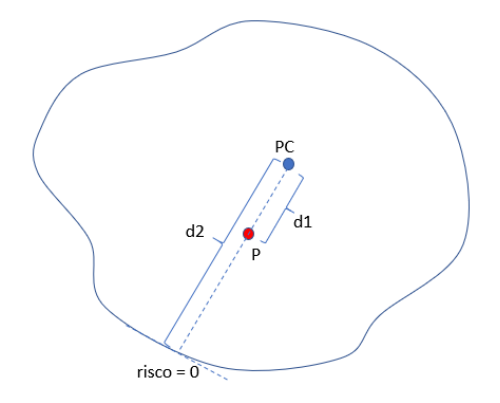

Figura 3.13 Área de risco de formato variável sem curvas de nível. (Fonte: Elaboração própria).

Dadas as coordenadas do ponto central da área de risco de formato variável e do ponto P sob influência desta área (dentro de seus limites), definimos a largura d2 da área nesta direção.

Por sua vez, o ponto P encontra-se a uma distância d1 do ponto central da área de risco. Não havendo curvas de nível de risco intermediárias na área, o nível de risco em um ponto P é calculado pela razão (d2 – d1) / d2 multiplicada pela taxa de risco máxima (base) da área (ver PROCESSO 6).

Entretanto, se definimos níveis de risco intermediários para esta área:

- A largura da área na direção do ponto P se mantem como d2;
- Cada nível "i", representado por uma curva de risco "i", corresponderá a um percentual desta largura d2 da área nesta direção;
- Dada uma direção e uma largura d2, tem-se a distância di do ponto central da área ao limite de cada curva de risco de nível "i";

Dado um ponto P, a uma distância d1 do ponto central em uma dada direção, e tendo sido definidas curvas de nível para a área, este ponto P estará localizado entre as duas curvas de nível i e j vizinhas e mais próximas a ele na área, que têm respectivamente as distâncias di e dj ao ponto central da área. Num caso particular, a curva i pode ser o próprio ponto central, de distância di  $= 0$ , enquanto a curva j pode ser a curva de fronteira da área, de distância d2.

Por fim, identificadas as curvas vizinhas i e j, e a faixa de distâncias di-dj onde o ponto P está localizado, o nível de risco nesta faixa é linearmente decrescente

entre as distâncias di e dj. Será uma função das distâncias d1, di e dj, e das taxas de risco Rdi e Rdj das curvas de nível i e j. As fórmulas e exemplos serão apresentadas mais adiante no processo 6.

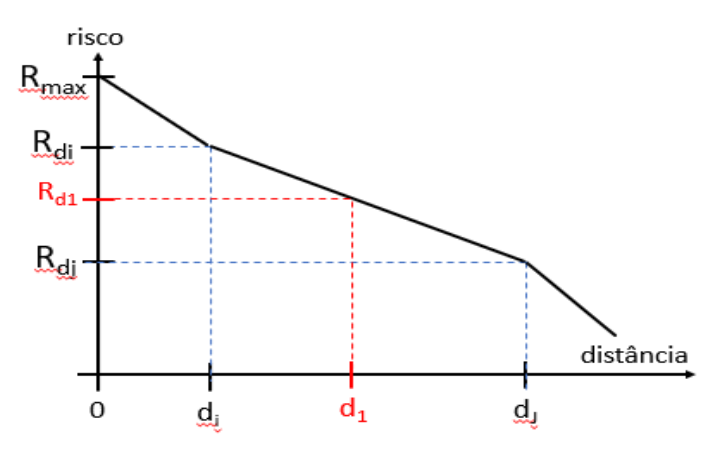

Figura 3.14 Curva de risco resultante para um ponto no intervalo  $d_i - d_i$ . (Fonte: Elaboração própria).

Se não definirmos curvas virtuais de níveis intermediários de risco, trabalhamos com um modelo de área mais simples. Neste caso,  $di = 0$  e  $dJ = d2$  (largura da área nesta direção). A faixa di-dJ será toda a largura da área. As fórmulas e exemplos deste cenário serão apresentadas mais adiante no processo 6.

### **3.6.2.2 Variação do Nível de Risco em uma Área em Função da Hora de Dia**

Dissemos que o grau de periculosidade de uma área de risco, em qualquer dos tipos, depende da hora do dia em que o trajeto será feito. Assim sendo, será calculado com base:

- Na taxa de risco básica fornecida para a área (referência) (unidades de risco por minuto de permanência);
- Nos conjuntos Fuzzy que definem os períodos de risco do dia (em geral, serão os mesmos para qualquer área dentro do mesmo fuso horário);

• Nos percentuais de intensidade informados para cada período do dia na área, a serem aplicados sobre a taxa de risco básica;

Exemplo:

- taxa de risco básica da área = 50 unidades por minuto de permanência
- $\bullet$  % do risco para o período da madrugada = 120%
- $\bullet$  % do risco para o período da manhã = 80%
- % do risco para o período da tarde  $= 60\%$
- % do risco para o período da noite  $= 100\%$  (referência)

Períodos de risco do dia:

- Os períodos de risco do dia são representados por quatro conjuntos Fuzzy trapezoidais do tipo (a, b, c, d), onde a, b, c e d são horários do dia. O grau de pertinência de um determinado horário do dia dentro de um dado conjunto é:
	- o 0% nos horários **a** e **d**, antes de **a** ou depois de **d**;
	- o crescente linearmente, de 0% e 100%, entre os horários **a** e **b**;
	- o 100% nos horários entre **b** e **c**, inclusive;
	- o Decrescente linearmente, de 100% a 0%, entre os horários c e d;

Como exemplo, os conjuntos Fuzzy usados normalmente para os períodos do dia, fora do horário de verão, seriam os apresentados na figura a seguir:

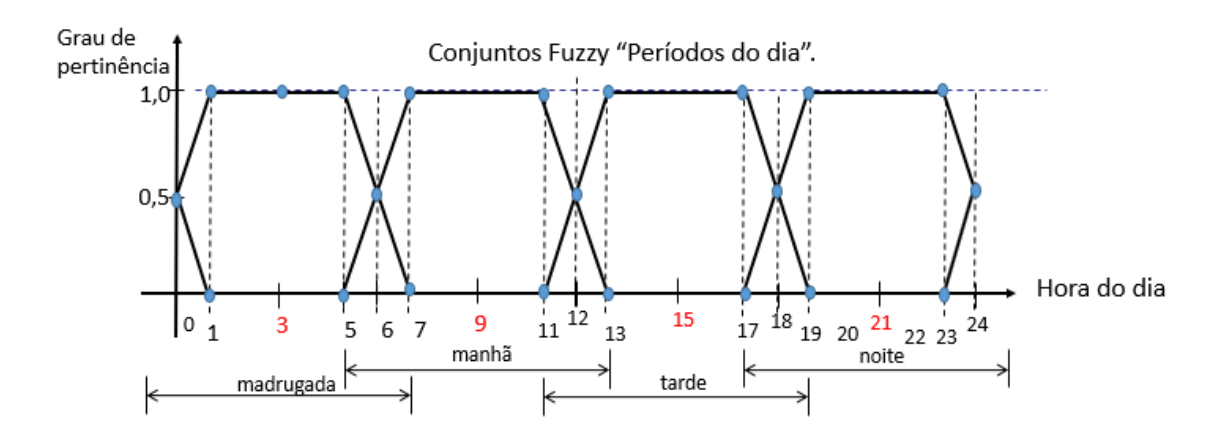

Figura 3.15 Conjuntos Fuzzy "Períodos do dia". (Fonte: Cosenza, Carlos (2016)).

Obs.: os conjuntos Fuzzy "Períodos do dia" deverão ser consistentes com o fuso horário nas áreas que representam, devendo ser os mesmos para áreas de mesmo fuso.

Considerando no exemplo estes conjuntos Fuzzy de períodos do dia, a taxa de risco básica da área = 50 unidades por minuto de permanência, bem como os percentuais de risco fornecidos para cada conjunto, em relação ao risco-base da área, teremos a seguinte curva de risco resultante para a área por horário do dia:

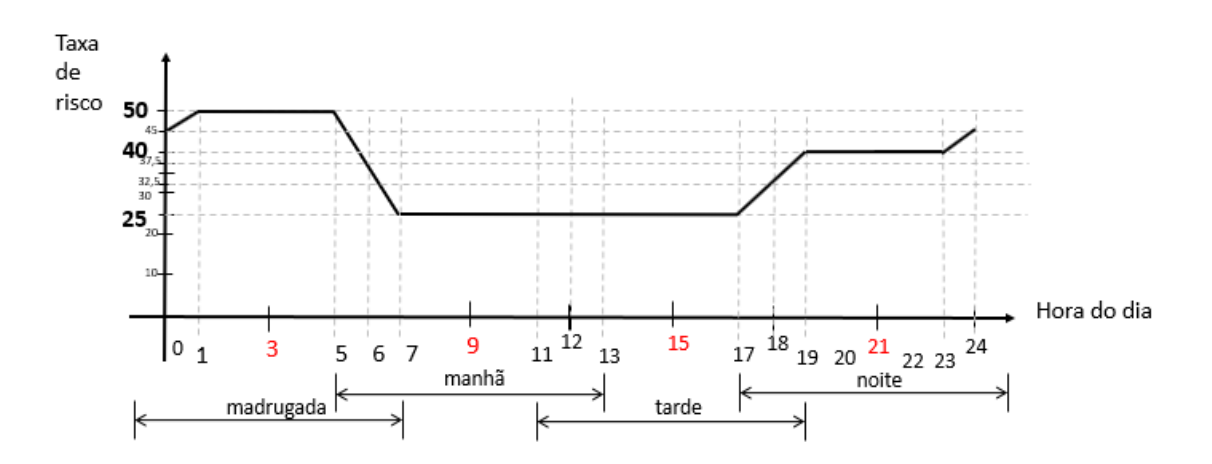

Figura 3.16 Curva de risco resultante, com a taxa de risco por horário do dia. (Fonte: Elaboração própria).

## **3.6.2.3 Variação do Nível de Risco em uma Área em Função do dia da semana**

Dissemos que o grau de periculosidade de uma área de risco, em qualquer dos tipos, pode depender do dia da semana em que o trajeto será feito. Assim sendo, para cada área de risco deverão ser fornecidos os percentuais para cada dia da semana a serem aplicados sobre o risco calculado para um dado ponto na área.

Durante o processo de cálculo do risco de um ponto da área, após a consideração do período do dia em que será feito o trajeto, será aplicado também o percentual referente ao dia da semana em que é feito o percurso.

Exemplo:

- 2ª a 4ª feira: 80% da taxa de risco básica
- 5ª a 6ª feira: 100%
- Sábado: 120%
- Domingo: 90%

# *3.6.2.4 Representação das Áreas de Risco Existentes na Região do Trajeto, com seus dados Quantitativos e Características.*

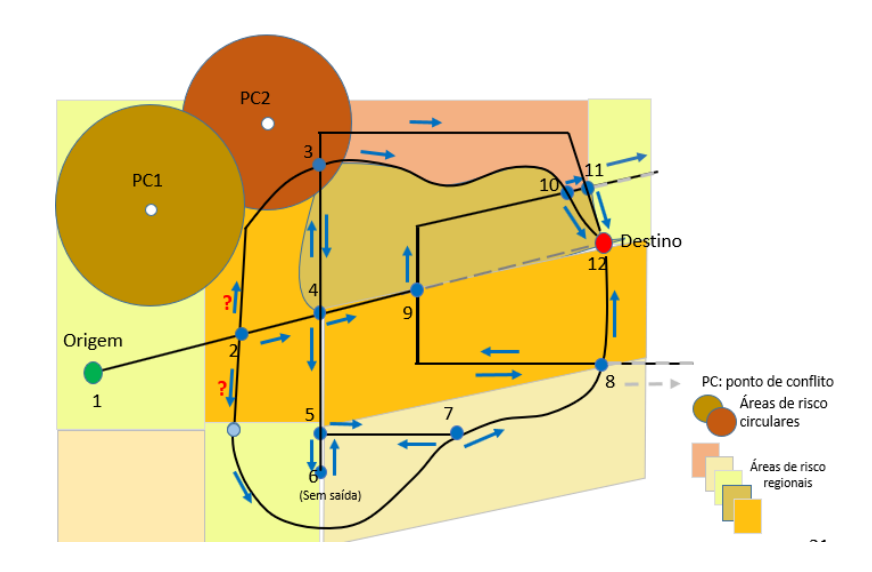

Figura 3.17 Exemplo de várias áreas de risco na região do trajeto. (Fonte: Elaboração própria).

Uma vez definidas as áreas de risco existentes na região onde será feito o trajeto, serão criadas no software de georeferenciamento as linhas que definem cada uma delas, com o objetivo de identificar quando o veículo atinge os limites da área de risco, em tendência de entrada ou de saída da mesma. Em geral, cada área será representada por um ou dois polígonos (status de polígono, linhas, conjunto de pontos, etc), que deverão ser reconhecidos pelo mecanismo de definição das "n" melhores opções de trajetos.

Particularmente, cada área de risco **regional** será definida nos mapas do software de georreferenciamento por:

- Um polígono que representa a linha de fronteira da área de risco, associado ao ID da área (número e o tipo de área de risco) e com a "função da curva" = 1, indicando ser o polígono de fronteira, e "número da curva" = 1, por ser a  $1^{\degree}$  curva da área.
- Outro polígono (concêntrico, mas externo ao polígono de fronteira) representando a linha-limite de influência da área de risco sobre as regionais vizinhas, também associado ao ID da área, com "função da curva" = 2, indicando ser o polígono limite de influência da área, e "número da curva" = 2, por ser a 2ª curva da área.

Estes dois polígonos, combinados, definem logicamente uma faixa externa de influência da área de risco regional sobre as demais.

Já as áreas de risco do tipo **circular** serão definidas nos mapas do software de georreferenciamento por:

- Um ponto central da área de risco (coordenadas), associado ao ID da área (número e o tipo de área de risco);
- Um círculo que representa a linha de fronteira da área de risco, tendo como centro o ponto central da área, e tendo como ID da curva:

o ID da área (número e tipo de área de risco);

- o "função da curva" = 1, indicando ser o polígono de fronteira,
- o "número da curva" = 1, por ser a curva básica e obrigatória da área.;
- Um conjunto opcional de círculos concêntricos ao círculo de fronteira, de raio intermediário, cada um representando um grau de risco de referência para uma dada distância ao ponto de conflito. Cada um destes círculos terá como ID da curva:
	- o ID da área (número e tipo de área de risco);
	- o "função da curva" = 2, indicando ser um nível intermediário de risco na área
	- o "O número da curva = 2 a "n", representando um nível intermediário de risco na área;

Obs.: Se definirmos um círculo de risco com o mesmo nível de risco máximo da área, sendo então o círculo mais próximo do ponto central, ainda assim ele será um círculo com a "função da curva" = 2, e provavelmente terá o "número da curva = 2, por ser o 1º círculo intermediário.

Por fim, as áreas de risco de **formato variável** serão definidas nos mapas do software de georreferenciamento por:

- Um ponto central da área de risco (coordenadas), associado ao ID da área (número e o tipo de área de risco);
- Um polígono que representa a linha de fronteira da área de risco, tendo como centro o ponto central da área, e tendo como ID da curva:
	- o ID da área (número e tipo de área de risco);
	- o "função da curva" = 1, indicando ser o polígono de fronteira,
	- o "número da curva" = 1, por ser a curva básica e obrigatória da área.;
- Um conjunto opcional de polígonos concêntricos ao polígono de fronteira, de largura intermediária, cada um representando um grau de risco de referência para uma dada distância ao ponto de conflito. Cada um destes círculos terá como ID da curva:
	- o ID da área (número e tipo de área de risco);
	- o "função da curva" = 2, indicando ser um nível intermediário de risco na área
	- o "O número da curva = 2 a "n", representando um nível intermediário de risco na área;

Obs.: Analogamente à área do tipo circular, se definirmos uma curva de risco de formato variável com o mesmo nível de risco máximo da área, sendo então a curva mais próxima do ponto central, ainda assim ela será uma curva com "função da curva" = 2, e provavelmente terá o "número da curva = 2, por ser a  $1^a$  curva intermediária.

Por sua vez, no **aplicativo do usuário** ou em suas **planilhas**, qualquer área de risco definida no software de georreferenciamento precisa estar associada uma tabela de dados.

São dados necessários para todos os tipos de área:

- ID da área de risco (o mesmo colocado no software de georreferenciamento):
	- o Número da área de risco (inteiro de 3 dígitos);
	- o tipo de área de risco:
		- $\blacksquare$  1 = regional;
		- $\blacksquare$  2 = circular;
		- $\blacksquare$  3 = formato variável;
		- Outros tipos poderão ser criados futuramente;
- Nível básico (máximo) de risco da área;
- Conjuntos Fuzzy que representam os períodos do dia específicos para a área (se diferentes dos períodos padrão válidos para todas

as áreas, definidos como parâmetros gerais do modelo no Processo 3 – Parametrização do Modelo);

• Tabela de percentuais de variação do risco da área (em relação ao risco básico) em função dos períodos do dia e do dia da semana específicos para a área (se diferentes dos percentuais padrão válidos para todas as áreas, definidos como parâmetros gerais do modelo);

O aplicativo do usuário deverá então conter os seguintes dados específicos para cada área, em função do seu tipo:

- a) Para áreas de risco **regionais**, precisamos do(a):
- ID da área de risco (o mesmo colocado no software de georreferenciamento):
	- o Número da área de risco (inteiro de 3 dígitos);
	- o tipo de área de risco:
		- $\blacksquare$  1 = regional;
- ID do polígono que representa a linha de fronteira da área de risco, composto de:
	- o ID da área (número e o tipo de área de risco);
	- o "função da curva" = 1, indicando ser o polígono de fronteira;
	- o "número da curva" = 1, por ser a 1ª curva da área.
- ID do polígono que representa a linha-limite de influência da área de risco sobre as regionais vizinhas, composto de:
	- o ID da área (número e o tipo de área de risco);
	- o "função da curva" = 2, indicando ser o polígono limite de influência da área;
	- $\circ$  "número da curva" = 2, por ser a  $2^{\circ}$  curva da área.
- Nível básico de risco da área;
- Distância limite de influência da área além de sua fronteira;
- Outros dados disponíveis sobre cada uma das 2 curvas que definem a área;
- b) Para áreas de risco **circulares**, teremos o(a):
- ID da área de risco (o mesmo colocado no software de georreferenciamento):
	- o Número da área de risco (inteiro de 3 dígitos);
	- o tipo de área de risco:
		- $\blacksquare$  2 = circular;
- Coordenadas (x;y) do ponto central da área de risco, associado ao ID da área (número e o tipo de área de risco);
- Nível máximo de risco da área (no ponto central);
- Um círculo que representa a linha de fronteira da área de risco, tendo como centro o ponto central da área, e contendo:
	- o ID da curva (círculo):
		- ID da área (número e tipo de área de risco);
		- "função da curva" = 1, indicando ser o polígono de fronteira,
		- $\blacksquare$  "número da curva" = 1, por ser a curva básica e obrigatória da área.;
	- o comprimento do raio do círculo principal, que representa a fronteira da área circular (risco  $= 0$ );
- Um conjunto opcional de círculos concêntricos ao círculo de fronteira, de raio intermediário, cada um representando um patamar de risco intermediário na área circular e contendo:
	- o ID da curva (círculo):
		- ID da área (número e tipo de área de risco);
		- A "função da curva", igual a 2, indicando ser um nível intermediário de risco na área;
		- **•** O número da curva (círculo) = 2 a "n", indicando um nível intermediário de risco na área;
	- o Comprimento do raio deste círculo da área (distância ao ponto de conflito);
	- o Nível de risco na área associado a este círculo;
- c) Para áreas de risco de "**formato variável**" precisamos de:
- ID da área de risco (o mesmo colocado no software de georreferenciamento):
	- o Número da área de risco (inteiro de 3 dígitos);
	- o Tipo de área de risco:
		- $\blacksquare$  3 = formato variável:
- Coordenadas (x;y) do ponto central da área de risco, associado ao ID da área (número e o tipo de área de risco);
- Nível máximo de risco da área (no ponto central);
- Um polígono que representa a linha de fronteira da área de risco, tendo como centro o ponto central da área, e contendo:
	- o ID da curva (polígono):
		- ID da área (número e tipo de área de risco);
		- "função da curva" = 1, indicando ser o polígono de fronteira,
		- $\blacksquare$  "número da curva" = 1, por ser a curva básica e obrigatória da área.;
	- $\circ$  Distância máxima da fronteira da área (risco = 0) ao ponto central da mesma (PC);
- Um conjunto opcional de polígonos concêntricos ao polígono de fronteira, cada um representando um patamar de risco intermediário na área de formato variável e contendo:
	- o ID da curva (polígono):
		- ID da área (número e tipo de área de risco);
		- A "função da curva", igual a 2, indicando um nível intermediário de risco na área;
		- O número da curva (polígono), no valor de 2 a "n", por ser um nível intermediário de risco na área;
	- o O percentual da largura da área representado por este nível (polígono);
	- o Nível de risco na área associado a este polígono.

A curva que define a linha-limite de influência da área de risco **regional** sobre as suas vizinhas precisa realmente estar desenhada no mapa do software de georreferenciamento, para permitir ou facilitar o reconhecimento de quando é atingido o limite da área durante a simulação de navegação, para cálculo do risco em cada opção de trajeto. O seu desenho como polígono pode ser facilitado e mais preciso se o software utilizado para desenho tiver recursos para fazer automaticamente um desenho a partir de distância fixa a um outro polígono já definido.

É fundamental que o software de simulação de navegação, utilizado na sugestão das "n" melhores opções de caminho, tenha sensibilidade para reconhecer quando uma via atinge o polígono que representa a fronteira de uma área de risco, ou o polígono que representa o limite de influência de uma área de risco regional sobre as suas regionais vizinhas.

Existem duas opções principais para a sugestão das "n" opções de caminho a serem calculadas:

1ª) O software de georreferenciamento sugere as "n" opções de caminho, passadas ao aplicativo do usuário na forma de um dígrafo, com as arestas e vértices que representam as vias e os entroncamentos. Neste caso, o dígrafo passado ao aplicativo do usuário pode ou não incluir entroncamentos representando a entrada e saída das vias nos limites e fronteiras das áreas de risco existentes no caminho (depende do momento do processo em que a simulação do trajeto para cálculo do risco será feita);

2ª) O software de georreferenciamento exporta o mapa da região completo (referente a uma área delimitada pelo usuário) em forma de um dígrafo, com todas as arestas e vértices que representam as vias e os entroncamentos existentes na região do mapa demarcada. Neste caso, o dígrafo deve então incluir entroncamentos extras representando o encontro (entrada e saída) de cada via do mapa com os limites e fronteiras das áreas de risco existentes no caminho da via. Eventualmente, as fronteiras das áreas de risco podem ser representadas no dígrafo como vias de tipos especiais, mas seus encontros com as vias reais terão que ser incluídos no dígrafo como entroncamentos, e as vias reais subdivididas.

Obs.: Nesta 2ª opção, a sugestão das "n" melhores opções de trajeto será feira pelo aplicativo do usuário, com base em um algoritmo de caminhos mínimos atuando sobre o dígrafo do mapa completo da região, passado pelo software de georreferenciamento. Neste caso, o dígrafo completo recebido deverá ter também os entroncamentos representados pelo encontro das vias reais com as fronteiras e limites de influência de cada área de risco.

### **3.6.3 Processo 3: Parametrização do Modelo**

Uma vez definida a malha de áreas de risco existentes na região onde serão simulados os trajetos, para o cálculo de risco e sugestão dos melhores trajetos aqui proposto o usuário deverá fornecer uma série de opções e parâmetros de configuração do modelo proposto. São exemplos:

• Períodos-padrão do dia:

Os períodos-padrão do dia, usados como referência para definição de padrões de velocidade nas vias, por categoria da via, e nível de risco no tráfego em função da hora do dia, são representados por quatro conjuntos Fuzzy trapezoidais do tipo (a, b, c, d), onde a, b, c e d são horários do dia. O grau de pertinência de um determinado horário do dia dentro de um dado conjunto é:

- 0% nos horários **a** e **d**, antes de **a** ou depois de **d**;
- crescente linearmente, de 0% e 100%, entre os horários **a** e **b**;
- 100% nos horários entre **b** e **c**, inclusive;
- Decrescente linearmente, de 100% a 0%, entre os horários c e d;

Como exemplo, os conjuntos Fuzzy usados normalmente para os períodos do dia, fora do horário de verão, seriam os apresentados na figura a seguir:

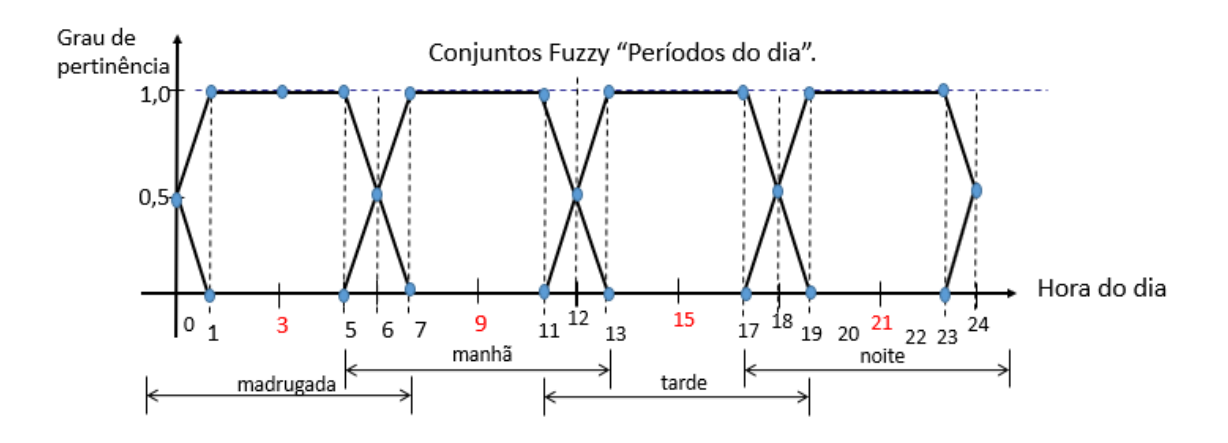

Figura 3.18 Conjuntos Fuzzy "Períodos do dia". (Fonte: Cosenza, Carlos (2016)).

Obs.: os conjuntos Fuzzy "Períodos do dia" deverão ser consistentes com o fuso horário nas áreas que representam, devendo ser os mesmos para áreas de mesmo fuso.

- Tabela de percentuais padrão de variação do risco de uma área (em relação ao risco básico) em função dos períodos do dia. (Usar como default para as áreas que não tiverem estes percentuais definidos especificamente);
- Tabela de percentuais padrão de variação do risco da área (em relação ao risco básico) para cada dia da semana. (Usar como default para as áreas que não tiverem estes percentuais definidos especificamente em seus parâmetros);
- Horário de verão ativo na região do trajeto (S/N)?
	- o Opções: S (sim) ou N (não).
	- o Os conjuntos Fuzzy de períodos do dia definidos acima pelo usuário devem corresponder a épocas do ano em que **o horário de verão não está em vigor**, por serem em maior extensão. O usuário deverá manter a opção N acionada a maior parte do ano.

Quando for ativado o horário de verão na região do trajeto desejado, o usuário fará apenas a alteração desta opção de N para S, e os períodos do dia serão considerados, automaticamente, para efeitos dos cálculos, como 1 hora a mais em cada um de seus quatro parâmetros;

- Critério de seleção das "n" melhores opções de trajeto entre os pontos desejados:
	- o Para a seleção das "n" melhores opções de trajeto, feita a princípio pelo software de georreferenciamento antes da análise dos riscos de cada opção, o melhor seria o adotado preferencialmente pelo próprio software. Se, entretanto, o software oferecer opções de escolha de critérios, o usuário deverá definir, entre os parâmetros de configuração, o critério-base de seleção dos melhores trajetos, dentre as opções:
		- Deixar o software de georreferenciamento escolher;
		- Menor tempo de percurso
		- Menor distância
- Velocidade média padrão esperada em uma via, por categoria da via e período do dia, em Km/h:

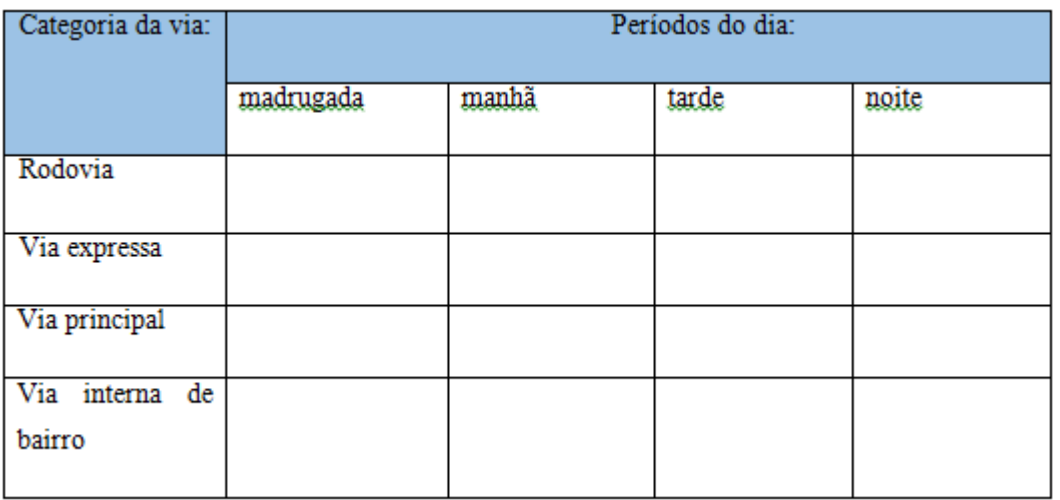

Figura 3.19 Velocidade Média Padrão. (Fonte: Elaboração própria).

• Peso dos atributos de cada opção de trajeto:

o A quantificação de cada opção de trajeto sugerida, a ser detalhada neste trabalho no processo 6, define o tempo gasto, distância percorrida e risco acumulado em cada alternativa. No processo 7, os valores de cada um destes três atributos de cada opção serão ponderados, dando origem a uma nota final para cada opção de trajeto, e identificando a melhor delas.

É necessário portando definir, nesta etapa de configuração do modelo, no aplicativo do usuário, um valor numérico para os pesos a serem atribuídos a cada um dos três atributos de uma opção de trajeto, no processo de cálculo da nota final de cada uma delas. Os atributos são:

- Distância total percorrida;
- Tempo total de percurso;
- Risco acumulado no percurso.

Como resultado, será gerada uma matriz 3 X 1 com os pesos de cada atributo, a ser usada então no processo 7. Como exemplo, temos:

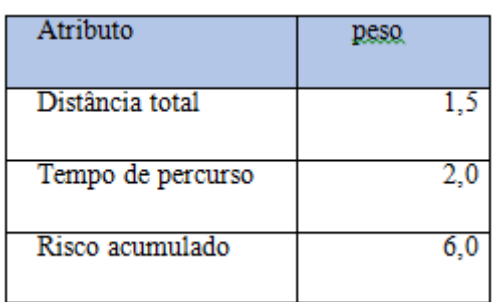

Figura 3.20 Exemplo de matriz de peso dos atributos de uma opção de trajeto. (Fonte: Elaboração própria).

### **3.6.4 Processo 4: Seleção das "n" melhores opções de trajetos disponíveis**

#### *3.6.4.1 Visão Geral*

Na execução deste processo, o usuário interage com o software de georreferenciamento adotado para o processo (Arcgis, Quantum gis, Openstreetmap ou outro), manualmente ou através de uma rotina de interface de um aplicativo desenvolvido, solicitando "n" alternativas de trajeto.

Para cada solicitação, serão informados ao software de georreferenciamento:

- a área do mapa a considerar nas opções de caminho;
- os pontos de origem e destino do trajeto;
- pontos e/ou áreas de restrições (inclusive bloqueio) ao tráfego;
- pontos de passagem obrigatória;
- outras particularidades opcionais, a definir.

O usuário receberá então do software de georreferenciamento, como resposta, um conjunto de "n" opções de trajeto, classificadas em ordem crescente de:

• tempo de trajeto ou distância a ser percorrida.

Para cada uma das "n" opções de trajeto sugeridas serão recebidos:

- O comprimento total do percurso;
- O tempo de percurso previsto (principalmente se este for o critério de seleção);
- As vias e cruzamentos que compõem o trajeto proposto, com dados a eles associados (comprimento, importância da via, sentido de tráfego, etc);
- As áreas de risco envolvidas em cada etapa de cada opção de trajeto.

A forma de priorização mais utilizada pelos usuários, inclusive já prevista por alguns softwares de georreferenciamento como o Google Maps, é o critério de tempo previsto de trajeto. Isto requer que a velocidade estimada na via no momento da consulta esteja disponível para o software usado. Por isso, o ideal é permitir ao usuário definir o critério de seleção na parametrização do modelo, dependendo do software de georreferenciamento a ser usado. O comprimento de cada via, e o comprimento total de cada opção de trajeto serão sempre fornecidos, mas o critério desejado de seleção das "n" melhores alternativas de trajeto passadas pode ser o fator tempo.

### *3.6.4.2 Dados recebidos do Software de Georreferenciamento*

O conjunto de opções de trajeto sugeridas será fornecido pelo software de georreferenciamento em dois grupos de dados:

- Um dígrafo, que é uma matriz numérica com arestas e vértices, representando as vias, entroncamentos e limites de áreas de risco envolvidas em cada opção de caminho do vértice de início (I) ao vértice final do trajeto (F):
	- o Cada linha da matriz representa um vértice de origem de uma possível aresta, e cada coluna, um vértice de destino de aresta.
	- o Por fim, uma dada posição (x,y) na matriz representa uma aresta iniciada no vértice x e terminada no vértice y, representando um trecho válido de trajeto na direção x → y.

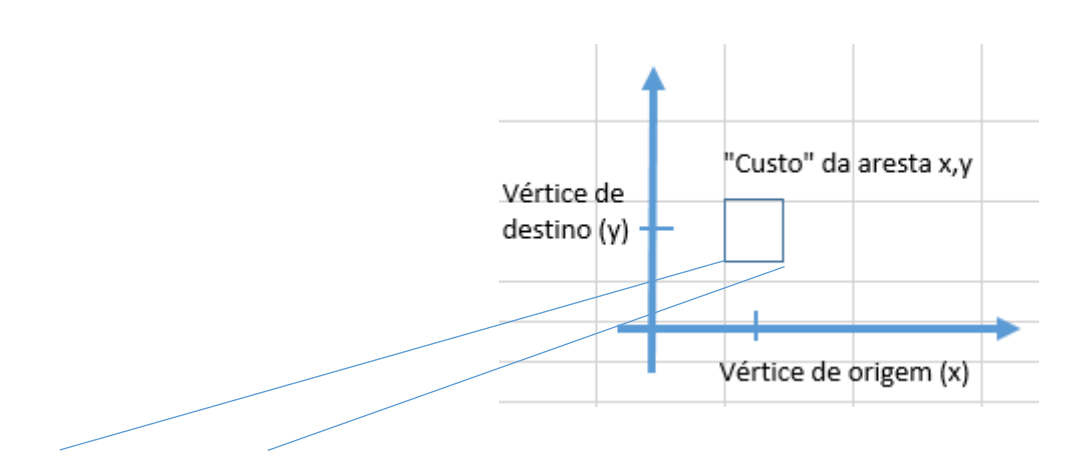

Figura 3.21 Matriz de vias e entroncamentos. (Fonte: Elaboração própria).

Estas vias e entroncamentos descritos nesta tabela são eventualmente compartilhados por mais de uma opção de trajeto.

- Uma tabela com a descrição das "n" opções de caminho sugeridas. Sobre cada opção de trajeto serão fornecidos:
	- o lista de vias e entroncamentos que compõem esta opção de trajeto;
	- o distância total percorrida nesta opção de trajeto;
	- o tempo total previsto no trajeto;
	- o outros dados eventualmente usados na seleção.

### **3.6.4.2.1 A Matriz de Vias e Entroncamentos Armazenada**

De posse do dígrafo recebido do software de georreferenciamento utilizado, descrevendo as vias e entroncamentos envolvidos em todas as opções de caminho sugeridas, o aplicativo do usuário criará a sua própria matriz de dados representando este dígrafo recebido:

- A cada aresta (x,y) (via) serão associados alguns dados, chamados de "custo" da aresta:
	- o ID da aresta (composição entre os números dos vértices de início e fim da aresta);
	- o Comprimento desta via;
	- o Classificação de importância da via;
	- o Situação atual de tráfego nesta via (dentre quatro opções, associadas a velocidades médias de percurso), quando disponível no software de georreferenciamento utilizado;
	- o Tempo de percurso esperado nesta via, na hora do dia em questão e situação de tráfego. O usuário armazenará a princípio o dado sobre tempo de percurso que receber do software de georreferenciamento, que pode ser:
		- O tempo de percurso com base em um padrão para as características da via em qualquer hora do dia;
- O tempo de percurso com base em um padrão para as características da via variável com a hora do dia. Neste caso, seria considerada a hora de início prevista do trajeto;
- o Outros dados e controles;
- Para cada vértice de origem de aresta (via) serão armazenados inicialmente:
	- o Número do vértice
	- o Trata-se de um vértice de Início (I), fim (F) ou intermediário (M) no trajeto?
	- o Nele se inicia mais de uma aresta➔ ponto de bifurcação  $(S \text{ ou } N)?$

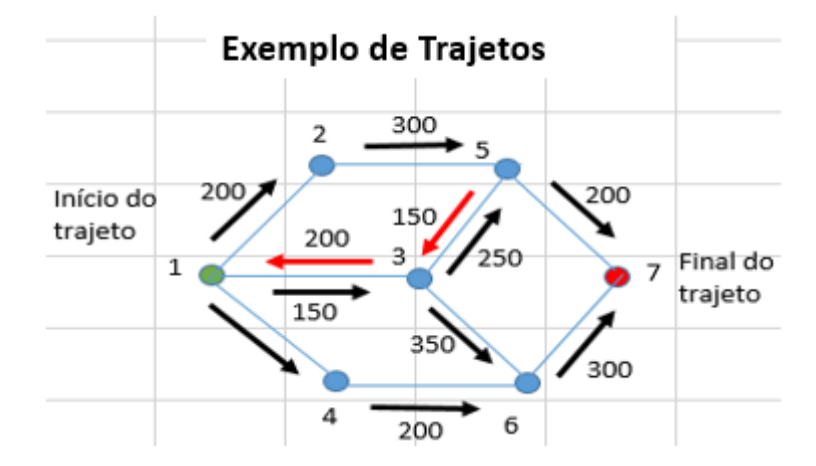

Figura 3.22 Dígrafo representando as alternativas de trajeto. (Fonte: Elaboração própria).

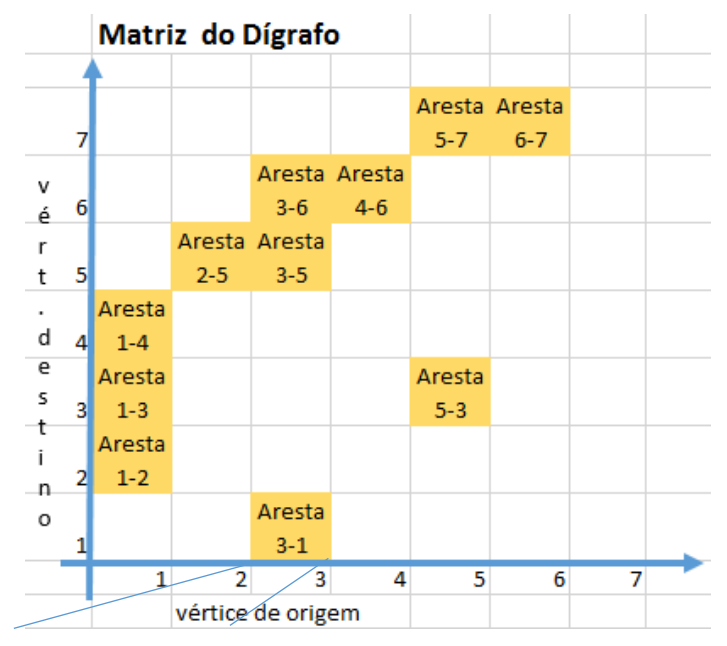

Figura 3.23 Exemplo de sugestões de trajeto e a matriz do dígrafo. (Fonte: Elaboração própria).

### **3.6.4.2.2 A Matriz de Caminhos Possíveis Armazenados**

Recebidas as "n" sugestões de trajetos, no formato padrão do software de georreferenciamento, o aplicativo do usuário dará carga destes dados, além da matriz de vias e entroncamentos descrita acima, em uma tabela própria descrevendo as opções de caminho a serem analisadas e quantificadas no processo seguinte (item 3.8.5). Esta tabela conterá inicialmente os dados passados pelo software de georreferenciamento.

Durante o processo posterior de análise e quantificação do risco de cada opção de trajeto, a partir dos dados de cada aresta e vértice armazenados na matriz de vias e entroncamentos descrita acima, e dos horários previstos de passada em cada via, esta matriz de caminhos possíveis será incrementada com os dados de tempo e risco calculados.

Cada linha da matriz de caminhos possíveis representa uma das opções de caminho do vértice de início ao vértice de término do trajeto, e conterá:

- O número desta opção de caminho para o trajeto;
- O tempo de percurso total previsto pelo software de georreferenciamento;
- A distância total percorrida informada por aquele software;
- A lista ordenada de vértices e arestas que compõem esta opção de trajeto;
- Um grupo de acumuladores de dados sobre esta opção de caminho, inicializados com zero e atualizados mais adiante, durante o processo de simulação e cálculo, totalizando:
	- o A distância percorrida no caminho;
	- o O tempo de percurso acumulado no caminho;
	- o O risco acumulado no caminho;
- Um conjunto de dados sobre cada par vértice de início aresta que, em sequência, formam esta opção de caminho até o vértice final:
	- o Número do vértice;
	- o ID da aresta (n-m);
	- o Grau de importância da via (aresta);
	- o Este vértice tem mais de uma aresta nele se iniciando? (é um ponto de bifurcação no dígrafo?) (S/N)
	- o Comprimento desta via, em metros, já fornecido no dígrafo do software de georreferenciamento;
	- o Conjunto de dados a serem calculados nas etapas seguintes para esta aresta:
		- Tempo de percurso esperado nesta via (em minutos), na hora do dia em questão e situação de tráfego;
		- Grau de risco acumulado no uso desta via (função das áreas de risco, hora e tempo de percurso na via).
- Avaliação desta opção de caminho:
	- o Normal (OK), desprezado por loop (DL) ou ainda não concluído (AC).

### *3.6.4.3 Alternativa de Autoria na Sugestão das "n" melhores opções de Trajeto*

Uma alternativa de processo a ser estudada, dependendo da disponibilidade de uso dos softwares de georreferenciamento, é solicitar a este tipo de software um dígrafo com o mapa completo de uma região delimitada onde se dará o trajeto. Sobre o dígrafo completo recebido, executar então, pelo aplicativo do usuário, uma rotina própria de seleção dos "n" melhores trajetos, gerando então as listas que representam as "n" melhores opções de caminho e o dígrafo com os detalhes de cada aresta e vértice envolvidos em cada uma dessas opções de caminho selecionadas.

Caso o aplicativo do usuário seja o encarregado de indicar as "n" opções de trajeto iniciais, deverá usar uma das opções de algoritmo de caminho mínimo tradicionais, uma variação do algoritmo padrão de Dijkstra destinada a fornecer, não só a melhor opção, mas as "n" melhores opções calculadas, com base no tempo ou distância de trajeto apurado(a).

Independente de quem tiver fornecido as opções de trajeto indicadas, durante a simulação de cada um dos percursos recomendados, para cálculo do risco associado a cada opção, será necessário novamente o apoio do software de georreferenciamento para fornecer as distâncias entre cada ponto do trajeto calculado e os limites das áreas de risco consideradas.

# **3.6.4.3.1 Proposta de algoritmo para Sugestão das "k" melhores opções de Trajeto.**

O algoritmo apresentado a seguir é mais uma versão de algoritmo de "k melhores caminhos" já produzida, e foi por mim desenvolvido com base no algoritmo tradicional A\*.

No desenvolvimento deste algoritmo usei como referência o artigo [\(www.dainf.ct.utfpr.edu.br/~fabro/IA\\_I/busca/Algoritmo\\_A\\_Estrela.pdf\)](http://(www.dainf.ct.utfpr.edu.br/~fabro/IA_I/busca/Algoritmo_A_Estrela.pdf) do professor João Alberto Fabro.

a) Apresentação do algoritmo dos "k" melhores caminhos:

Problema: encontrar os K-menores caminhos entre vértices de origem e destino definidos.

O algoritmo aqui usado é uma combinação do algoritmo tradicional do caminho mínimo de Dijkstra com o algoritmo A\*, já que:

- procura-se obter as "K" melhores opções de caminho para o trajeto origemdestino (os K menores custos de caminho), em lugar de apenas a melhor;
- para cada vértice são consideradas as parcelas de custos F = G + H, onde:

 $G =$ custo de ir do vértice de origem até o vértice atual (apurado)

 $H =$  estimativa de custo de, partindo do vértice atual, chegar-se até o vértice de destino;

 $F =$ custo total desta opção de caminho.

Assim como nos algoritmos de Dijkstra e A\*, forma-se uma fila de vértices "em aberto", a serem "fechados" quando usados nas opções de caminho. Mas, neste algoritmo, como se procura os "K" melhores caminhos, não se pode simplesmente "fechar" os vértices visitados. Por isso, em vez de colocar vértices nas filas de fechados e de abertos, estas filas contém "variantes de vértice", que representam uma opção de se chegar a um dado vértice por uma dada opção de caminho.

Uma "variante de vértice" é formada por um conjunto de dados:

- ID da variante (ex.: Y1 seria a 1a variante do vértice Y, Y2 a 2a, etc);
- ID do vértice;
- custo G de se chegar ao vértice por um dado caminho;
- custo H estimado de se chegar deste vértice ao vértice de destino;
- custo F estimado ( $F = G + H$ ) de todo o trajeto;
- ID do vértice precedente neste caminho;
- custo G do vértice precedente neste caminho.

Ex.: a variante Y1 (Y, 130, 50, 180, X, 110) representa o vértice Y associado a uma opção de caminho que chega a este vértice com o custo calculado de 130 unidades, tem o custo H estimado de conclusão em 50, o que torna o custo total estimado do caminho = 180, e cujo vértice precedente é o vértice X, com um custo G de 110. Já a variante Y2 (Y, 160, 50, 210, W, 140), outra presente na fila, seria uma variação do mesmo vértice Y, mas atingido por outra opção de caminho, aos custos G e F de 160 e 210 unidades, com vértice precedente  $=$  W.

Estas variantes de vértice, com custos G de 130 e 160, é que são colocadas na fila de vértices abertos, cada uma no seu momento, mantidas ordenadas por seu custo F, e são posteriormente "fechadas".

No algoritmo de Dijkstra, logo no início, todos os vértices do grafo são colocados em uma fila de vértices em aberto, classificados em ordem crescente pelos custos atuais de serem atingidos. Inicialmente, ao vértice de origem do trajeto é associado o custo ZERO, e aos demais vértices é associado um custo infinito. No modelo usado aqui, pressupõe-se que o mapa trabalhado, que deu origem ao grafo, pode gerar muito mais vértices do que os necessários para avaliar os "K" melhores caminhos. Assim sendo, a exemplo do algoritmo A\*, o único vértice incluído inicialmente na fila de vértices em aberto é o vértice de origem do trajeto. Os demais só serão incluídos na fila quando, no exame/fechamento de um dado vértice já na fila, forem vértices adjacentes (subsequentes) ao mesmo.

# b) A proposta de algoritmo dos "k" melhores caminhos:

1<sup>o</sup>) Cria-se inicialmente 2 filas vazias:

- a 1a será preenchida com as variantes de vértice que vão sendo criadas, e aguardam processamento. Deve ser ordenada por ID do vértice e, dentre as de mesmo vértice, por sequência de custo G da variante.
- a 2a deverá armazenar as variantes de vértice fechadas, durante o processamento e depois de processadas. Deve ser também ordenada por ID do vértice e por sequência de custo G da variante.

2 o ) Coloca-se inicialmente, na fila vazia das variantes de vértices a serem trabalhadas, o vértice de origem do caminho, em forma de uma variante 1 de vértice com seus custos G (=zero), H **(**estimado) **(\*)** e F (G+H).

(\*) Obs.: O custo H de um elemento (variante de vértice) é o custo (ex.: distância) do percurso estimado do vértice em questão até o vértice de destino do caminho. Para este cálculo podem ser utilizadas várias técnicas, desde a soma a partir do visual do grafo, mas me parece mais genérica a recomendação de calcular esta distância a partir das coordenadas geométricas (x,y) dos dois pontos, e somar um percentual ao resultado (ex.: 50%).

O custo H de uma variante de vértice é importante porque o custo F, obtido a partir dele e do custo G, será a referência para selecionar/fechar os elementos da lista aberta.

(Alguns dos elementos assim incluídos na lista aberta serão elementos do vértice de destino do caminho. O custo H de um elemento do vértice de destino é igual a ZERO. Logo, seu custo F é igual ao custo G.)

3 o ) Em seguida, processa-se todos os elementos (variantes de vértice) desta fila, até que seja encontrado o "K-ésimo" caminho de menor custo para o vértice de destino, ou que a fila fique vazia. O processamento de cada elemento na fila compreende os passos:

3.1) Enquanto ainda houver elementos não processados na fila de variantes a serem trabalhadas, seleciona-se nesta fila o elemento com menor custo  $F(G + H)$ .

(Se houver mais de um elemento com o mesmo custo F, pode ser escolhido qualquer um deles, mas seria melhor escolher o mais próximo do vértice de origem. De qualquer forma, o algoritmo não será interrompido até que todos os elementos de mesmo custo F de algum já processado também o tenham sido.)

3.2) Selecionado um elemento da fila de variantes a trabalhar, ele será marcado como processado, receberá um número sequencial de fechamento e colocado na fila de elementos processados, com todos os seus dados:

- ID da variante de vértice,

- ID do vértice,

- custo G da variante

- custo F da variante

- ID da variante de vértice precedente

- custo G da variante de vértice precedente.

3.3) Fechado este elemento, identificam-se os vértices adjacentes subsequentes ao vértice do elemento. Para cada um desses vértices adjacentes:

3.3.1) Cria-se uma linha para o vértice adjacente, incluindo:

- o ID deste vértice,

- o ID da aresta que une os dois vértices (atual e subsequente);

- o custo desta aresta.

3.3.2) A partir do custo G do elemento (variante de vértice) fechado, e do custo da aresta, calcula-se o custo G desta variante de vértice adjacente.

Custo G da variante de vértice adjacente = custo G da variante de vértice precedente fechado + custo da aresta que os une).

3.4) Cada linha criada para um vértice adjacente sucessor é uma potencial variante de vértice. Para cada linha:

3.4.1) Verifica-se, na lista de variantes de vértice aguardando processamento (inclui as já processadas), se já existem K variantes com custo G menor do que esta. Se sim, esta variante será desprezada, e não será incluída na lista de variantes em aberto.

Se não, será criada, na lista de variantes abertas, uma nova variante para o vértice, com os seguintes dados:

- ID da variante (ex.: Y1 seria a 1a variante do vértice Y, Y2 a 2a, etc);

- ID do vértice;

- custo G da variante, onde  $G =$  custo G da variante fechada + custo da aresta que une os dois vértices;

- custo H estimado (\*\*) de se ir deste vértice adjacente ao vértice de destino;

- custo F estimado ( $F = G + H$ ) de todo o trajeto;

- ID da variante de vértice fechada (predecessora);

- custo G da variante de vértice fechada.

(\*\*) conforme explicado no item 2

3.5) O objetivo do algoritmo é encontrar os "K" elementos (variantes de vértice) com os menores custos G para o vértice de destino. Se no fechamento/processamento do elemento atual este número de "K" elementos foi atingido para o vértice de destino:

3.5.1) Se ainda há elementos abertos na lista com o mesmo custo F do último processado, o algoritmo volta para o passo 3.1 para fechá-lo e processá-lo.

3.5.2) Se todos os elementos ainda abertos têm custo F superior ao último processado, passa-se ao passo 4.

Se o número de K elementos para o vértice de destino ainda não foi atingido, e ainda há elementos em aberto na fila, retorna-se ao passo 3.1.

Como o custo F dos elementos ainda abertos será maior do que o custo F do último elemento processado do vértice de destino, se já foram obtidos os K melhores custos G deste vértice, qualquer novo elemento que vier a ser processado gerará um novo elemento de custo G maior ou igual aos K melhores já encontrados, e portanto, a ser desprezado.

4 o ) Traçar o desenho dos K-caminhos identificados: a partir de cada uma das K variantes de vértice fechados do vértice de destino, e do vértice precedente anotado em cada uma delas, faz-se o caminho reverso e contrói-se toda aquela opção de caminho, até o vértice de origem. Temos, portanto, os K melhores caminhos desejados, com os "custos" totais e os associados em cada etapa.

# c) Esforço computacional

Tanto o algoritmo de Dijkstra quanto o A\* executam ciclos consecutivos de processamento de vértices, um ciclo para cada vértice do grafo fechado. Em cada ciclo são feitos:

- a identificação do próximo vértice a processar, por pesquisa do menor custo G ou F em uma lista de vértices, que pode já estar ordenada;

- a preparação de uma lista dos vértices subsequentes a este fechado, calculando, para cada um:

- o custo da aresta que une o vértice fechado e o vértice adjacente subsequente.

- o custo G do vértice subsequente, com base no custo G do vértice fechado e no custo da aresta;

- para cada vértice subsequente desta lista, verificar se seu custo G (ou F) é melhor do que o mesmo custo eventualmente calculado em ciclo anterior e, se o for, o custo anterior é substituído.

No algoritmo de Yen, a base de todos os algoritmos dos K-caminhos mínimos, é executada 1 vez o algoritmo de Dijkstra, para identificar o melhor caminho, com o esforço descrito acima. Este caminho identificado irá conter "n" vértices, incluindo a origem e o destino. Em seguida, o algoritmo de Dijkstra será executado "n1" vezes, uma para cada sub-caminho criado pelo bloqueio de uma aresta do caminho original. Como cada sub-caminho parte do vértice de origem da aresta bloqueada, os sub-caminhos vão ficando cada vez mais curtos. No primeiro subcaminho, com o mesmo número de vértices do melhor caminho identificado inicialmente, e o mesmo algoritmo de Dijkstra, podemos estimar o mesmo número de ciclos para achar a 2ª proposta de caminho. No segundo subcaminho, teremos um trajeto menor, a partir do 2ª vértice do caminho original, e Dijkstra será executado novamente. E assim sucessivamente até o último subcaminho. Serão, portanto, "n" execuções do algoritmo de Dijkstra no mesmo grafo, mas cada vez em uma parte menor do grafo.

Neste algoritmo que estamos propondo, o esforço para se chegar ao 1º melhor caminho contém teoricamente o mesmo número de ciclos do algoritmo A\*. No exemplo na planilha Excel que elaboramos, que buscava os 5 melhores caminhos, em um grafo de 12 vértices realmente visitados nas alternativas de caminhos, o 1º (melhor) caminho foi encontrado no 5º ciclo, o 2º melhor foi encontrado no 10º ciclo, o 3º no 13º ciclo, o 4º no 17º ciclo e o 5º no 18º ciclo, onde encerramos o exemplo.

## **3.6.5 Processo 5: Cálculo dos Atributos de Cada Alternativa de Caminho.**

Esse processo se destina a calcular os atributos de decisão de cada opção de trajeto em estudo, de forma que a lista de atributos de cada opção possa ser ponderada no próximo processo, gerando a nota final de cada opção de trajeto disponível.

Cada alternativa de trajeto possui três atributos de decisão importantes que precisam estar disponíveis:

- distância percorrida, em metros;
- o tempo de percurso, em minutos;
- o risco acumulado no trajeto por aquele caminho;

### *3.6.5.1 Cálculo da Distância Percorrida em Cada Opção de Caminho.*

Para cada alternativa de caminho proposta pelo software de georreferenciamento usado, são fornecidas por este:

- As vias e cruzamentos que compõem o trajeto proposto, com dados a eles associados (comprimento, importância da via, sentido de tráfego, etc);
- O comprimento de cada aresta do caminho;
- No vértice de destino, para cada opção de trajeto, virá informada a distância total percorrida segundo aquele caminho;

Com base nestes dados, o aplicativo do usuário percorre cada opção de caminho e calcula, para cada vértice, a distância percorrida por esta opção de caminho desde o vértice de origem, chegando, no vértice final, à distância total por aquela opção de percurso.

Estes dados não dependem da hora do dia em que é feito o trajeto.

(Pode ser que algumas opções de software de georreferenciamento já entreguem as opções de caminho com as distâncias parciais calculadas até cada vértice, além da distância total percorrida).

### *3.6.5.2 Cálculo do Tempo de Percurso em cada Opção de Trajeto.*

Este cálculo será feito na etapa principal do processo proposto, após o recebimento dos dados sobre as alternativas de trajeto propostas do software de georreferenciamento utilizado.

O tempo de percurso de uma via depende do comprimento da via (conhecido) e da velocidade média a ser considerada na via no momento do percurso. Por sua vez, o momento de entrada do veículo na via depende do momento da partida e dos tempos utilizados nas etapas (vias) anteriores desta opção de percurso. (Uma mesma via, quando utilizada em duas opções diferentes de trajeto, pode ser acessada em momentos diferentes.) Assim sendo, para o cálculo mais preciso do tempo total de uma

dada opção de trajeto, é necessário simular o percurso partindo do ponto inicial na hora prevista de início, e percorrendo cada via em sequência até o vértice final do trajeto.

Se uma via pertence a mais de uma opção de trajeto, ela terá o tempo de percurso calculado no primeiro trajeto. Uma outra opção de trajeto poderá "aproveitar" o tempo de percurso calculado para esta via na simulação do trajeto anterior, se a hora de entrada na via prevista nos dois casos diferir em menos de 15 minutos (parâmetro do usuário), ou recalcular novamente o tempo de percurso na via, se os momentos de início difererem em mais do que aquele padrão.

Uma outra opção, mais simples, seria considerar a hora prevista de início do trajeto como a hora de entrada em cada uma das vias, o que poderia permitir calcular primeiro o tempo de cada via individualmente, e a seguir, calcular o tempo de cada opção de trajeto, com base nos tempos já calculados de suas vias.

Nesta dissertação de mestrado vamos optar pelo cálculo individual da hora de entrada em cada via de uma dada opção de trajeto, partindo da hora de partida fornecida como hora de entrada na 1ª via.

O software de georreferenciamento utilizado pode eventualmente fornecer o tempo previsto de percurso na via. Entretanto, é preciso avaliar a precisão deste dado recebido, verificando, por exemplo:

- Se o software possui dados do volume de tráfego e de velocidade média na via em tempo real, que podem não ser válidos se a hora de partida prevista na simulação é muito diferente da hora em que a mesma é solicitada;
- Se o software possui, e fornece nos trajetos, dados históricos de tempo e velocidade média na via por hora do dia, dia da semana, etc;
- Se o software utiliza uma velocidade média padrão dependendo da categoria da via;

Dificilmente o usuário irá dispor de dados mais precisos do que os do software de georreferenciamento usado, mas, na dúvida, pode optar por usar a tabela

padrão de velocidades médias por categoria de via e hora do dia fornecida na parametrização inicial do aplicativo do usuário (ver processo 3).

A velocidade média do tráfego em cada via pode ser, portanto:

- Uma constante, válida para todas as vias:
- Um padrão para cada grau de hierarquia de via e período do dia, sendo a mesma para todas as vias de mesma hierarquia no mesmo horário;
- Um dado histórico de cada via, de acordo com a hora do dia, disponibilizado pelo software de georreferenciamento usado e fornecido junto com o comprimento das vias usadas em cada uma das "n" opções de caminho;
- Um dado dinâmico, ocorrendo para a via no momento da consulta, disponibilizado pelo software de georreferenciamento usado e fornecido junto com o comprimento das vias usadas em cada uma das "n" opções de caminho;

Uma vez fornecida ou calculada a velocidade média de tráfego em uma via a ser utilizada, o tempo de percurso nesta via será calculado como:

• Comprimento da via / velocidade média na via

Se a velocidade na via varia significativamente em trechos da mesma, será necessário fazer este cálculo do tempo de percurso na via por "integração numérica". Para tanto, precisamos "percorrer a via", subdividi-la em trechos menores, calcular a velocidade média e o tempo de percurso em cada um destes trechos, e acumulá-lo ao longo da via. Se for necessário o cálculo por integração numérica, esta será feita no processo seguinte, calculando simultaneamente, o tempo e o risco do percurso na via;

Resumindo, estamos optando por calcular o tempo de percurso específico de cada opção de trajeto, partindo do horário de inicio definido e calculando em sequência o tempo de percurso de cada via do trajeto em questão, chegando assim ao tempo total desta opção de percurso.

- Para cada cruzamento (vértice) do caminho será calculado o tempo previsto por este caminho até este vértice, igual à soma dos tempos de percurso em cada via do caminho até aquele ponto.
- No vértice de destino, para cada opção de trajeto, será armazenado o tempo total do percurso segundo aquele caminho;

### *3.6.5.3 Cálculo do Risco Acumulado em Cada Opção de Trajeto.*

Cada alternativa de caminho apresentada inclui uma sequência de vias (arestas) e entroncamentos (vértices), levando desde o ponto de partida (vértice inicial) até o ponto de chegada (vértice final). Em todas as opções de caminho, os vértices de partida e de chegada, bem como o horário de partida, serão os mesmos.

O cálculo do risco para cada via será específico para a opção de caminho visitada no momento, que determina a hora de entrada na via, a velocidade do tráfego, o tempo de permanência na via e o risco em si, associado ao tempo de permanência na via e ao horário.

Ao trafegar por uma via (aresta), o veículo estará atravessando:

- Uma ou mais áreas de risco regionais, com o grau de risco definido por minuto de permanência, constante ao longo de determinadas regiões da área, mas, dependendo de opção de parametrização do modelo, podendo ser variável em função da distância e hora do dia na região de transição para as áreas vizinhas;
- Eventualmente, uma ou mais áreas de risco circulares ou de formato variável (pontos de conflito). Dadas as coordenadas da via e seus vértices, serão identificadas as eventuais áreas de risco circulares e/ou de formato variável influentes. Para cada uma delas, será calculada individualmente a participação no risco da via.

O cálculo do risco ao se trafegar em uma ou mais áreas de risco **regionais** é feito em conjunto para todas as áreas deste tipo que interferem na via, por causa das regiões de transição entre áreas regionais vizinhas. Já o cálculo do risco acumulado pelas áreas **circulares** e/ou **de formato variável** é individual, sem interferência das demais.

Ao fim da simulação de cada opção de trajeto teremos a soma dos riscos acumulados em todas as suas vias, considerando os horários, as velocidades de tráfego previstas e todas as áreas de risco visitadas;

Exemplo de vias X áreas de risco:

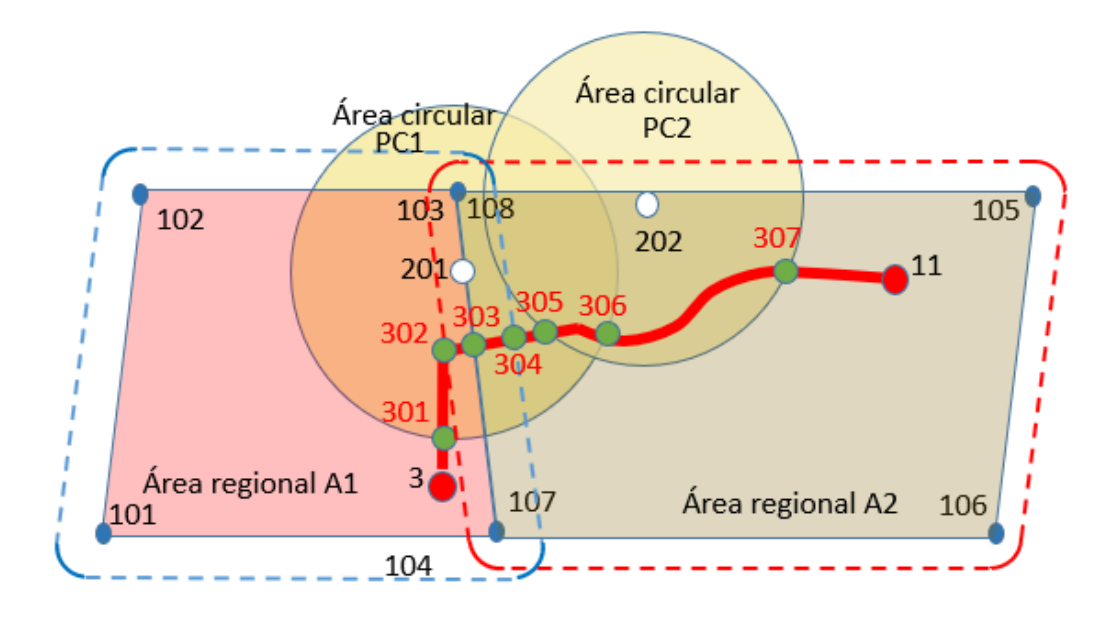

Figura 3.24 Exemplo de vias X áreas de risco. (Fonte: Elaboração própria).

Na via 3-11 acima, os círculos verdes no desenho representam vértices especiais que indicam o cruzamento da via com o limite de uma área de risco, no trajeto entre os vértices 3 e 11;

A via 3-11 será dividida em 8 vias menores, dando origem às vias 3-301, 301-302, 302-303, 303-304, 304-305, 305-306, 306-307 e 307-11, e cada uma delas será afetada pelas mesmas áreas em todo o seu trecho, não passando de uma área para outra. O comprimento das 8 novas vias será conhecido.

Cada um dos 8 segmentos em que foi subdividida a via 3-11 está submetido então às seguintes áreas de risco:

3-301: sujeito apenas ao núcleo da área regional 1;

301-302: sujeito ao núcleo da área regional 1;

e sujeito à área circular 1;

302-303: região de transição entre as áreas regionais 1 e 2;

e sujeito à área circular 1;

303-304: região de transição entre as áreas regionais 1 e 2; e sujeito à área circular 1;

304-305: sujeito ao núcleo da área regional 2;

e sujeito à área circular 1;

305-306: sujeito ao núcleo da área regional 2;

sujeito à área circular 1;

e sujeito à área circular 2;

306-307: sujeito ao núcleo da área regional 2;

e sujeito à área circular 2;

307-11: sujeito ao núcleo da área regional 2;

A partir deste exemplo, observamos que um trecho de trajeto está sujeito a 4 tipos de influência de áreas de risco:

- Núcleo de uma área regional apenas;
- Região de transição entre 2 ou mais áreas regionais;
- Área de risco circular;
- Área de risco de formato variável; (não ocorre no exemplo);

Em relação às áreas regionais, um trecho de trajeto pode estar em três situações distintas: fora da influência de todas as áreas regionais, sob influência do núcleo de apenas uma área regional, ou sob influência de uma região de transição de 2 ou mais áreas regionais.

Um trecho de um trajeto receberá então a soma dos riscos de influência do total de áreas regionais, de cada área circular e de cada área de formato variável.

O processo de cálculo do risco de um trajeto do ponto de início ao ponto final é um processo iterativo. Partindo-se do ponto de início definido, cada uma das "n" opções de trajeto fornecida no Processo 4 é simulada, e acumulado o risco total nesta opção. Nesta simulação, cada via indicada no trajeto é percorrida em trechos sucessivos de até 100 metros, sendo para cada um calculado o risco gerado pelo conjunto das áreas regionais, pelas áreas circulares e pelas áreas de formato variável. O total de risco de cada trecho, bem como o tempo de percurso, vai sendo acumulado para cada via e na respectiva opção de trajeto, até o ponto final do percurso.

(Obs.: Estamos considerando inicialmente o valor 100 m para o padrão do comprimento de cada trecho da simulação. Uma idéia talvez mais correta seria que tamanho do segmento de simulação fosse 1/1000 da distância entre os pontos de início e fim do trajeto, mantendo 100 m como um mínimo).

Cada trecho de até 100 metros de via, em cada opção de percurso, tem início:

- no ponto de partida do trajeto (para o 1º trecho de cada opção de percurso);
- no início de uma nova via;
- ou no ponto final do trecho anterior na mesma via.

Cada trecho na simulação se encerra quando for atingida:

- a distância de 100 metros,
- o final de uma via,
- uma curva de definição de limites em uma área de risco (curva de fronteira, curva de nível de risco intermediário, curva de influência de uma área regional sobre as vizinhas, etc).
- uma variação significativa na curva da taxa de risco da área em função da hora do dia, que considera os períodos do dia em formato trapezoidal (figura 3.18, na página 64), implicando em 8 descontinuidades na taxa de risco em um período de 24 horas.

Desta forma, em cada trecho teremos computados e somados 3 tipos de influência de áreas de risco:

- Influência do conjunto de áreas regionais, onde o trecho pode estar sujeito ao(à):
	- o Núcleo de uma área regional apenas;
	- o Região de transição entre 2 ou mais áreas regionais;
- o Fora da influência de qualquer área regional;
- Influência de cada área de risco circular;
- Influência de cada área de risco de formato variável;

O risco calculado em cada trecho de até 100 metros é somado ao risco da via e ao risco da respectiva opção de trajeto (são "n" opções).

### **3.6.5.3.1 Cálculo do Grau de Risco de uma Via em uma Área de Risco Regional**

Lembremos que uma área de risco regional está definida no mapa do percurso por uma curva de fronteira da área e por uma curva limite de influência da área. Lembremos também que o risco causado pela presença de áreas circulares e áreas de formato variável não interfere no cálculo do risco gerado pela presença de áreas de risco regionais.

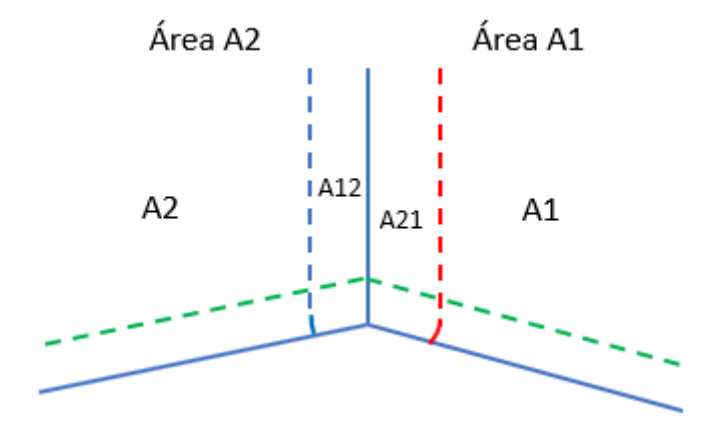

Figura 3.25 Transição entre áreas de risco regionais. (Fonte: Elaboração própria).

Na figura 3.25 acima, um ponto P do trajeto na região A1, mas fora do trecho A21, ou na região A2 e fora do trecho A12, estará sob influência de apenas 1 área de risco. Já a soma das regiões A12 e A21 da figura representam a região de transição entre as áreas A1 e A2. Um ponto localizado em A12 ou A21 estará sob inluência conjunta das áreas A1 e A2

Assim sendo, um ponto  $P(x, y)$  no mapa do percurso pode ter a seguinte situação em relação às áreas de risco regionais:

> a) Estar fora da região de influência de qualquer área de risco regional:

Neste caso, o risco gerado pelas áreas regionais é **zero**.

- b) Estar dentro do núcleo de uma área regional apenas: Se o trecho sofre influência de apenas uma área regional, temos dois cenários a considerar:
	- A taxa de risco da área no horário do trajeto no trecho é constante (100% de pertinência em um único período do dia), e a velocidade média no trecho também é constante. Neste caso:

 Risco acumulado Taxa de risco Tempo de  $\text{das áreas regionais}$  = da área no X percurso no trecho período do dia no trecho

Obs.: a simulação de percurso do trecho identifica a

distância percorrida e, a partir desta e da velocidade média conhecida da via no horário, determina-se o tempo de percurso.

- A velocidade média no trecho no horário do trajeto é constante. Por sua vez, com períodos do dia trapezoidais, estamos em um horário de transição entre dois períodos. Assim sendo, a taxa de risco da área neste trecho e horário, embora variável, é uma reta sem descontinuidade assim definida:
	- o seja **t<sup>0</sup>** o instante de início do trecho em questão, em relação ao início do período de transição entre dois períodos vizinhos do dia;
	- o seja **t<sup>1</sup>** o instante de término do percurso do trecho em questão, em relação ao início do período de transição entre dois períodos vizinhos do dia;

o seja **t** o tempo já percorrido até um ponto P no trecho neste período de transição, desde o seu início em **t<sup>0</sup>**

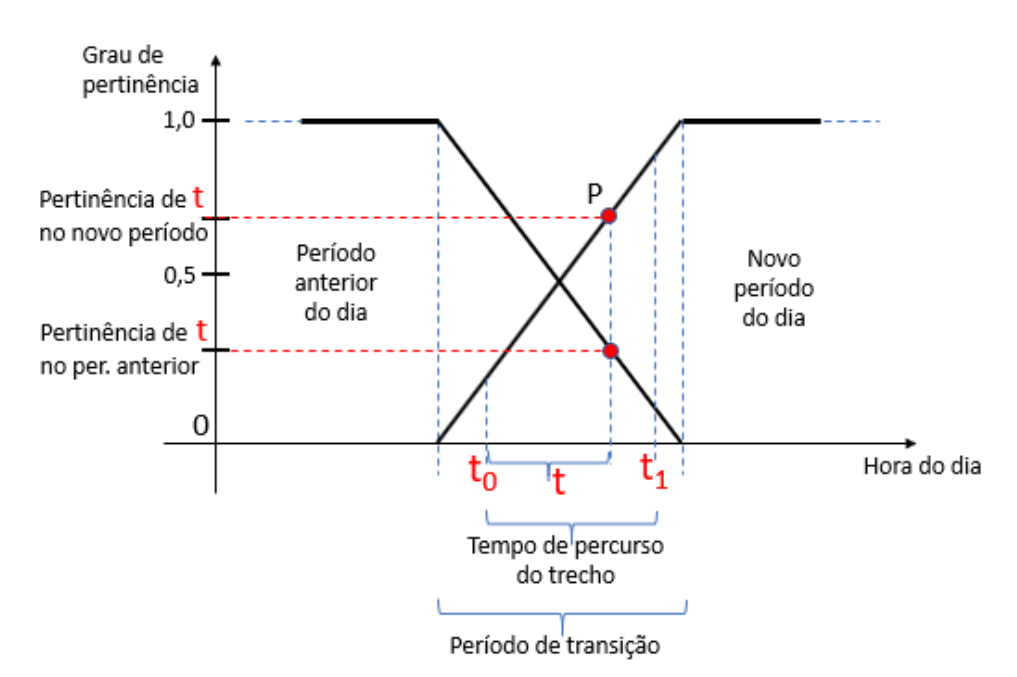

Figura 3.26 Trecho percorrido em um período de transição entre dois períodos do dia. (Fonte: Adaptação de Cosenza, Carlos (2016)).

- o durante o percurso no trecho, dentro deste período de transição entre dois períodos do dia vizinhos, um ponto P no trecho, atingido no instante de tempo **t** a partir do início do percurso neste trecho  $(t_0)$ , localiza-se em um ponto  $(t_0 + t)$  do período de transição;
- o O grau de perticência, no novo período do dia, de um instante de tempo **t** no percurso deste trecho do trajeto durante o período de transição, desde o início do trecho em **t0**, é igual a:

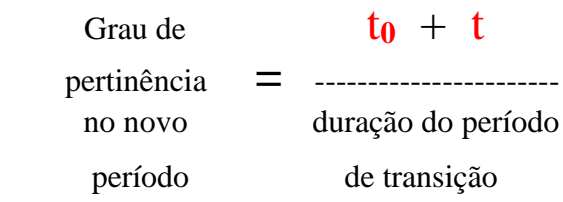

o O grau de pertinência deste instante de tempo **t** no período anterior é igual a:

Grau de Grau de

 pertinência no **=** 1 - pertinência no período anterior novo período o A taxa de risco em um trecho de um trajeto por

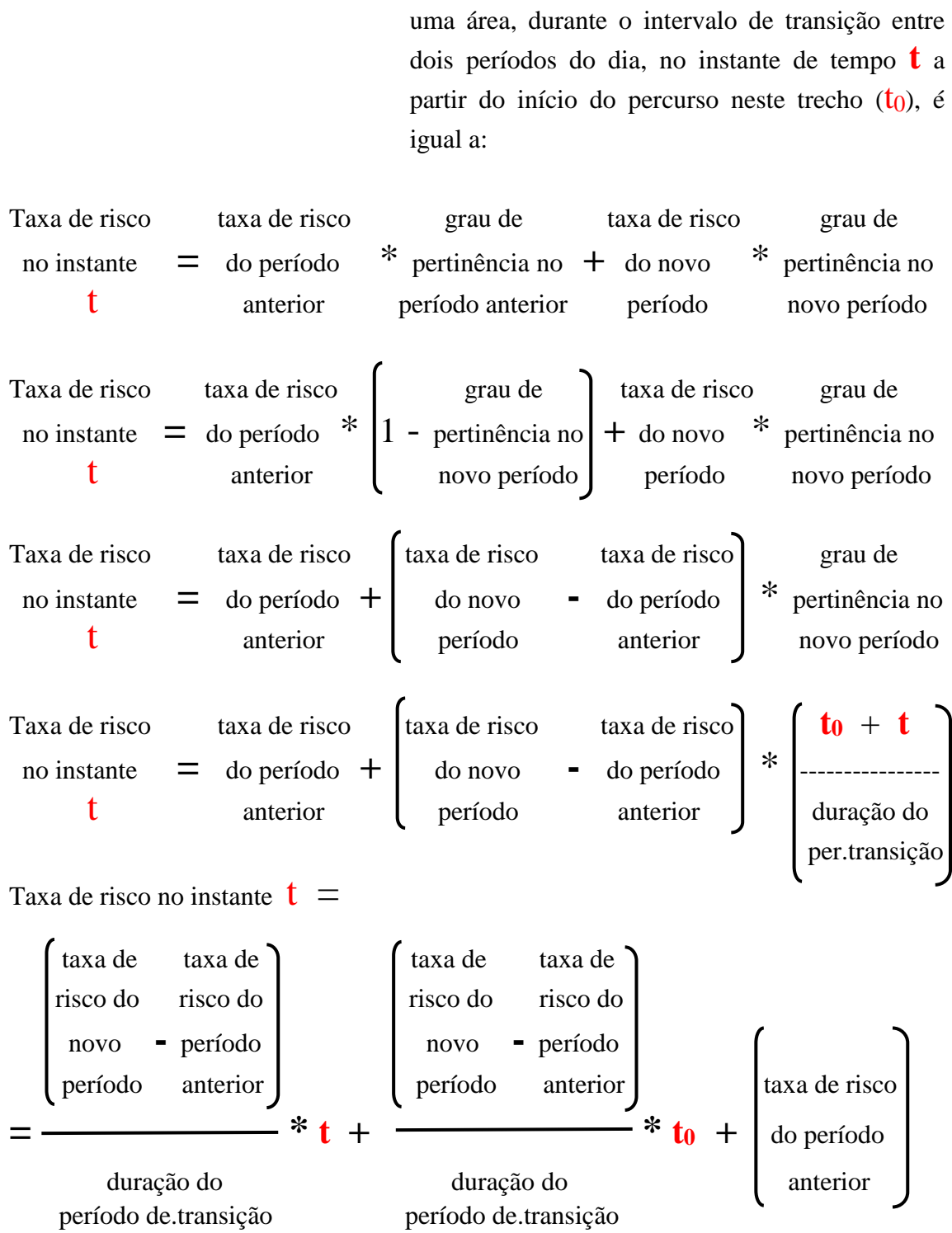

Exemplo: Ponto P a 75% decorrido o perído de transição, mas c/ trecho iniciado já com 20 minutos no período  $\rightarrow t_0 = 20$ ;  $t = 70$ : Considerando:

a taxa de risco no período anterior = 100 e a taxa de risco no novo período = 120 período de transição: 11:00 a 13:00 ➔ 120 minutos

$$
\text{Taxa de risco} \quad \text{no instance} = \begin{bmatrix} 120 - 100 \\ \text{...} \\ 120 \end{bmatrix} * 70 + \begin{bmatrix} 120 - 100 \\ \text{...} \\ 120 \end{bmatrix} * 20 + 100 =
$$

Taxa de risco  $\left(20\right)$   $\left(20\right)$   $\left(20\right)$ no instante =  $\leftarrow$ ----- $\left| * 70 + \right|$ ----- $\left| * 20 + 100 \right| = 15 + 100 = 115$  (OK)  $t = 70$  120 120

 $=$  taxa de risco com 75% de pertinência no novo período ( $t_0 + t = 90$ )

o Como esperado então, a taxa de risco da área no intervalo de tempo de transição entre dois períodos de tempo vizinhos é uma reta de transição entre as taxas dos dois períodos, e função do tempo  $t_0$  de início (cte para qualquer t) e do tempo  $\dot{\mathbf{t}}$  já percorrido no trecho no período:

Taxa de risco no instante  $t = R(t)$ 

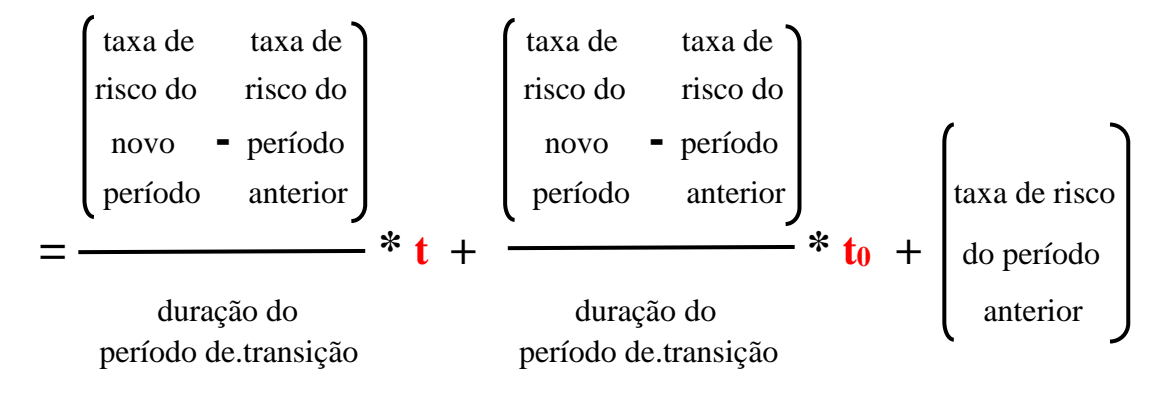

o Assim sendo, o risco acumulado em um trecho de  $t_1$  minutos do trajeto, partindo do início do trecho, é igual a:

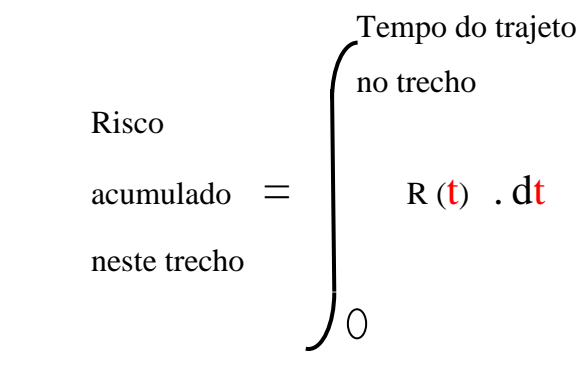

Risco acumulado no tempo t de um trajeto  $=$  Racc (t)  $=$ 

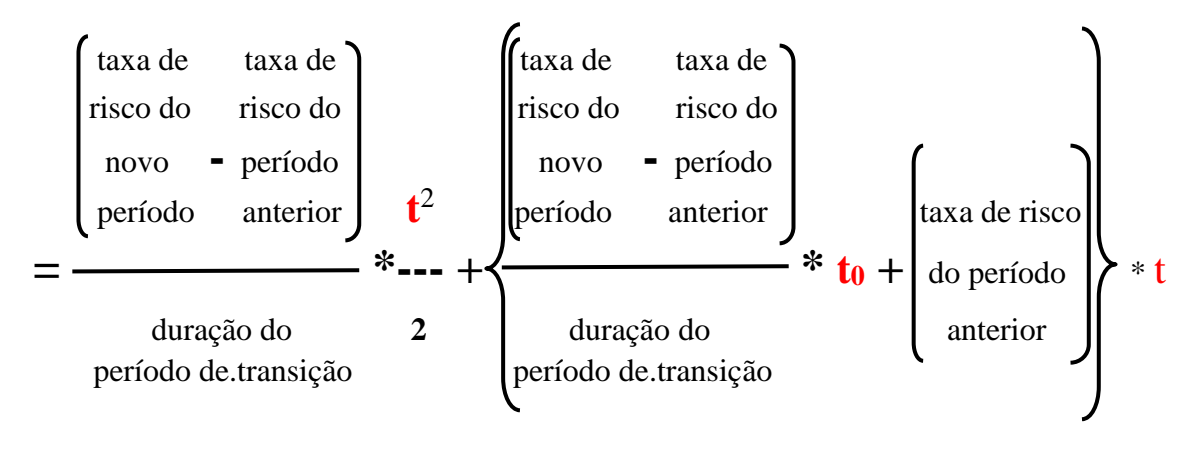

 $+ C$ 

onde  $C = 0$ , pois o risco acumulado em um período de  $t = 0$  minutos de trajeto é zero.

c) Estar em uma Região de transição entre 2 ou mais áreas regionais:

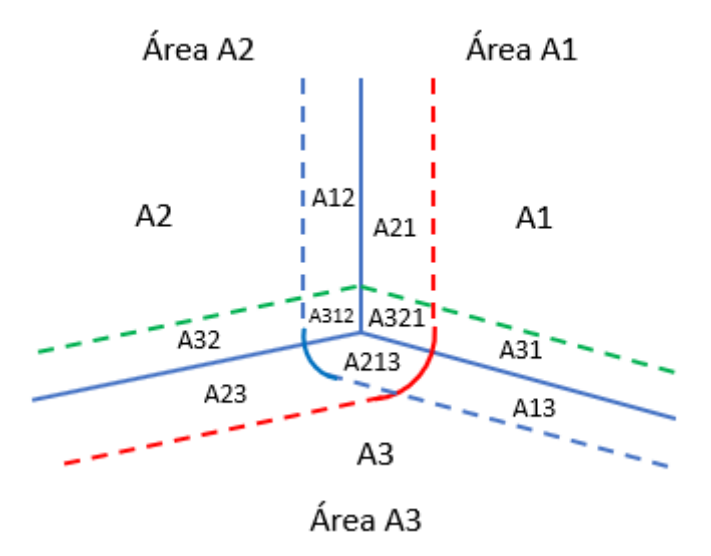

Figura 3.27 Transição entre três áreas de risco regionais. (Fonte: Elaboração própria).

A figura 3.26 acima apresenta um exemplo de subdivisão de uma parte da região do trajeto em três áreas de risco (A1, A2 e A3). Por conta disto, são destaques as seguintes sub-regiões apresentadas na figura:

- d) A21, que inclui a A321**:** sub-região de influência da área A2 sobre a área A1;
- e) A12, que inclui a A312**:** sub-região de influência da área A1 sobre a área A2;
- f) A321**:** sub-região de influência da área A3 sobre a sub-região A21;
- g) A312**:** sub-região de influência da área A3 sobre a sub-região A12;
- h) A213**:** sub-região de influência da área A2 sobre a sub-região A13;

A união das sub-regiões A12 (inclui a A312) e A21 (inclui a A321) representa a região de transição entre as áreas A1 e A2, assim como a soma das subregiões A23 (inclui a A213) e A32 (inclui a A312) representa a a região de transição entre as áreas A2 e A3. Por fim, a união das sub-regiões A213, A312 e A321 representa uma região de influência conjunta das áreas A1, A2 e A3.

Como consequência, um ponto localizado em áreas de risco, além dos casos de influência isolada de uma única área de risco, pode estar em uma região de influência
de duas áreas de risco, que chamaremos de **região de transição** entre elas. Da mesma forma, um ponto do trajeto pode estar localizado na região de influência conjunta de três (ou mais) áreas de risco regionais ou mais (Ex.: união de A213, A312 e A321).

Isto definido, um trecho de um trajeto situado em uma região com três áreas de risco regionais vizinhas, pode estar localizado:

- Nas sub-regiões de influência de apenas uma das três áreas de risco: Neste caso, o cálculo do risco no trecho é feito como descrito no item b) anterior, nas páginas 3.66 e 3.67.
- Nas regiões de transição entre duas áreas regionais vizinhas (exemplo: união das regiões A-12 e A21 na figura 3.26, que inclui as regiões A-312 e A-321):

Consideremos as seguintes variáveis e posições:

Li1 = posição da curva limite de influência da área 1;

Li2 = posição da curva limite de influência da área 2;

Front = posição da curva de fronteira entre as áreas 1 e 2;

P = ponto genérico em posição na região de transição entre as

áreas 1 e 2;

d1 = distância do ponto P à linha limite de influência da área 1;

d2 = distância do ponto P à linha limite de influência da área 2;

R1 = taxa de risco da área 1;

R2 = taxa de risco da área 2;

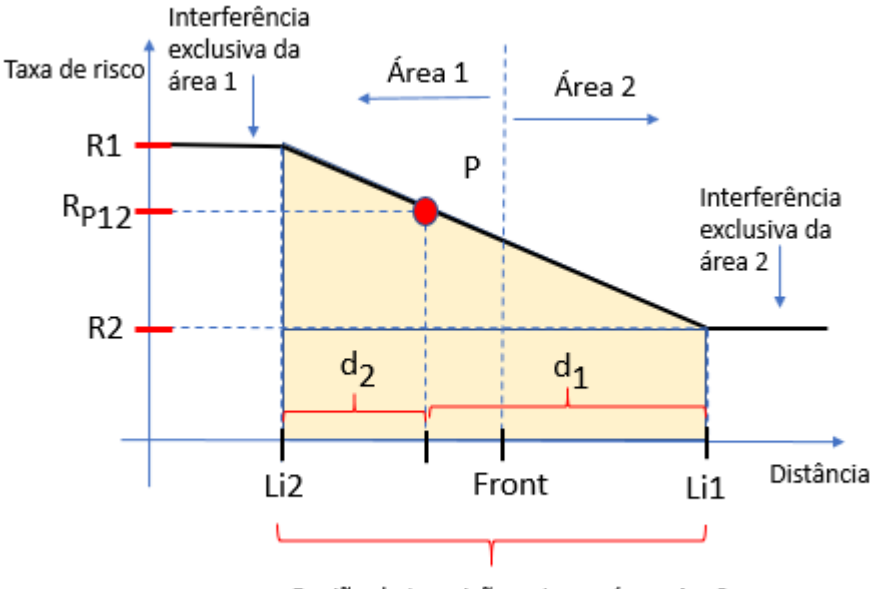

Região de transição entre as áreas 1 e 2

Figura 3.28 Risco na transição entre duas áreas regionais. (Fonte: Elaboração própria).

A soma das distâncias d1 e d2 é uma constante para qualquer ponto P em relação a duas áreas regionais vizinhas, e igual à soma das "distâncias limite de influência da área sobre suas vizinhas" referentes às áreas 1 e 2.

> A taxa de risco R<sub>P</sub> em um ponto P na região de transição será igual a: R2, para pontos sobre a curva limite de influência da área 1 sobre

a área 2;

R1, para pontos sobre a curva limite de influência da área 2 sobre

a área 1;

Observando a geometria da figura 3.27, temos que:

R1 – R2 R1 - Rp **----------- = ----------,** implicando em: d1 + d2 d2 (R1 – R2) \* d2 = (d1 + d2) \* (R1 – Rp) (R1 – R2) \* d2 = (d1 + d2) \* R1 **-** (d1 + d2) \* Rp (d1 + d2) \* Rp = (d1 + d2) \* R1 **-** (R1 – R2) \* d2 (R1 – R2) **<sup>R</sup><sup>P</sup> <sup>=</sup>** R1 -**----------** \* d2 para os pontos **entre as curvas**

 $(d1 + d2)$  de limite de influência das áreas

• Nas regiões de transição entre três áreas regionais vizinhas (exemplo: união das regiões A-213, A-312 e A-321 na figura 3.26): Consideremos as seguintes variáveis e posições:

Li1 = posição da curva limite de influência da área 1;

Li2 = posição da curva limite de influência da área 2;

Li3 = posição da curva limite de influência da área 3;

Li12 = posição da curva limite de influência da combinação das áreas 1 e 2;

Front 1-2 = posição da curva de fronteira entre as áreas 1 e 2;

Front 3-<sup>12</sup> = posição da curva de fronteira entre a área 3 e a combinação das áreas 1 e 2;

P = ponto genérico em posição na região de transição entre as áreas 1, 2 e 3;

d1 = distância do ponto P à linha limite de influência da área 1;

d2 = distância do ponto P à linha limite de influência da área 2;

d3 = distância do ponto P à linha limite de influência da área 3;

d4 = distância do ponto P à linha limite de influência da área 4;

R1 = taxa de risco básica da área 1;

R2 = taxa de risco básica da área 2;

R3 = taxa de risco básica da área 3;

RP12 = taxa de risco do ponto P na região de interseção das áreas 1 e 2;

RP123 = taxa de risco do ponto P na região de interseção das áreas 1, 2 e 3;

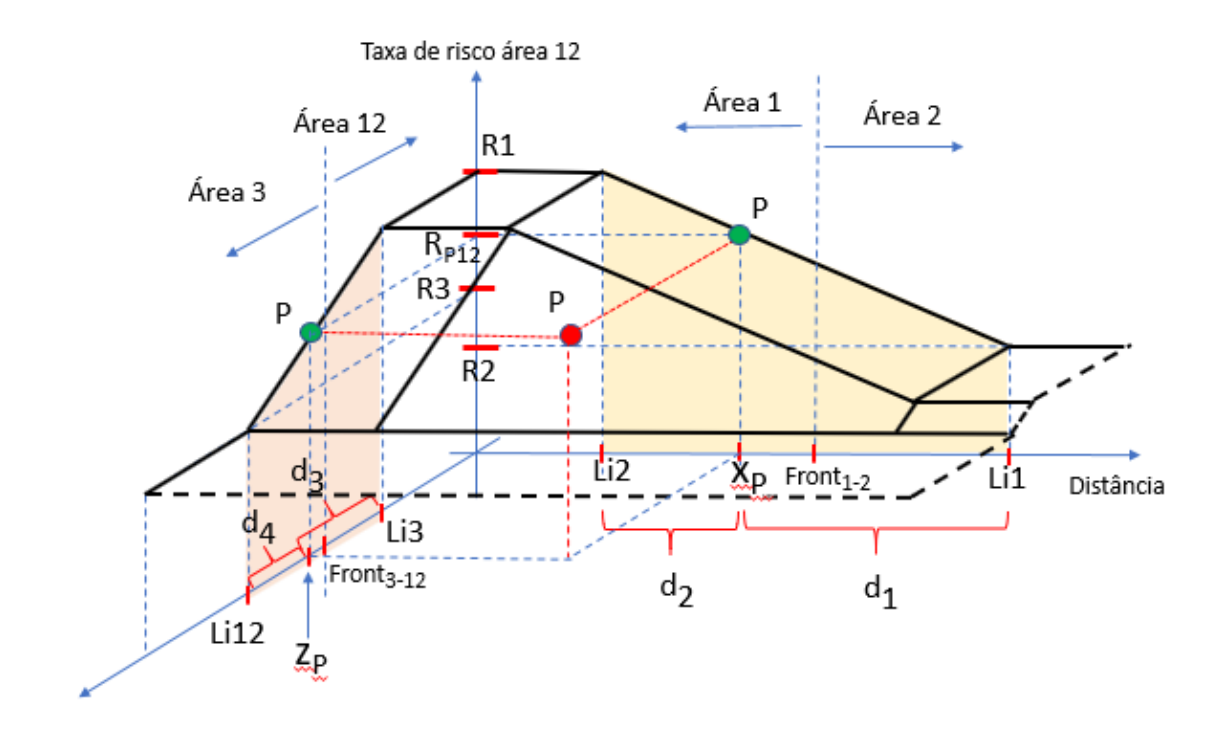

Figura 3.29 Risco na transição entre três áreas regionais. (Fonte: Elaboração própria).

Para determinar a curva de risco de uma região de interferência de três áreas de risco, vamos calcular inicialmente a curva de risco (R12) que representa a combinação das áreas 1 e 2. Em seguida, considerando esta curva e os parâmetros da área regional 3, vamos determinar a curva de risco final R123, que representa o grau de risco em um ponto sob interferência combinada das áreas 1, 2 e 3.

Considerando a figura 3.27, as variáveis já listadas e o cálculo do risco já apresentado para uma região de interferência de duas áreas regionais vizinhas, temos:

$$
\mathbf{R}_{\mathbf{P12}} = \mathbf{R1} - \mathbf{I} - \mathbf{I} - \mathbf{I} + \mathbf{I} + \mathbf{I} + \mathbf{I} + \mathbf{I} + \mathbf{I} + \mathbf{I}
$$

A curva RP12 representa o risco sobre um ponto P localizado na região de interferência conjunta das áreas 1 e 2.

Consideremos agora a combinação da curva de risco R<sub>P12</sub> com os dados e limites da área A3:

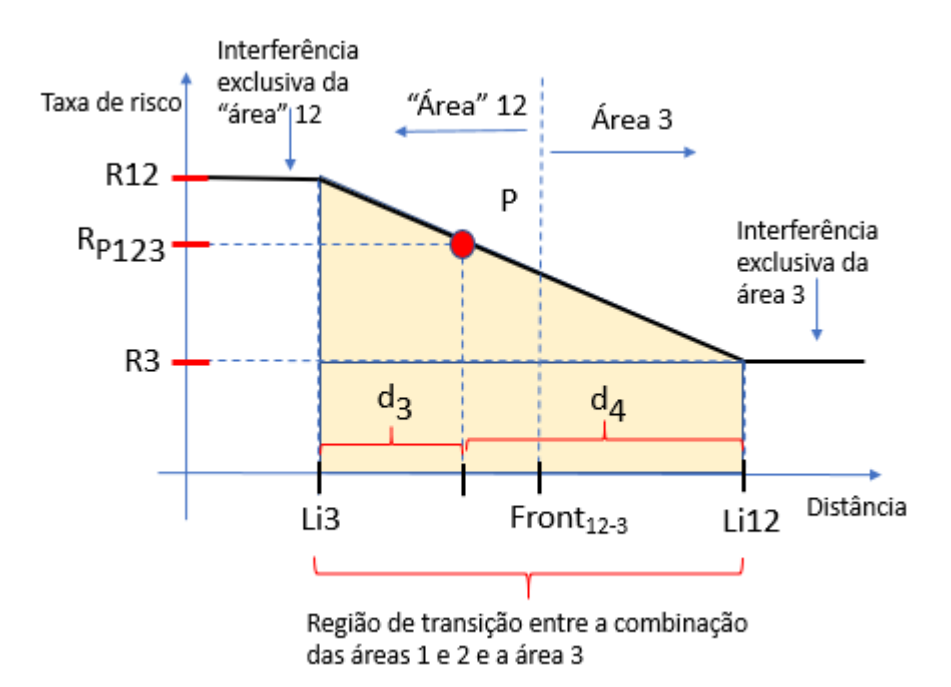

Figura 3.30 Risco na combinação de três áreas regionais vizinhas. (Fonte: Elaboração própria).

Observando a geometria da figura 3.29, temos que:

R12 – R3 R123 – R3 **------------- = ------------,** implicando em: d3 + d4 d4 (R12 – R3) \* d4 = (R123 – R3) \* (d3 + d4) (R12 – R3) \* d4 = R123 \* (d3 + d4) \* **-** R3 \* (d3 + d4) \* R123 \* (d3 + d4) \* = (R12 – R3) \* d4 + R3 \* (d3 + d4) \* R3 \* (d3 + d4) (R12 – R3) \* d4 **R<sup>123</sup> = --------------** + **---------------** (d3 + d4) (d3 + d4) R12 \* d4 R3 \* d4 **<sup>R</sup><sup>123</sup> <sup>=</sup>** R3 + **---------** - **---------** (d3 + d4) (d3 + d4) d4 d4 **<sup>R</sup><sup>123</sup> <sup>=</sup>** R3 + R12 \* (**---------)** - R3 \* ( **---------** )

$$
A_{123} = K_3 + K_1 Z^* \t(123) - K_3^* \t(123) - K_3^* \
$$

Mas como:

$$
\mathbf{R}_{\mathbf{P12}} = \mathbf{R1} - \mathbf{---} - \mathbf{---} \quad * \, \mathrm{d2}
$$
\n
$$
(\mathrm{d1} + \mathrm{d2})
$$

98

então:

$$
R_{123} = R3 + \{ R1 \xrightarrow{-(R1-R2)*d2} * (\dots \xrightarrow{d4})
$$
\n
$$
R_{123} = R3 + R1 \xrightarrow{d4} \xrightarrow{d4} - \frac{(R1 - R2) * d2 * d4}{(d3 + d4)} - R3 \xleftarrow{d4} - \frac{(R1 - R2) * d2 * d4}{(d3 + d4)} - R3 \xleftarrow{d4} - \frac{(R1 - R2) * d2 * d4}{(d3 + d4)} - R3 \xleftarrow{d4} - \frac{(R1 - R2) * d2 * d4}{(d3 + d4)} - \frac{(R1 - R2) * d2 * d4}{(d3 + d4)} - \frac{(R1 - R2) * d2 * d4}{(d3 + d4)} - \frac{(R1 - R2) * d2 * d4}{(d3 + d4)} - \frac{(R1 - R2) * d2 * d4}{(d1 + d2)^* (d3 + d4)}
$$
\n
$$
R_{123} = \xrightarrow{R3 * d3 + R3 * d4 + R1 * d4 - R3 * d4} - \xrightarrow{(R1 - R2) * d2 * d4 - (R1 - R2) * d2 * d4 - (R1 - R2) * d2 * d4 - (R1 - R2) * d2 * d4 - (R1 - R2) * d3 * d4)}
$$
\n
$$
R_{123} = \xrightarrow{R3 * d3 * (d1 + d2) + R1 * d4 + R1 * d2 * d4 - R1 * d2 * d4 + R2 * d2 * d4 - R3 * d1 * d4 + R2 * d2 * d4 - R1 * d2 * d4 - (d1 + d2) * (d3 + d4)
$$
\n
$$
R_{123} = \xrightarrow{R3 * d1 * d3 + R3 * d2 * d3 + R1 * d1 * d4 + R2 * d2 * d4 - (d1 + d2) * (d3 + d4)
$$
\n
$$
R_{123} = \xrightarrow{R3 * d1 * d4 + R2 * d2 * d4 + R3 * d1 * d3 + R3 * d2 * d3 - (d1 + d2) * (d3 + d4)
$$
\n
$$
R_{123} = \xrightarrow{R1 * d1 * d4 + R2 * d2 * d4 + R3 * d1 * d3 + R3 * d2 * d3 - (d1 + d2) * (d3 + d4)
$$

$$
\mathbf{R}_{123} = \frac{R1 * d1 * d4 + R2 * d2 * d4 + R3 * (d1 + d2) * d3}{(d1 + d2) * (d3 + d4)}
$$

Para validar a fórmula de R<sub>123</sub>, vamos verificar seu resultado para alguns pontos notáveis

Vejamos as distâncias d1 e d2 na figura 3.27 na página 90:

1º) se a distância d2 = 0, o ponto se encontra na linha-limite de influência da área 2, onde a influência da área 2 é zero:

$$
Se d2 = 0,
$$

$$
R_{123} = \frac{R1 * d1 * d4 + R2 * d2 * d4 + R3 * (d1 + d2) * d3}{(d1 + d2) * (d3 + d4)}
$$
  
\n
$$
R_{123} = \frac{R1 * d1 * d4 + R3 * d1 * d3}{(d1 + d2) * (d3 + d4)}
$$
  
\n
$$
R_{123} = \frac{R1 * d1 * d4 + R3 * d1 * d3}{(d1 * (d3 + d4))} = \frac{R1 * d4 + R3 * d3}{d3 + d4}
$$

Se, além de d $2 = 0$ , temos d $4 = 0$ , o ponto encontra-se no limite de influência da combinação das áreas 1 e 2, apenas sujeito aos riscos da área 3:

$$
R_{123} = \frac{1* d4 + R3 * d3}{(d3 + d4)} = \frac{R3 * d3}{d3}
$$
 (como esperado)  
(d3 + d4) (d3)

Se, além de  $d2 = 0$ , temos  $d3 = 0$  e d4 diferente de 0, o ponto encontra-se no limite de influência da área 2 e da área 3, apenas sujeito aos riscos da área 1:

$$
R1 * d4 + R3 * d3 = \frac{R1 * d4}{R1 * d4} = \frac{R1 * d4}{R1} = R1 \text{ (como esperado)}
$$

2º) se a distância d1 = 0, o ponto se encontra na linha-limite de influência da área 1, onde a influência desta área é zero:

See d1 = 0,

\n
$$
R_{123} = \frac{R1 * d1 * d4 + R2 * d2 * d4 + R3 * (d1 + d2) * d3}{(d1 + d2) * (d3 + d4)}
$$
\nQ

100

$$
\mathbf{R}_{123} = \frac{R2 \times d2 \times d4 + R3 \times d2 \times d3}{d2 \times (d3 + d4)} = \frac{R2 \times d4 + R3 \times d3}{(d3 + d4)}
$$

Se, além de d1 = 0, temos também d3 = 0, o ponto encontra-se na linha limite de influência da área 3, além de estar no limite de influência da área 1, ou seja, apenas sob influência da área 2.

$$
R_{123} = \frac{R2 * d4 + R3 * d3}{(d3 + d4)} = \frac{R2 * d4}{d4} = R2 (c.q.d.)
$$

Se, além de d $1 = 0$ , temos d $3 = d4$ , o ponto encontra-se fora da influência da área 1 (d1 = 0) e sob influência das áreas 2 e 3:

$$
R2*d4 + R3*d3 \nR2*d4 + R3*d4 \nR2 + R3\n\nR123 = 3334 + 440 \nR2*d4 + R3*d4 \nR3 * 44 \nR2 * 44 \nR3 * 44 \nR4 \nC3 * 44 \nC4 \nC5
$$

Definida a fórmula de cálculo do risco em se trafegar em uma via sob influência de 2 ou mais áreas de risco, e identificadas as variáveis de distância necessárias, aplica-se aqui o processo iterativo de simulação do percurso pela via descrito no início deste tópico **3.6.5.3**, dividindo-a em trechos de até 100 metros, calculando, para cada trecho, o risco de trafegar pela via naquele trecho, e acumulando na parcela de risco em áreas regionais do risco total de cada opção de trajeto.

No cálculo dos riscos de atravessar a região de influência de duas ou mais áreas regionais neste trecho da via, por ser o mesmo propositalmente pequeno, e por ser a taxa de risco variável em função da proximidade do trajeto às curvas limite de influência das áreas de risco regionais sobre as vizinhas, temos que considerar algumas aproximações neste cálculo:

- o trecho será todo tratado como uma reta entre os pontos A e B;
- todos os pontos deste trecho serão considerados equidistantes das curvas de limite de influência das duas ou mais áreas de risco regionais. No cálculo desta distância será usado o ponto médio Q

(xQ, yQ) do segmento AB. Sendo o trecho pequeno, o erro introduzido é desprezível para o objetivo desejado;

Definido um trecho AB da via, pelos critérios apresentados:

- As coordenadas do ponto médio Q (xQ, yQ) do segmento AB são calculadas, a partir das coordenadas conhecidas dos pontos A e B;
- O tempo de percurso no trecho é calculado, em minutos:
- São definidas, com o apoio do software de georreferenciamento, as distâncias d1, d2, d3 e/ou d3 do centro do segmento AB às curvas de limite de influência das 2 ou 3 áreas regionais que interferem no trecho do trajeto:
	- o considera-se que todos os pontos do segmento AB possuem a mesma distância para as curvas de influência das áreas regionais sobre as vizinhas (erro desprezível ao fazer esta consideração);
- Se o ponto médio do segmento AB do trecho de 100 metros está sob influência de duas áreas de risco regionais, o risco de trafegar no ponto em questão é dado pela fórmula:

$$
\mathbf{R}_{\mathbf{P12}} = \mathbf{R1} - \mathbf{I} - \mathbf{I} - \mathbf{I} + \mathbf{I} + \mathbf{I} - \mathbf{I}
$$
  
(d1 + d2)

onde d1 e d2 são as distâncias do ponto em questão às curvas limites de influência das duas áreas de risco.

• Se o ponto médio do segmento AB está sob influência de três áreas de risco regionais, a taxa de risco no ponto em questão é:

 $R3*(d1+d2)*(d3+d4) + (R1-R3)*d4*(d1+d2) = (R1-R2)*d2*d4$ **R<sup>123</sup> =** ----------------------------------------------------------------------------------  $(d1 + d2) * (d3 + d4)$ 

onde d1, d2 e d3 são as distâncias do ponto em questão às curvas limites de influência das três áreas de risco, e d4 é a distância do ponto P ao limite da área de transição entre as áreas 1 e 2.

• Dado então o ponto médio Q (xQ, yQ) do segmento AB, e calculadas as distâncias d1 e d2 (ou d1, d2, d3 e d4, se forem 3 áreas de risco atuando no ponto), a taxa de risco da área e a velocidade média no trecho no horário do trajeto são calculadas como:

> Risco das Taxa áreas regionais = de risco X tempo de trajeto no trecho da área

Obs.: a simulação de percurso do trecho identifica a distância percorrida, e a partir desta, e da velocidade média conhecida da via no horário, determina-se o tempo de percurso.

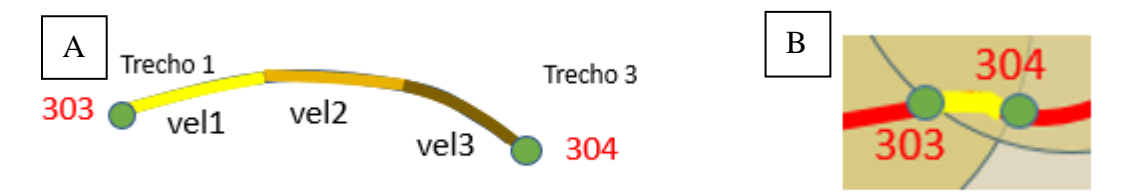

Figura 3.31 Variação de velocidade na via dentro de uma mesma área de risco; b) Trecho 303- 304 totalmente dentro da mesma área. (Fonte: Elaboração própria).

• A taxa de risco na área pode variar no trecho com a hora do dia, assim como a velocidade média pode variar em segmentos do trecho. Neste caso, o trecho de 100 m será subdividido em "n" segmentos menores, de forma que cada subtrecho tenha uma única taxa de risco e velocidade média no seu percurso, sendo então somado o risco de cada subtrecho:

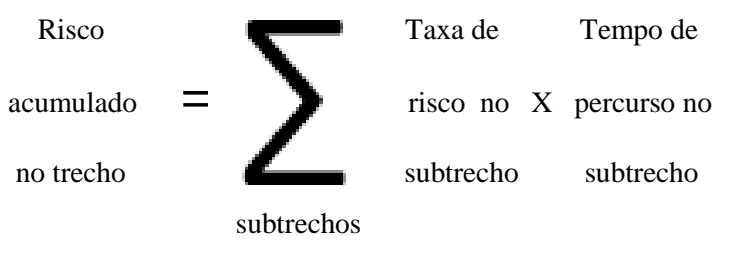

## **3.6.5.3.2 Cálculo do Grau de Risco de uma Via em uma Área de Risco Circular**

Uma área de risco circular possui as seguintes características:

- Tem o formato de um círculo:
- No centro da área está o ponto de periculosidade máxima ("ponto de conflito").
- O risco em cada ponto da área é inversamente proporcional à distância a este centro. Fora desta área, o risco gerado por ela é ZERO.
- Uma área de risco circular é definida por:
	- o as coordenadas (x,y) do seu centro (chamaremos de "ponto de conflito");
	- o A taxa de risco máximo da área, que ocorre à distância zero deste centro;
	- o A distância de risco zero, em relação ao centro da área, que corresponde ao raio do círculo. A partir desta distância, o veículo não sofre influência desta área de risco;
	- o Parâmetros da curva de queda do risco em função da distância. Se for uma reta decrescente, os parâmetros acima são suficientes. Caso contrário, teremos que receber seus parâmetros de curvatura.

Entendemos também que as taxas de risco acima, que definem a área de risco, são diferentes em função da hora do dia. Desta forma, a taxa de risco máxima acima fornecida será uma referência para todo o dia. Além dela, devem ser fornecidas também, para cada área, percentuais para cada período do dia, a serem aplicados sobre a referência para determinar a taxa de risco máximo da área em um dado horário de uso.

O cálculo do risco de trafegar por uma via (aresta) em uma ou mais áreas de risco circular será feito por "integração numérica". Para tanto precisamos "percorrer a via", subdividi-la em trechos pequeno, verificar a influência de cada área de risco

circular sobre cada trecho, calcular o risco gerado por cada área no trecho e acumulá-lo, por área, ao longo da via.

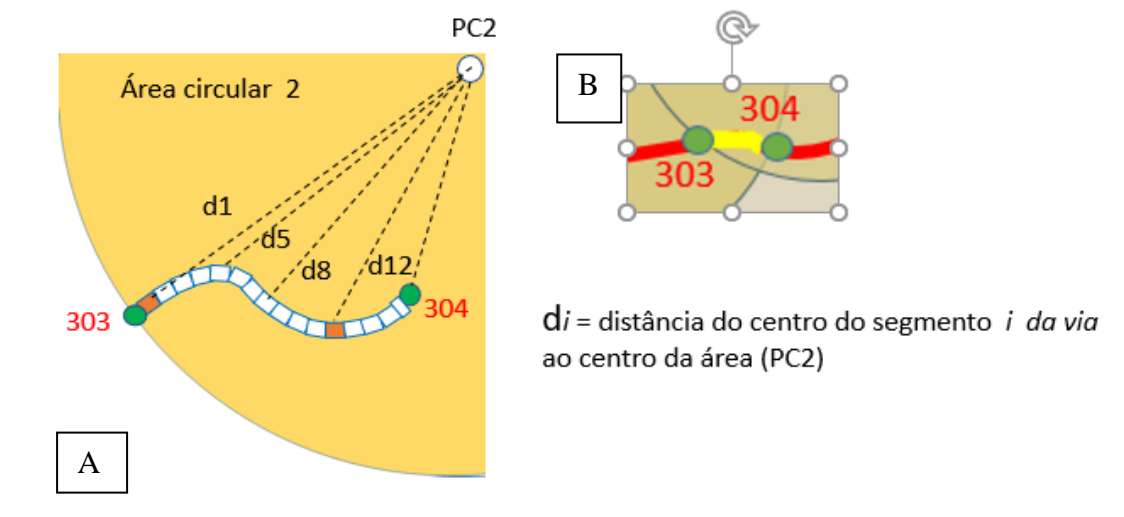

Exemplo: influência da área circular 2:

Figura 3.32 a) Exemplo de influência da área circular sobre a via; b) Trecho 303-304 totalmente dentro da mesma área. (Fonte: Elaboração própria).

O algoritmo de percurso da via começa no vértice de início da mesma, onde são zerados os acumuladores de risco da via.

Em seguida, vamos caminhando pela via, criando repetidamente pequenos trechos contíguos de via de até 100 m (\*), até atingir o vértice final da aresta.

(\*) este comprimento de 100 m pode ser, na verdade, 1/1000 (ou 1/100) do comprimento total estimado da via (trecho 103-104).

Na simulação de caminhada na via, **um trecho AB** criado possui as seguintes características:

- tem início no fim do trecho anterior (o primeiro começa no vértice de origem da via);
- A caminhada pela via é simulada até que alguma das condições abaixo seja atingida, definindo o fim do trecho:
	- o Seja atingido o vértice final da via;
	- o Seja atingida a extensão de 100 m neste trecho;
	- o Seja iniciado um trecho da via com condições (velocidade) de tráfego diferentes.

• As coordenadas dos pontos A e B de início e fim de cada trecho são conhecidas neste percurso;

No cálculo dos riscos de atravessar uma área circular neste trecho da via, por ser o mesmo propositalmente pequeno:

- o trecho será todo tratado como uma reta entre os pontos A e B;
- todos os pontos deste trecho serão considerados equidistantes do centro de uma dada área de risco circular. No cálculo desta distância será usado o ponto médio Q (xQ, yQ) do segmento AB. Sendo o trecho pequeno, o erro introduzido é desprezível para o objetivo desejado;

Em função do critério para determinar o fim do trecho, cada trecho possui também:

- A mesma velocidade de tráfego em toda a sua extensão;
- Todos os pontos do trecho estão totalmente sob influência, ou sem nenhuma influência, de cada uma das áreas de risco circulares da região (limites de uma área implicam no fim ou início da via)

Definido um trecho AB da via, pelos critérios apresentados:

- As coordenadas do ponto médio Q (xQ, yQ) do segmento AB são calculadas, a partir das coordenadas conhecidas dos pontos A e B;
- Durante a simulação da caminhada pela via, e definição do trecho AB, é definido o comprimento do mesmo, em metros. Se o comprimento real do trecho não puder ser fornecido pela rotina de simulação, uma aproximação do mesmo será feita pela distância AB;
- O tempo de percurso no trecho é calculado, em minutos:
- A hora de início do trajeto no trecho AB é a hora de entrada na via (se 1º trecho da via) ou a hora de término do trecho anterior da mesma via (demais trechos da via);
- A hora de término do trajeto AB (chegada no ponto B) será:

Hora de término de  $AB = H$ ora de início de  $AB + Temp$ o do percurso

AB

São identificadas todas as áreas de risco circulares que têm influência sobre este trecho;

O cálculo do risco representado pelo trajeto AB em uma área de risco circular depende de:

- A distância di do centro do segmento AB ao Ponto de conflito (PC) da área:
	- o Calculada a partir das coordenadas do ponto PC e do ponto médio do segmento AB;
	- o considera-se que todos os pontos do segmento AB possuem a mesma distância para o ponto PC da área (erro desprezível ao fazer esta consideração);
- O tempo calculado do trajeto entre os pontos A e B (min.) (ver slide anterior)
- A hora de início e de término do trajeto AB;
- Os parâmetros de risco da área circular:
	- o a taxa de risco máxima da área, no ponto PC (risco / minuto);
	- o A distância de risco zero, em relação ao centro da área, que corresponde ao raio do círculo;

A curva de variação da taxa de risco máxima da área (no ponto PC) ao longo do dia;

Cálculo do percentual do risco máximo da área circular representado pelo trajeto AB, em função da distância di do segmento AB ao ponto PC:

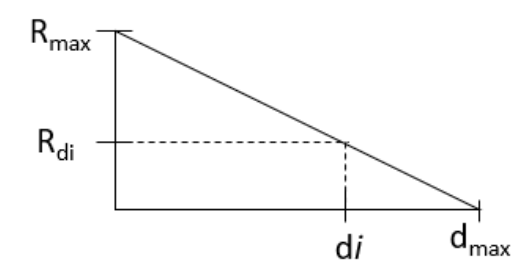

 $R_{\text{max}}$  = Taxa de Risco máxima da área circular

 $R_{di}$  = Taxa de Risco da área à distância d do PC

Figura 3.33 Curva de risco de área circular em função da distância ao PC. (Fonte: Elaboração própria).

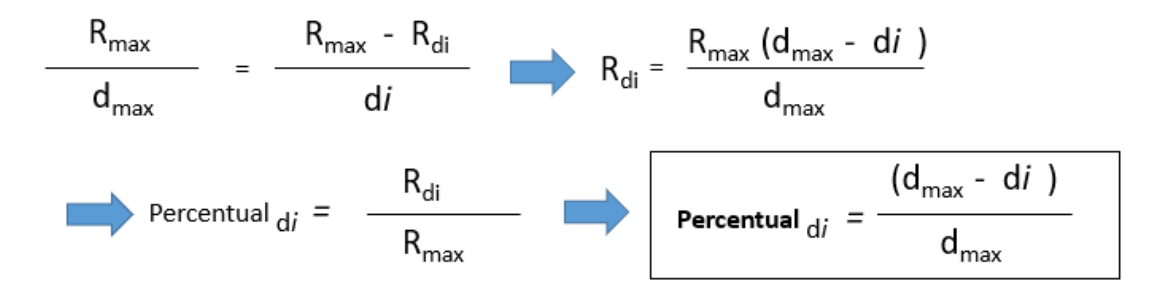

#### **3.6.6 Processo 6: Ponderação das Alternativas de Trajeto.**

No processo anterior foi calculado o valor do risco (Rtot) de cada opção de trajeto selecionada para o percurso origem-destino desejado. Sabemos então, para cada opção de trajeto:

- a distância total percorrida, em metros;
- o tempo total de percurso, em minutos;
- o risco acumulado total em realizar o percurso por aquela opção de trajeto.

O trajeto a ser recomendado pode ser:

- o de menor risco (opção mais simples); ou
- o resultado de uma ponderação entre o risco total e o tempo de duração e/ou a distância percorrida em cada trajeto. Seria utilizada uma matriz com pesos ponderando o risco total, o tempo de duração e a distância percorrida em cada opção de trajeto.

Na realidade, esta 1ª opção acima é um caso particular da mais geral, bastando atribuir peso 100% ao fator risco. Vamos então detalhar a forma mais completa.

Tendo então disponíveis, para cada opção de trajeto, a distância total percorrida, o tempo total de percurso e o risco acumulado no trajeto, montamos a matriz (N X 4) de Atributos das Opções de Trajeto, onde N é o número de opções de trajeto selecionadas. Para cada opção teremos, nesta matriz, uma linha com o número da opção e os três dados citados.

Na etapa de configuração do modelo de avaliação dos caminhos, será definida uma matriz 3 X 1 com o peso de cada atributo no cálculo da nota final de uma dada opção de trajeto. Como exemplo, temos:

| Atributo          | peso |
|-------------------|------|
| Distância total   | 15   |
| Tempo de percurso | 2.0  |
| Risco acumulado   | 6.0  |

Figura 3.34 Exemplo de matriz de peso dos atributos de uma opção de trajeto. (Fonte: Elaboração própria).

Após montar a matriz de Atributos das Opções de Trajeto, onde N é o número de opções de trajeto selecionadas, a matriz N X 3 formada pelas colunas com os três atributos de cada opção será multiplicada pela matriz 3 X 1 de Peso de Cada Atributo, dando origem a uma matriz N X 1 com a Avaliação das Opções de trajeto.

Exemplo:

| Matriz (NX4) de Atributos |                               |                      | Matriz $(3X1)$ de         |   |                      |                    | Matriz (NX1) de |                  |           |
|---------------------------|-------------------------------|----------------------|---------------------------|---|----------------------|--------------------|-----------------|------------------|-----------|
| das Opções de Trajeto:    |                               |                      | Pesos dos Atributos       |   |                      | Avaliação da Opção |                 |                  |           |
| Nº do<br>caminho          | <b>Distância</b><br>total (m) | Tempo de<br>percurso | <b>Risco</b><br>acumulado |   | <b>Atributo</b>      | Peso               |                 | Nº do<br>caminho | Avaliação |
| $\mathbf 1$               | 680                           | 56                   | 640                       | X | Distância            | 1,5                |                 | $\mathbf{1}$     | 4972      |
| 2                         | 790                           | 45                   | 680                       |   | total                |                    |                 | $\overline{2}$   | 5355      |
| 3                         | 810                           | 54                   | 700                       |   | Tempo de<br>percurso | 2,0                |                 | 3                | 5523      |
| 4                         | 650                           | 55                   | 430                       |   |                      |                    |                 | 4                | 3665      |
| 5                         | 560                           | 50                   | 450                       |   | Risco                | 6,0                |                 | 5                | 3640      |
| б                         | 1200                          | 36                   | 520                       |   | acumulado            |                    |                 | 6                | 4992      |
| 7                         | 1240                          | 65                   | 510                       |   |                      |                    |                 | 7                | 5050      |

r igura 3.35 Obienç<br>Elaboração própria). Figura 3.35 Obtenção da matriz de avaliação quantificada das opções de trajeto. (Fonte:

Por fim, a avaliação obtida por cada opção de trajeto é dividida pela melhor avaliação observada, gerando a nota final de cada opção de trajeto. Esta divisão permite apresentar sobre cada opção, não só a qualidade em valor absoluto observada, mas uma relação clara entre a nota obtida por cada uma na ponderação e a nota obtida pela de melhor avaliação final, que fica com nota 1,0000. Exemplo:

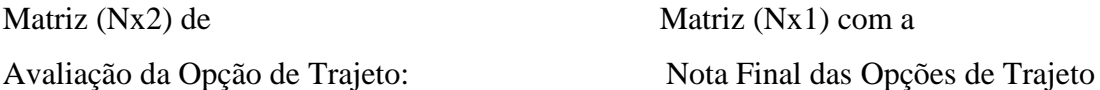

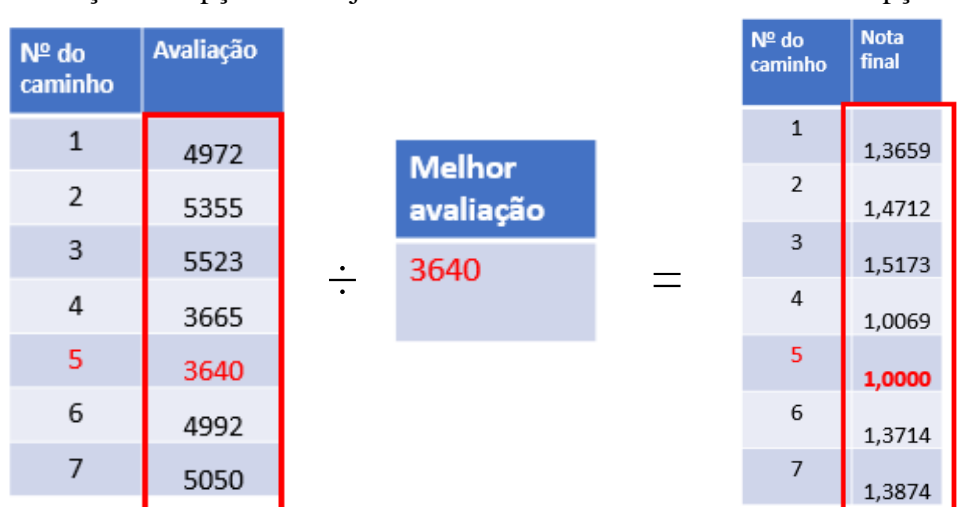

Figura 3.36 Matriz de avaliação relativa entre as opções de trajeto. (Fonte: Elaboração própria).

#### **3.6.7 Processo 7: Apresentação do Melhor Trajeto**

A apresentação final do melhor trajeto ao usuário deve ser feita inicialmente por uma tabela com uma lista das "n" melhores opções de trajeto, do melhor para o enésimo, segundo a matriz das notas finais apuradas. E o melhor caminho deve estar em destaque em relação às demais opções.

Para cada opção de trajeto citada teremos os seguintes dados:

- Distância total (m)
- Tempo de percurso (min)
- Risco acumulado
- Nota final apurada

No processo anterior, cada opção de trajeto teve a nota de avaliação, resultante da ponderação entre distância, tempo e risco desta opção. A nota final apurada é a razão entre a nota de avaliação desta opção de trajeto e a avaliação dada ao melhor caminho encontrado. É a nota apurada para a opção de trajeto.

A tabela de melhores opções de trajeto deve ter o modelo do exemplo a seguir:

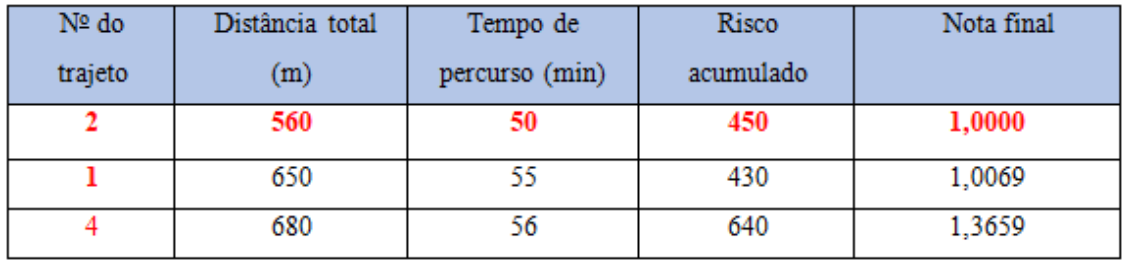

Figura 3.37 Melhores opções de trajeto. (Fonte: Elaboração própria).

E deve ser seguida da indicação do horário de partida considerado para as simulações:

• Horário de partida considerado: 19:00

Além da tabela de opções de trajeto citada, o resultado da simulação deve aparecer em uma segunda tela, em forma de um mapa da região do trajeto, indicando os três melhores caminhos, com destaque para o primeiro. O número do caminho no mapa será o mesmo das tabelas.

Devem estar destacados no mapa:

- O ponto de partida e o ponto de chegada informados;
- Para cada opção de trajeto indicada:
	- o O número desta opção de trajeto;
	- o As vias e entroncamentos que compõem esta opção de trajeto, em cor destacando o trajeto e com os nomes das vias;
	- o Usar uma cor diferente para o melhor trajeto indicado;

Por exemplo, esta tela pode ter o seguinte formato:

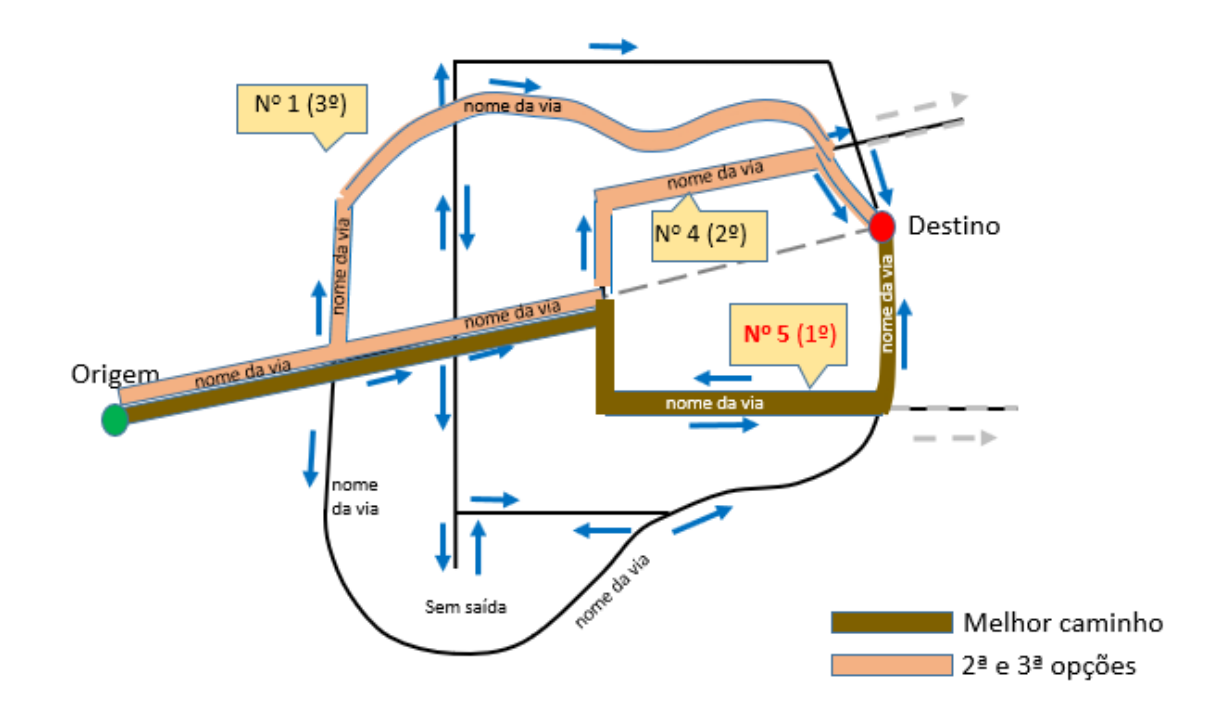

Figura 3.38 Exemplo de tela de apresentação das 3 melhores opções de trajeto. (Fonte: Elaboração própria).

Eventualmente, como opção, e só para exibição em tela de computador, não em celular, podemos acrescentar na figura as áreas de risco na região do trajeto, como no exemplo a seguir. Mas somente como solicitação explícita do usuário nas configurações do aplicativo, como uma segunda tela de apresentação.

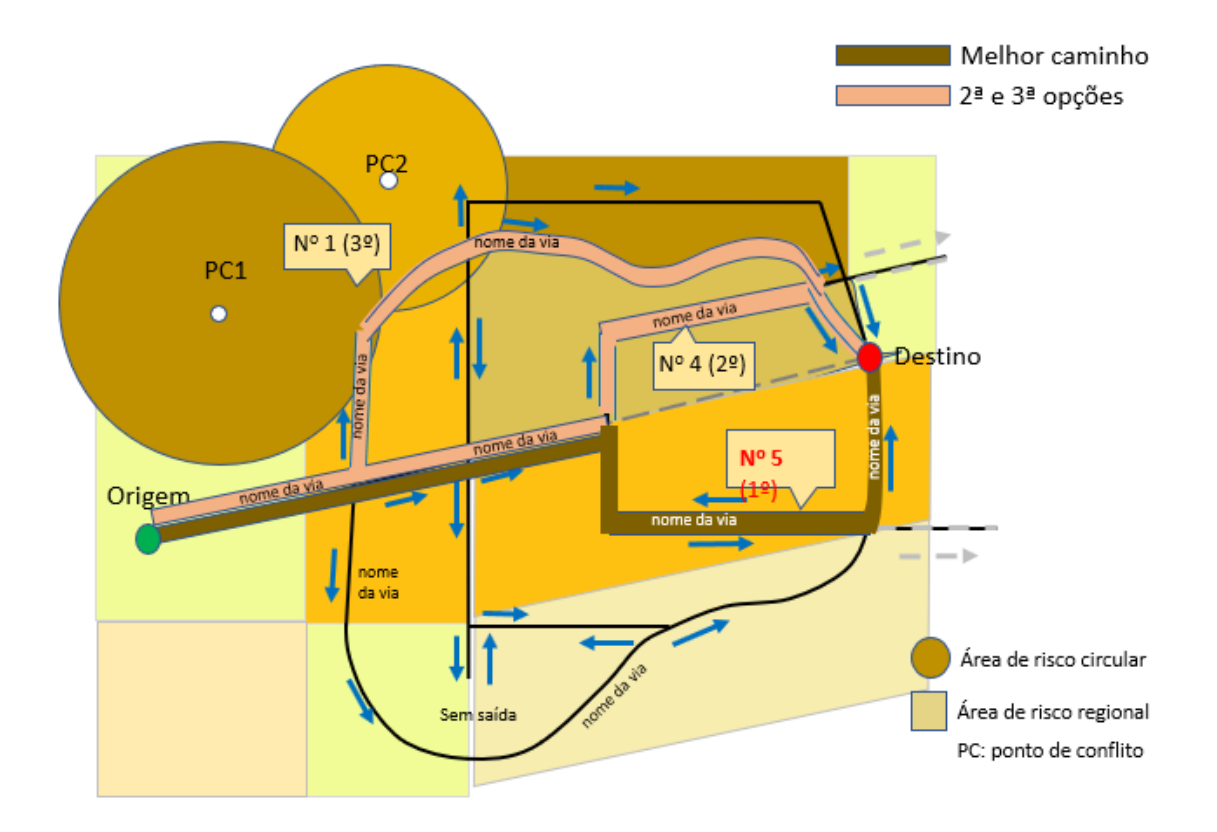

Figura 3.39 Tela de apresentação das opções de trajeto com as áreas de risco. (Fonte: Elaboração própria).

### **3.7 Conclusões do trabalho**

Este trabalho apresentou desafios e perspectivas interessantes ao longo do seu desenvolvimento. Com o crescente índice de incidentes/delitos em vias públicas no Brasil, desde o princípio a visão de melhoria que pretendíamos propor sempre foi a consideração do fator risco na avaliação das alternativas de trajeto em um veículo particular, ou prestando serviço a um passageiro em particular.

Entretanto, a nossa expectativa inicial, de que o índice de risco em se trafegar em uma via de um mapa seria obtido por estatísticas resultantes do processamento de um volume de dados significativo de ocorrências reais de delitos, com base no endereço razoavelmente preciso de cada uma delas, teve que ser modificada, dando origem à proposta de definição das áreas de risco, que são cortadas então pelas citadas vias. Embora isto não torne mais precisas as informações de risco para um motorista, nos parece agora mais viável a disponibilidade futura de dados para um aplicativo de mercado e, consequentemente, um benefício real para os usuários.

## **3.8 Possibilidades de desenvolvimento deste trabalho**

Entre as possibilidades de desenvolvimento e/ou complementação deste trabalho de definição de um processo está o desenvolvimento de um aplicativo que, em combinação com os mais utilizados softwares de georreferenciamento do mercado, permita a definição e consideração das áreas de risco no trajeto, o cálculo do risco acumulado em cada opção de trajeto, e a recomendação final dos melhores trajetos pelo critério de ponderação definido.

Outra possibilidade de melhoria seria aprofundar mais o estudo de interfaces entre as áreas circulares vizinhas, em cenários mais complexos de vizinhança e, consequentemente, de interferência de uma sobre as outras.

Este estudo pressupõe um veículo automotor particular, taxi ou similar, que tenha como tarefa partir do ponto de origem a chegar ao ponto de destino, parando apenas segundo as regras de sinalização, pois isto influi nas velocidades médias esperadas em cada via. Eventualmente este estudo poderá também ser adaptado posteriormente a coletivos (ônibus, vans, etc), passando então a considerar paradas em pontos de atendimento a passageiros, bem como as velocidades médias específicas de coletivos.

## **4 Bibliografia**

BELLMAN, R. E.; ZADEH, L. A. **Decision-making in a fuzzy environment.** Management Sci., vol. 17, pp. B-141-B-164, 1970.

COSENZA, C. et al. **Alguns Modelos Empíricos de Localização Industrial, Pesquisa e Planejamento Econômico**. Vol. 5, Rio de Janeiro, 1975.

\_\_\_\_\_\_ et al., **Industrial Location Model – A Proposal**. Cambridge University, 1981.

\_\_\_\_\_\_ et al., **Localização Industrial – Delineamento de uma Metodologia para Hierarquização das Potencialidades Regionais**. Rio de Janeiro, 1998.

\_\_\_\_\_\_. **Disciplina de Lógica Fuzzy I - Material de apoio.** PEP/COPPE-UFRJ, 2016.

DE LUCA, A.; TERMINI, S. **A definition of a non-probabilistic a entropy in the setting of fuzzy sets theory.** Information and Control, vol. 20, pp. 301- 312, 1972.

FABRO, J. A. **Algoritmo A\*.** Universidade Tecnológica Federal do Paraná, Departamento Acadêmico de Informática, disponível em: [www.dainf.ct.utfpr.edu.br/~fabro/IA\\_I/busca/Algoritmo\\_A\\_Estrela.pdf.](http://www.dainf.ct.utfpr.edu.br/~fabro/IA_I/busca/Algoritmo_A_Estrela.pdf) Acesso em 23 mar. 2019.

GOGUEN, J. A. **The logic of inexact concepts.** Syn., vol. 19, pp. 325-373, 1969.

HUGHES, G. E.; CRESSWELL, M. J. **An Introduction to Modal Logic.** London: Methuen, 1968.

KLIR, George J.; YUAN, B. **Fuzzy sets and fuzzy logic: theory and applications.** Prentice Hall PTR, 1995.

LAKOFF, G. **Hedges: a study in meaning criteria and the logic of fuzzy concepts.** in Proc. 8th Reg. Meet. Chicago Linguist. Soc., 1972.

LEE, R. C. T. **Fuzzy logic and the resolution principle.** J. Ass. Comput. Mach., vol. 19, pp. 109-119, 1972.

MOURA, L. **Tecnologia Fuzzy para seleção e priorização de consultores baseada no modelo Coppe-Cosenza.** COPPE-UFRJ, 2016.

RAPHAEL, B.; DUDA, R.; FIKES, R. E.; HART, P. E.; NILSSON, N.; THORNDYKE, P. W.; WILBUR, B. M. **Research and applications artificial intelligence.** Stanford Res. Inst., Menlo Park, Calif., Final Rep., Oct. 1971.

SANTOS, E. **Fuzzy algorithms**. Information and Control, vol. 17, pp. 326- 339, 1970.

UFSC, Departamento de Informática e estatística, Centro tecnológico. **Algoritmo de Dijkstra para cálculo do Caminho de Custo Mínimo,** disponível em [www.inf.ufsc.br/grafos/temas/custo-minimo/dijkstra.html,](http://www.inf.ufsc.br/grafos/temas/custo-minimo/dijkstra.html) acesso em 23 mar. 2019.

VERGARA, S. **Projetos e Relatórios de Pesquisa em Administração**, São Paulo: Atlas, 1997.

WANKE, Peter F; ZINN, W**. International Journal of Physical Distribution & Logistics Management**, Emerald Group Publishing Limited, 2004.

WHALLEY, S. P. **The use of Human Reliability in Risk Studies**, ABB Impel Ltd. 1983.

ZADEH, L. A.; DESOER, C. A. **Linear system theory-the state-space approach**. New York: McGraw Hill, 1963.

ZADEH, L. A. **Fuzzy Sets, Information and Control.** Berkley*, CA*, 1965.

\_\_\_\_\_\_ **Fuzzy sets, Information and Control.** vol. 8, pp. 338-353,1965.

\_\_\_\_\_\_ **Fuzzy algorithms, Information and Control**. vol. 12, pp. 94-102, 1968.

\_\_\_\_\_\_ **Fuzzy languages and their relation to human and machine intelligence,** in Proc. Conf. Man and Computer, 1970; also Electron. Res. Lab., Univ. California, Berkeley, Memo. M-302, 1971.

\_\_\_\_\_\_ **Quantitative fuzzy semantics.** Inform. Sci., vol. 3,pp. 159-176, 1971.

\_\_\_\_\_\_ **Similarity relations and fuzzy orderings.** Inform. Sci.,vol. 3, pp. 177-200, 1971.

\_\_\_\_\_\_ **Toward a theory of fuzzy systems.** in Aspects of Network and System Theory, R. E. Kalman and N. DeClaris, Eds. New York: Holt, Rinehart and Winston, 1971.

\_\_\_\_\_\_ **A system-theoretic view of behavior modification**, Electron. Res. Lab., Univ. California, Berkeley, Memo. M-320,1972.

ZADEH, L.A. **On fuzzy algorithms**. Electron. Res. Lab., Univ. California, Berkeley, Memo. M-325, 1971.

\_\_\_\_\_\_ **A fuzzy-set-theoretic interpretation of hedge**s. Electron. Res. Lab., Univ. California, Berkeley, Memo. M-335, 1972.

\_\_\_\_\_\_ **Outline of a new approach to the analysis of complex systems and decision processes.** IEEE Trans. Syst. Man. Cybern., v. SMC-3, pp. 28-44, 1973.

# **5 Apêndices**

# **5.1 Disponibilidade de dados de Ocorrências de delitos pela SSP-RJ**

# **5.1.1 Regiões e Áreas integradas de Segurança Pública:**

A SSP-RJ disponibiliza em seu site a estrutura de Regiões (RISPs) e

Áreas (AISPs) de Segurança integradas das polícias Civil e Militar:

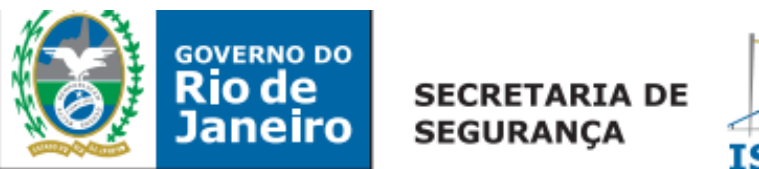

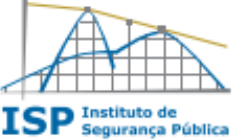

NÚCLEO DE PESQUISA EM JUSTIÇA CRIMINAL E SEGURANÇA PÚBLICA - NUPESP Regiões e áreas Integradas de Segurança Pública - RISP e AISP Distribuição dos Batalhões de Polícia Militar e Delegacias de Polícia Civil (Atualizada em 04 de agosto de 2014)

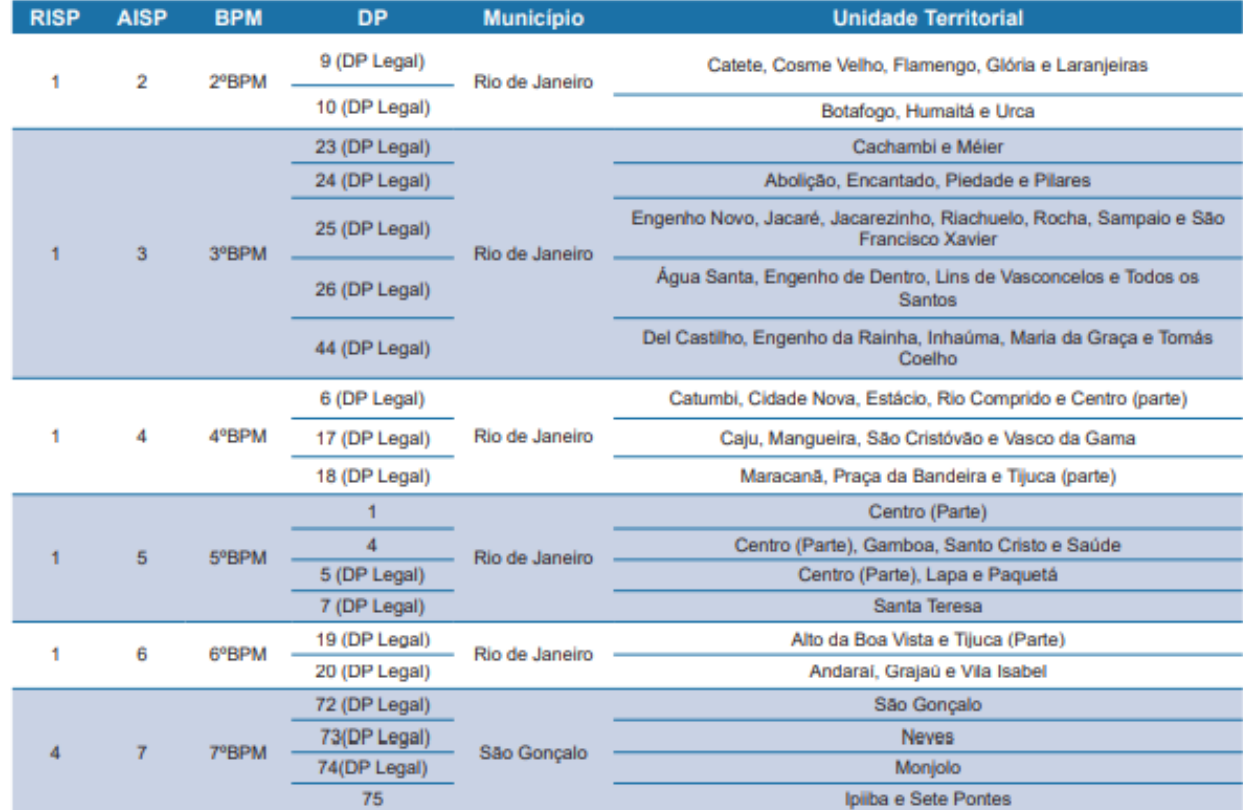

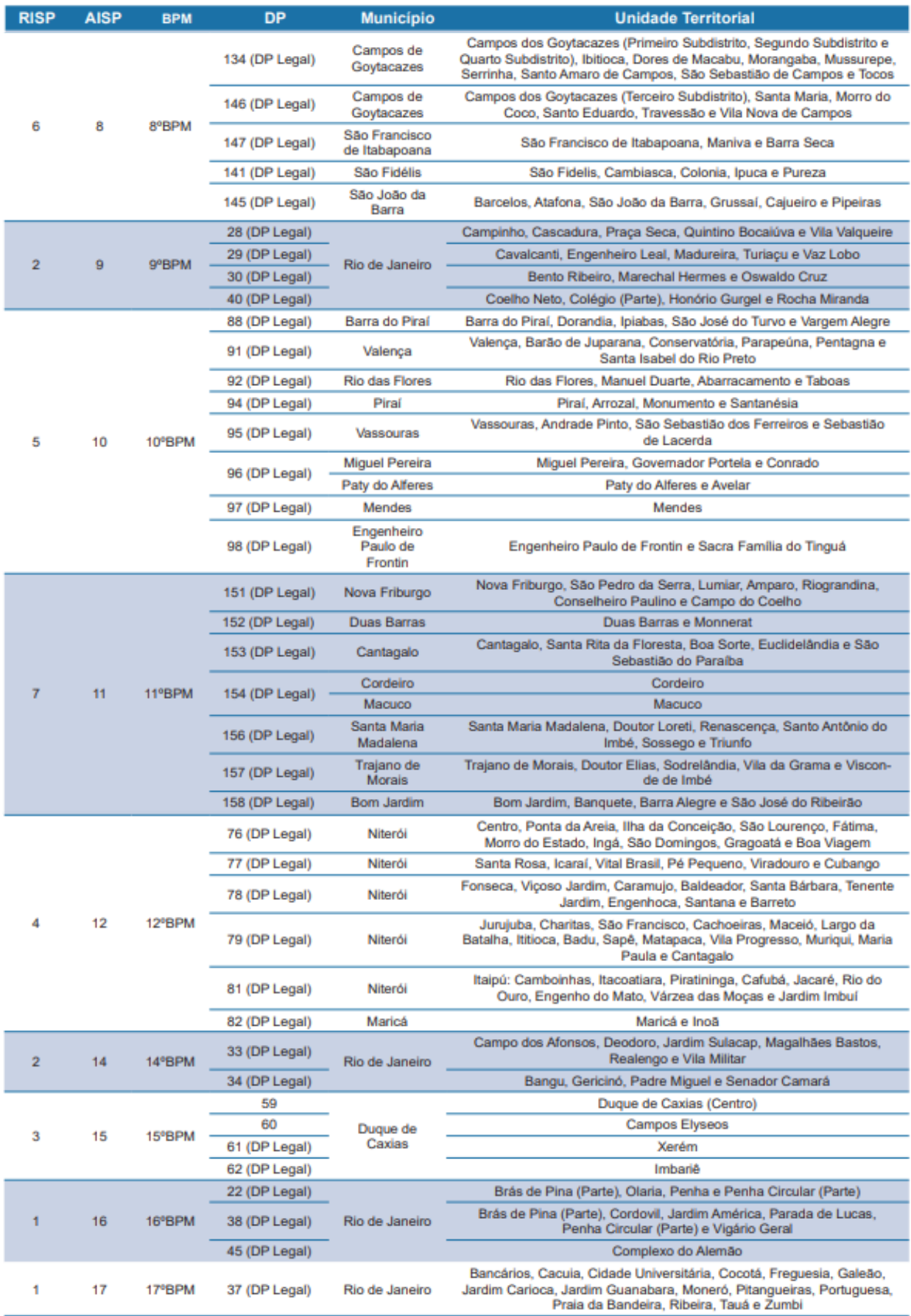

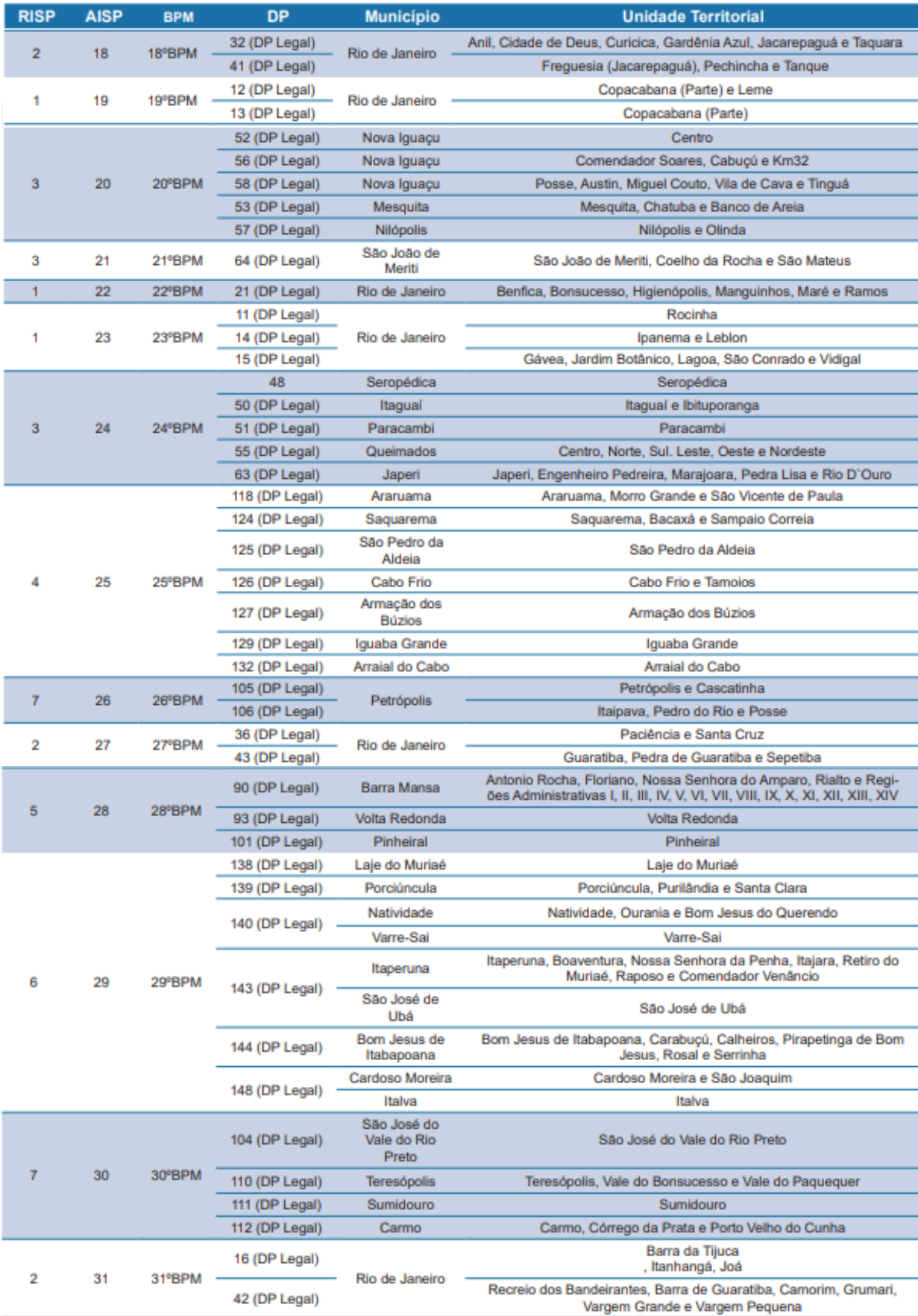

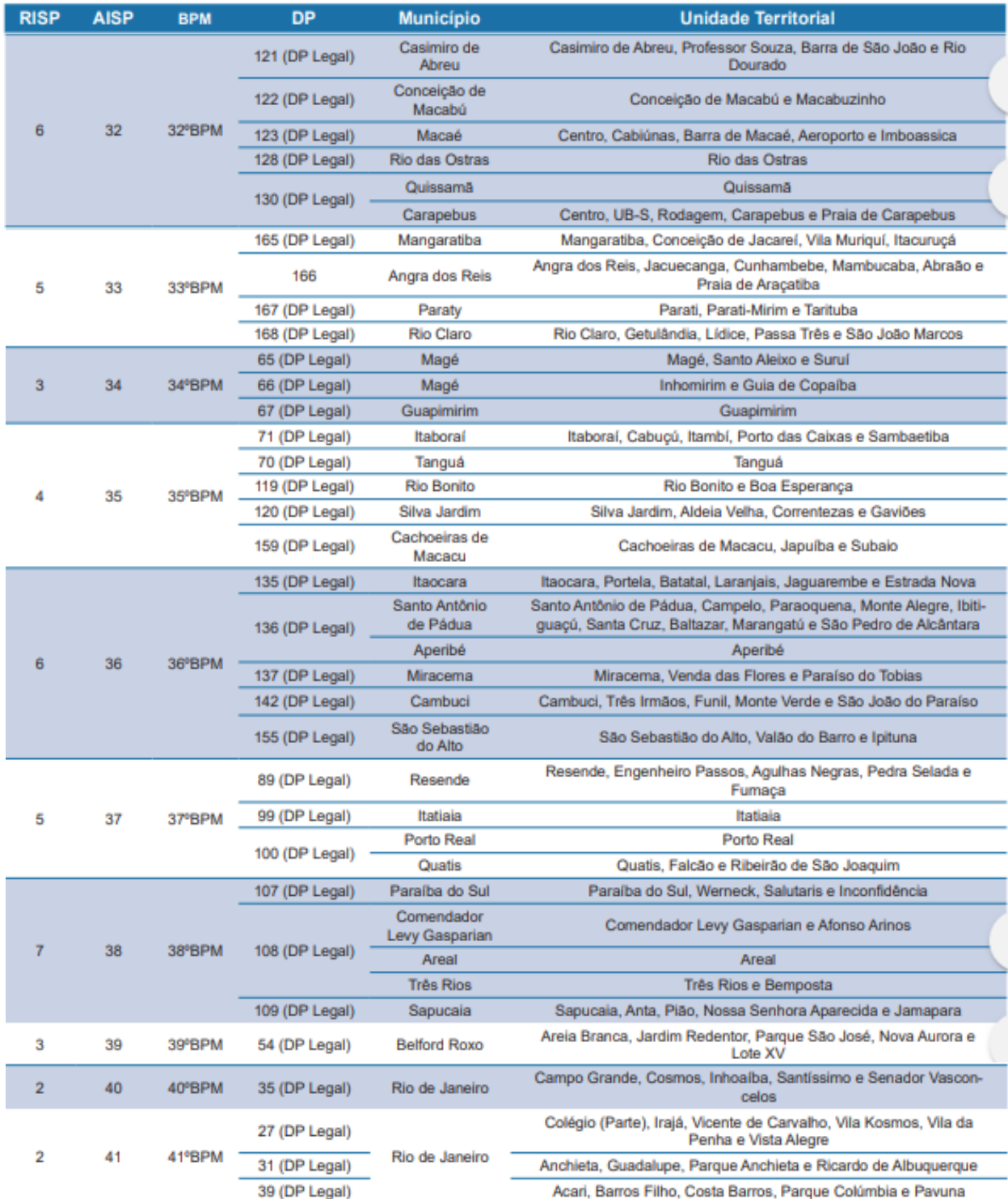

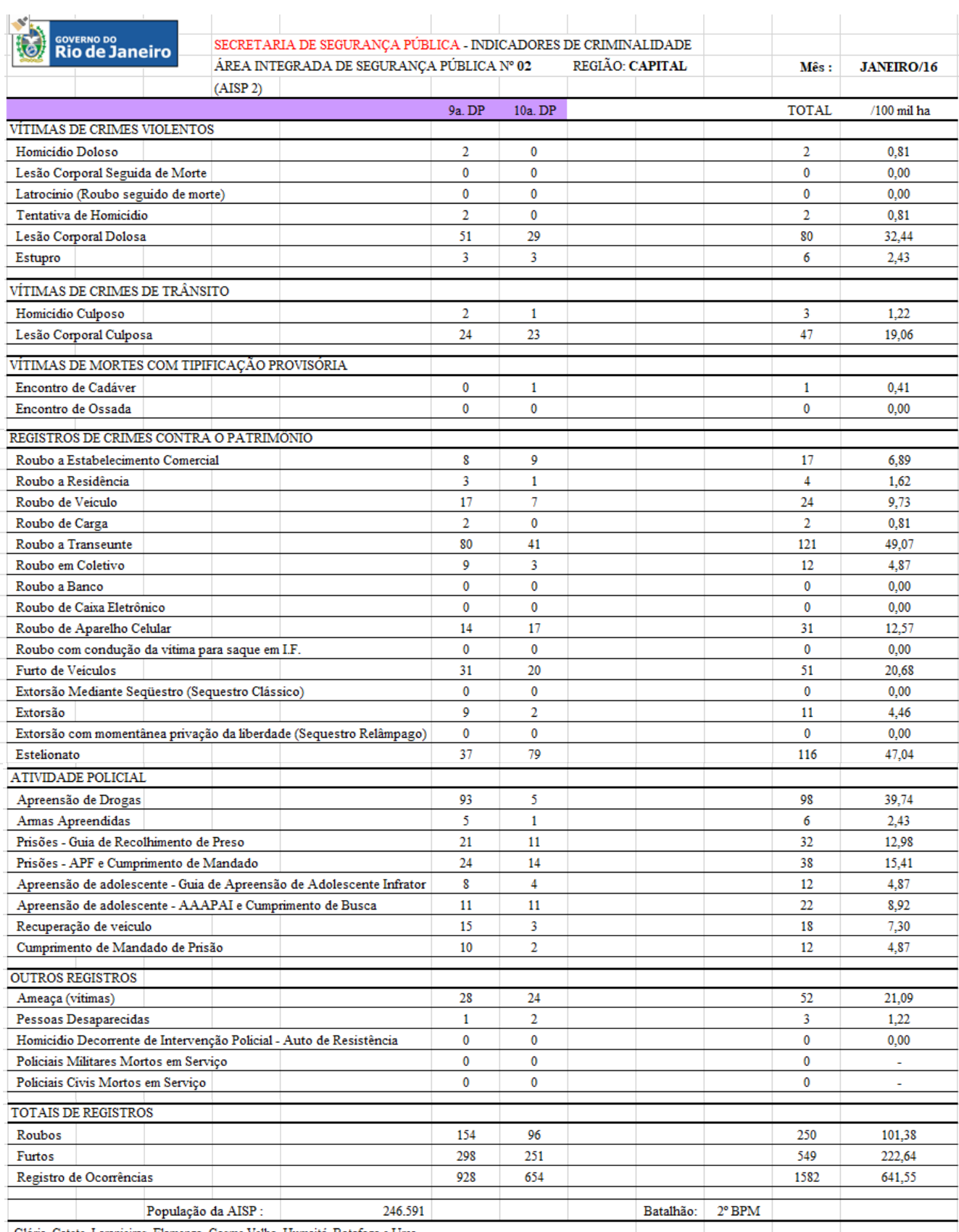

# **5.1.2 Exemplo de Registro de Ocorrências por AISP e DP:**

Glória, Catete, Laranjeiras, Flamengo, Cosme Velho, Humaitá, Botafogo e Urca.

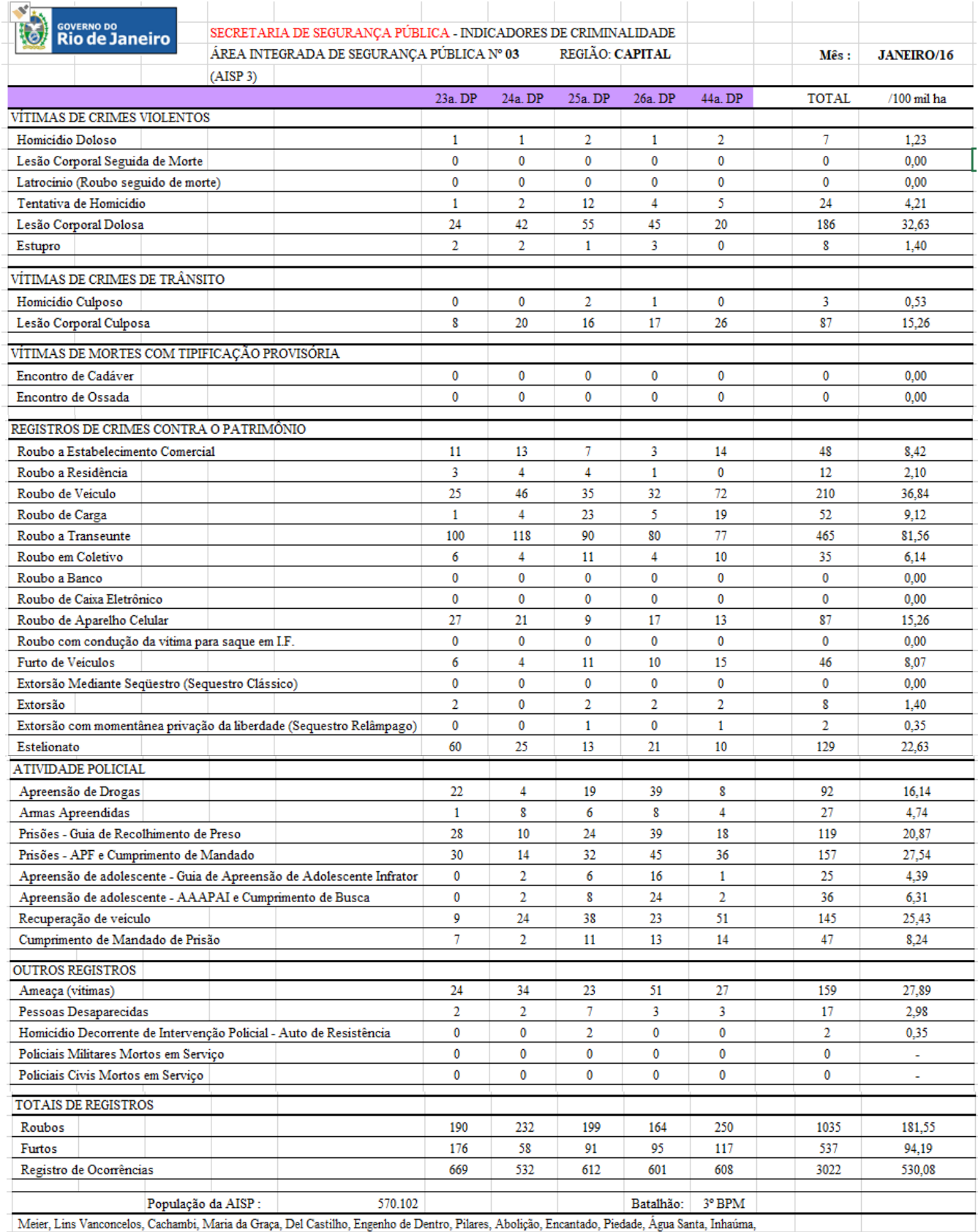

Eng. Rainha, Tomaz Coelho, Jacarezinho, Riachuelo, Jacaré, São Francisco Xavier, Rocha, Sampaio, Engenho Novo e Todos os Santos.

#### **5.1.3 Registros individuais de Delitos**

Conforme citado no trabalho, a SSP-RJ dispõe de um conjunto de dados individuais de ocorrências de delitos, cada uma com o registro do endereço mais preciso possível da ocorrência. Estes dados, entretanto, não estão disponíveis para o público no site da SSP-RJ com este nível de detalhe. Mesmo a base de dados de eventos individuais de 2014 a 2016 que nos foi excepcionalmente fornecida, para análise neste trabalho, já não continha dados precisos do endereço da ocorrência, mas apenas o município e o bairro da mesma.

Seguindo o compromisso de sigilo dos dados em si que recebemos, apresentamos a seguir uma lista dos campos associados a cada evento na base de dados a que tivemos acesso:

- Controle: número de controle individual de cada registro de evento;
- Ano: ano da comunicação do registro de ocorrência;
- Título: descrição do delito, em uma tabela padrão que contém, dentre outros, os seguintes TIPOS DE OCORRÊNCIAS:
	- o Homicídio doloso
	- o Lesão corporal seguida de morte
	- o Latrocínio
	- o Tentativa de homicídio
	- o Lesão corporal dolosa
	- o Estupro
	- o Homicídio culposo
	- o Lesão corporal culposa
	- o Encontro de cadáver
	- o Encontro de ossada
	- o Roubo a estabelecimento comercial
	- o Roubo a residência
	- o Roubo de veículo
	- o Roubo de carga
	- o Roubo a transeunte
	- o Roubo em coletivo
	- o Roubo a banco
	- o Roubo a caixa eletrônico
	- o Roubo de aparelho celular
	- o Roubo com condução para saque em Instituição Financeira
	- o Furto de veículo
	- o Roubo de bicicleta
- o Furto de bicicleta
- o Total de roubos (incluindo os listados acima e outros tipos)
- o Total de furtos (incluindo os listados acima e outros tipos)
- o Extorsão mediante sequestro
- o Extorsão
- o Extorsão com privação de liberdade
- o Estelionato
- o Apreensão de drogas
- o Recuperação de veículos
- o Cumprimento de mandado de prisões
- o Prisões Guia de Recolhimento de Preso
- o Prisões APF e cumprimento de mandado
- o Apreensões de adolescente infrator Guia de Apreensão de Adolescente Infrator
- o Apreensões de adolescente infrator AAAPAI e Cumprimento de Busca
- o Armas apreendidas
- o Ameaça
- o Pessoas desaparecidas
- o Homicídio decorrente de oposição à intervenção policial
- o Policiais miliatres mortos em serviço
- o Policiais civis mortos em serviço
- Mês: mês de ocorrência do fato;
- Data 2: data da ocorrência do fato;
- Hora 2: hora da ocorrência do fato;
- Dia da semana: dia da semana de ocorrência do fato;
- Bairro: nome do bairro de ocorrência do fato, em uma tabela padrão de bairros do município;
- Município: código do município de ocorrência do fato, em uma tabela padrão de municípios. (Ex.: 3304557 é o código do município do Rio de Janeiro);
- AISP: código da Área Integrada de Segurança Pública onde ocorreu o fato;
- RISP: código da Região Integrada de Segurança Pública onde ocorreu o fato;
- Local: qualificação do local de ocorrência do fato, em uma tabela-padrão de tipos de local.